**Presented by IBM** developerWorks **ibm.com/developerworks 2008**

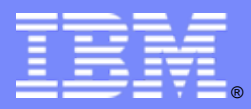

## **Building SOA Solutions and Building SOA Solutions and Managing the Service Lifecycle Managing the Service Lifecycle**

Brought to you by developer**Works**

© 2008 IBM Corporation

### Agenda:

- Introduction: SOA and the Service Lifecycle
- Planning and Modeling Services With SOMA
- Managing Service Development and its Assets
- ٠ Managing Services in the Operational Environment
- ٠ Governance and SOA Quality Management
- $\blacksquare$ Summary and Resources

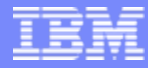

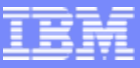

### SOA Solutions and Service Lifecycle Management

- Introduction: SOA and the Service Lifecycle
- Planning and Modeling Services With SOMA
- **Managing Service Development and its Assets**
- ٠ Managing Services in the Operational Environment
- ٠ Governance and SOA Quality Management
- Ľ, Summary and Resources

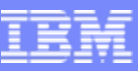

### SOA Delivers Business Value ... Today *Flexibility, growth, reuse, decreased cost Flexibility, growth, reuse, decreased cost*

### **Businesses need flexibility**

- **Market:** Globalization demands flexibility
	- *Information Access*
	- *Operational Efficiency*
- **Growth:** at the top of the CEO agenda *Business processes flexibility*
- **Financial Control:** Market competitiveness
	- *Reusable assets*

**L - 4**

*Improve time-to-Market*

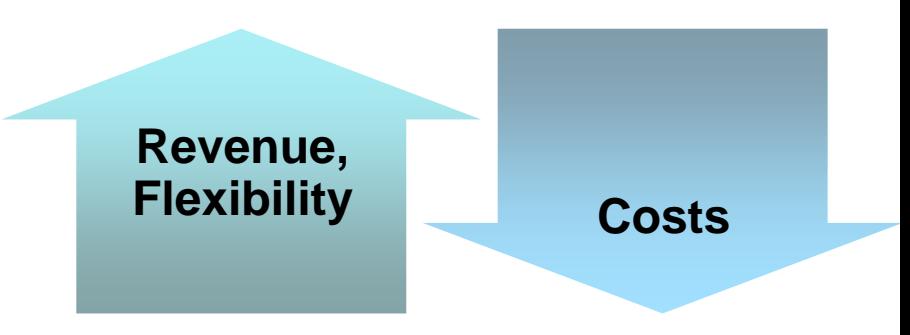

 97% of customers justified their SOA project on cost

 100% saw increased business flexibility

51% saw revenue growth

*Source: The Business Value of SOA, 2006 Institute for Business Value Study*

### What is  $\dots$ ?

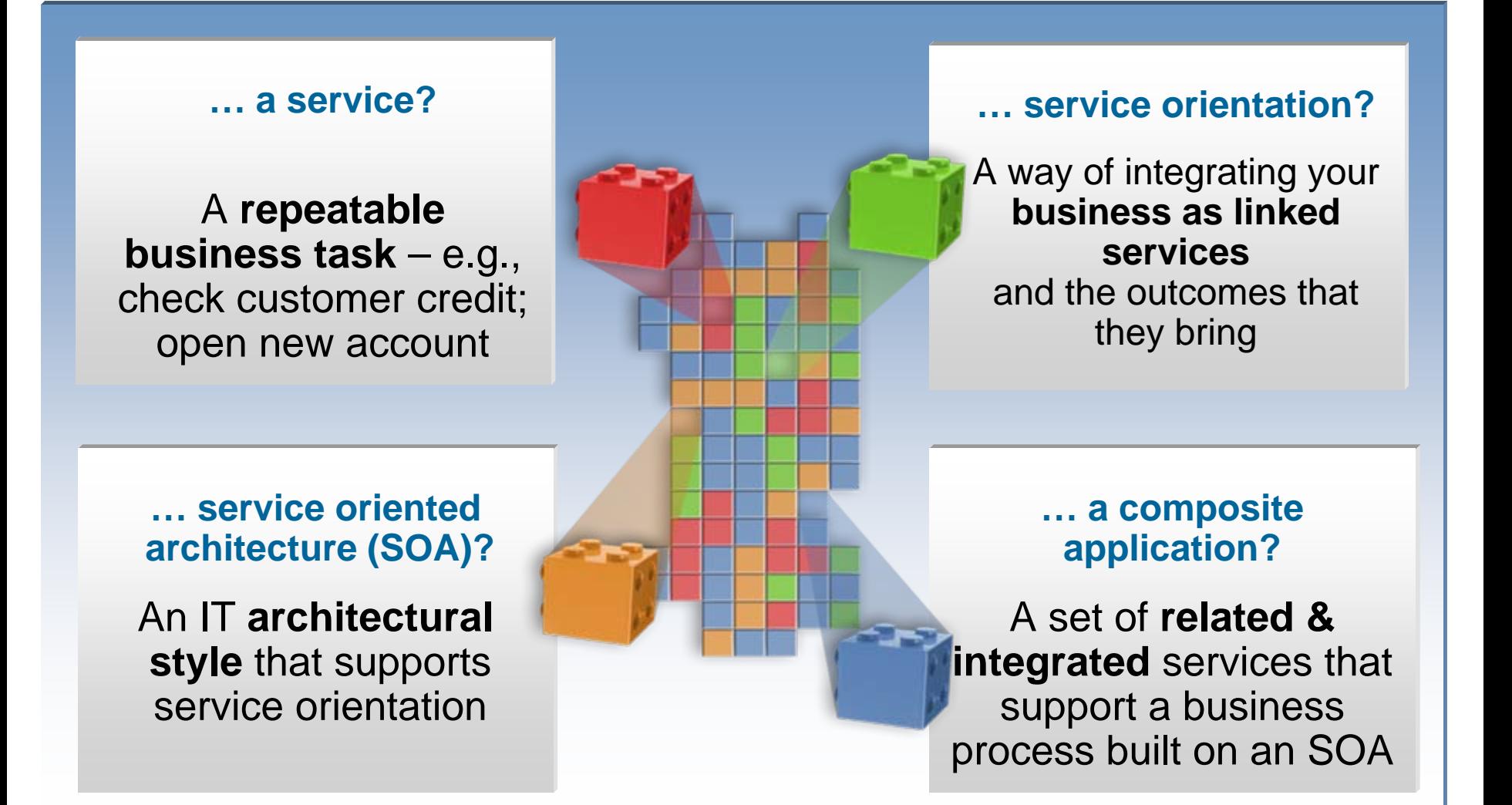

### Service Oriented Architecture (SOA)

- F. **SOA is an approach to IT that builds business processes from reusable component modules or "services" that are independent of applications and the computing platforms on which they run.**
	- ▶ Software assets become building blocks that can be reused in developing other applications
	- Þ Focus is on application assembly rather than implementation details
	- Þ Can be used internally to create new applications out of existing components
	- ▶ Can be used externally to integrate with applications outside of the enterprise

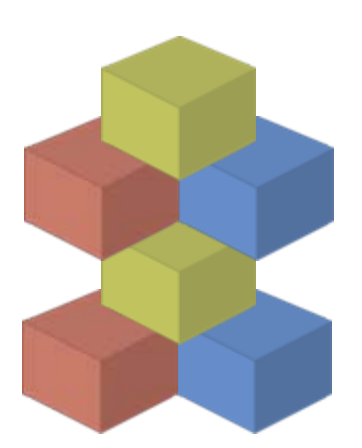

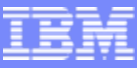

### Service Oriented Architecture *Different Things to Different People Different Things to Different People*

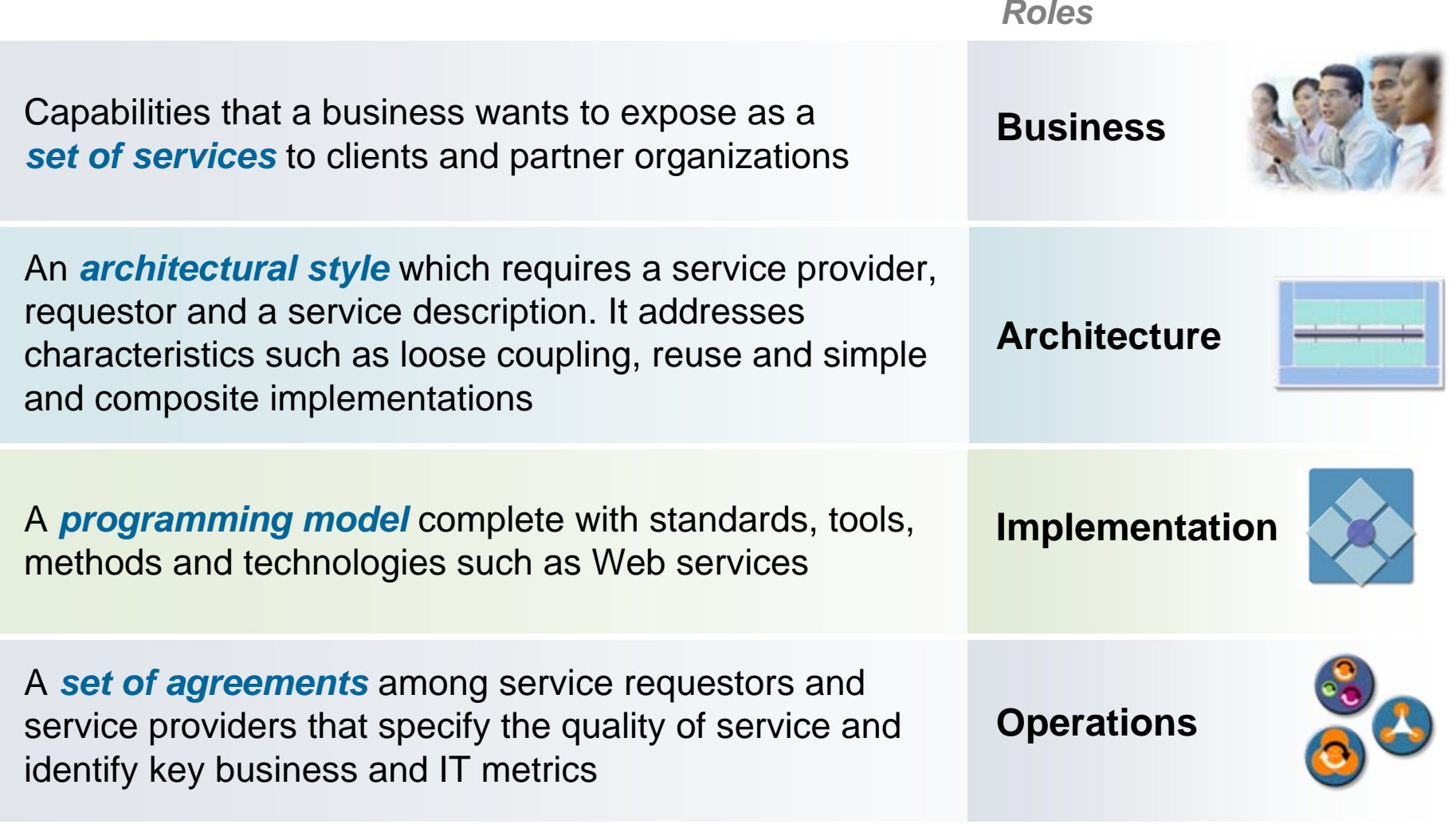

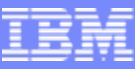

### Innovation through the SOA Lifecycle

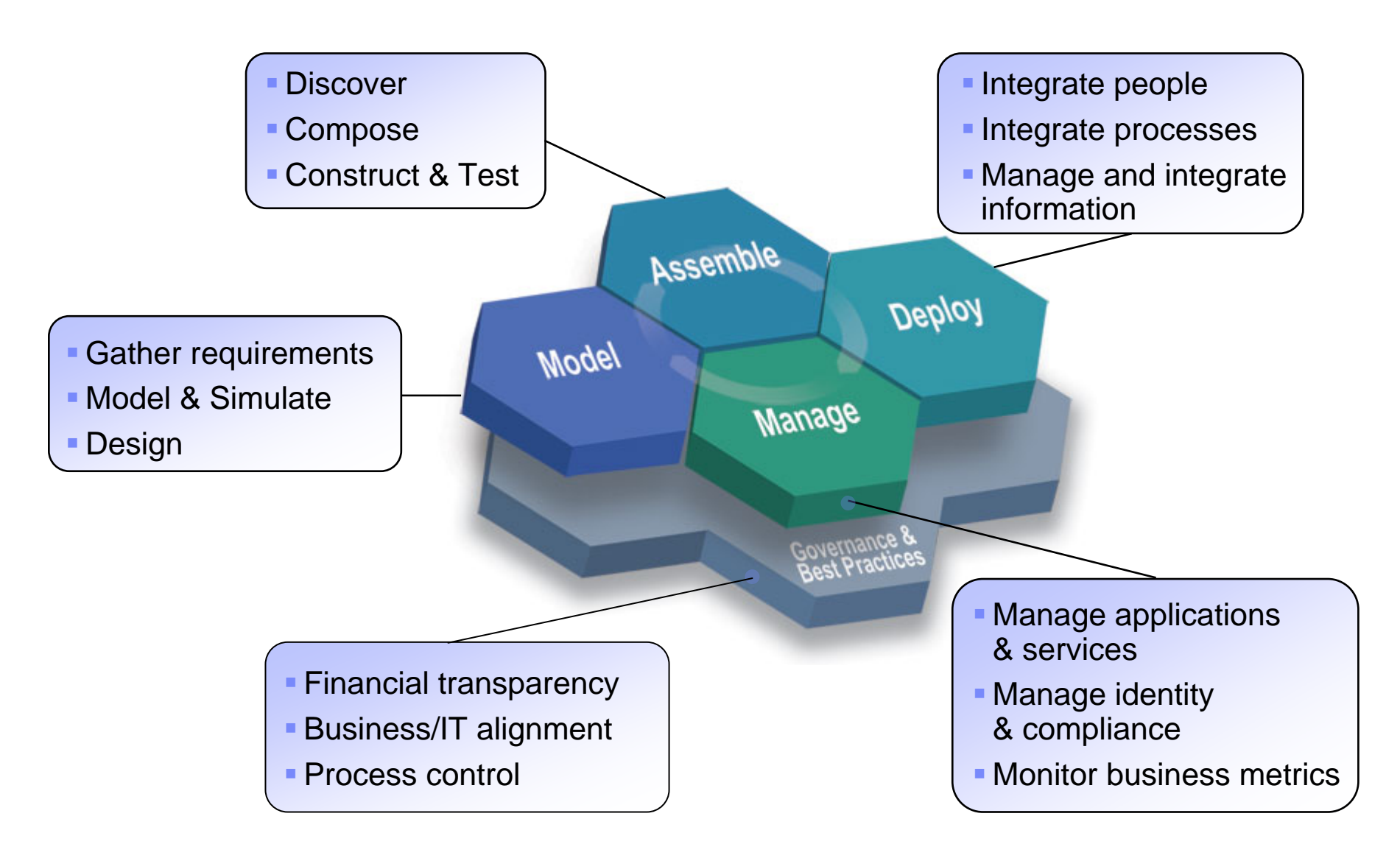

### Activities and Management of the Services Lifecycle

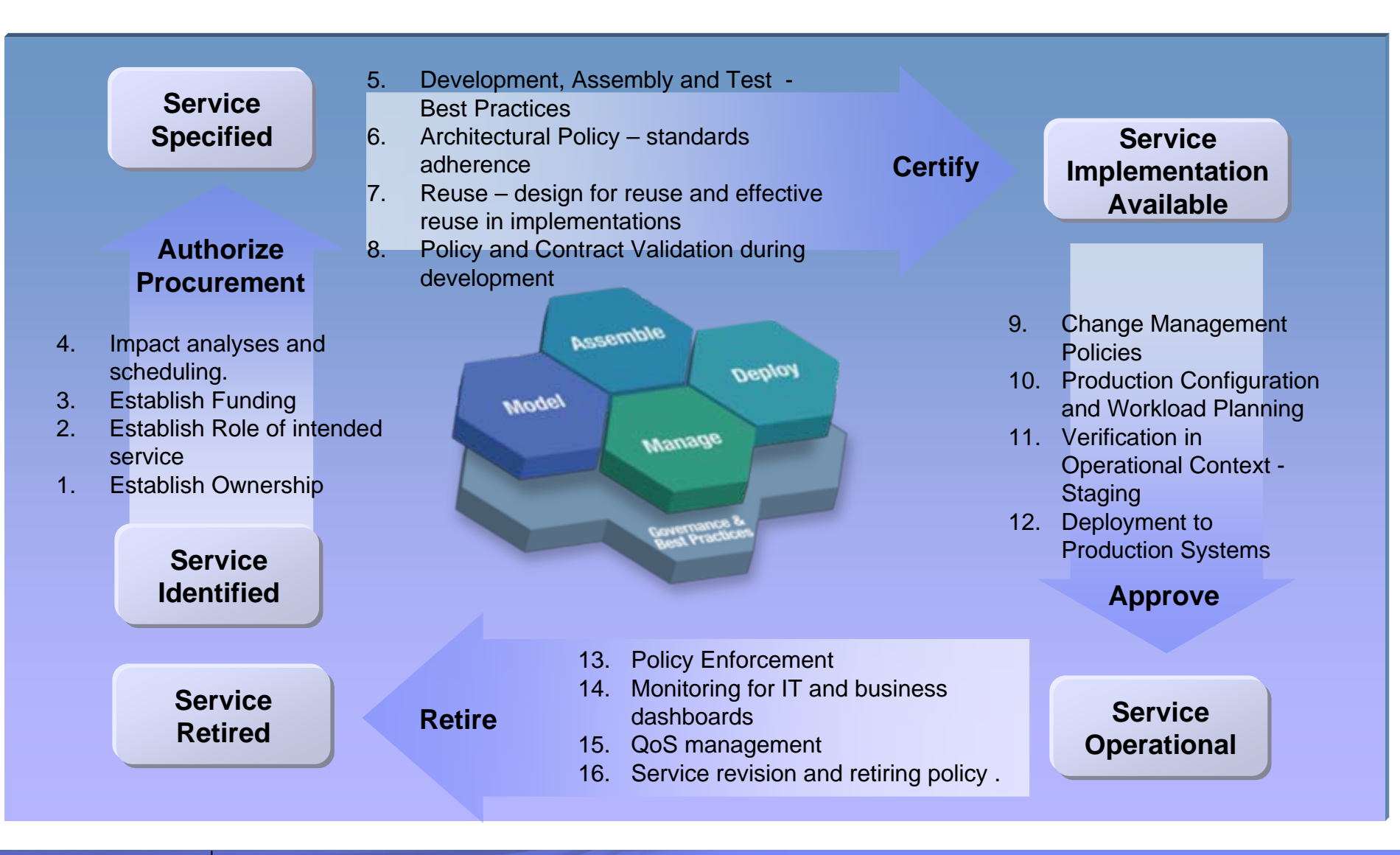

#### **ibm.com/developerworks**

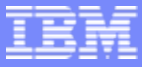

### Service Lifecycle Management Helps Maximize the Business Value of SOA

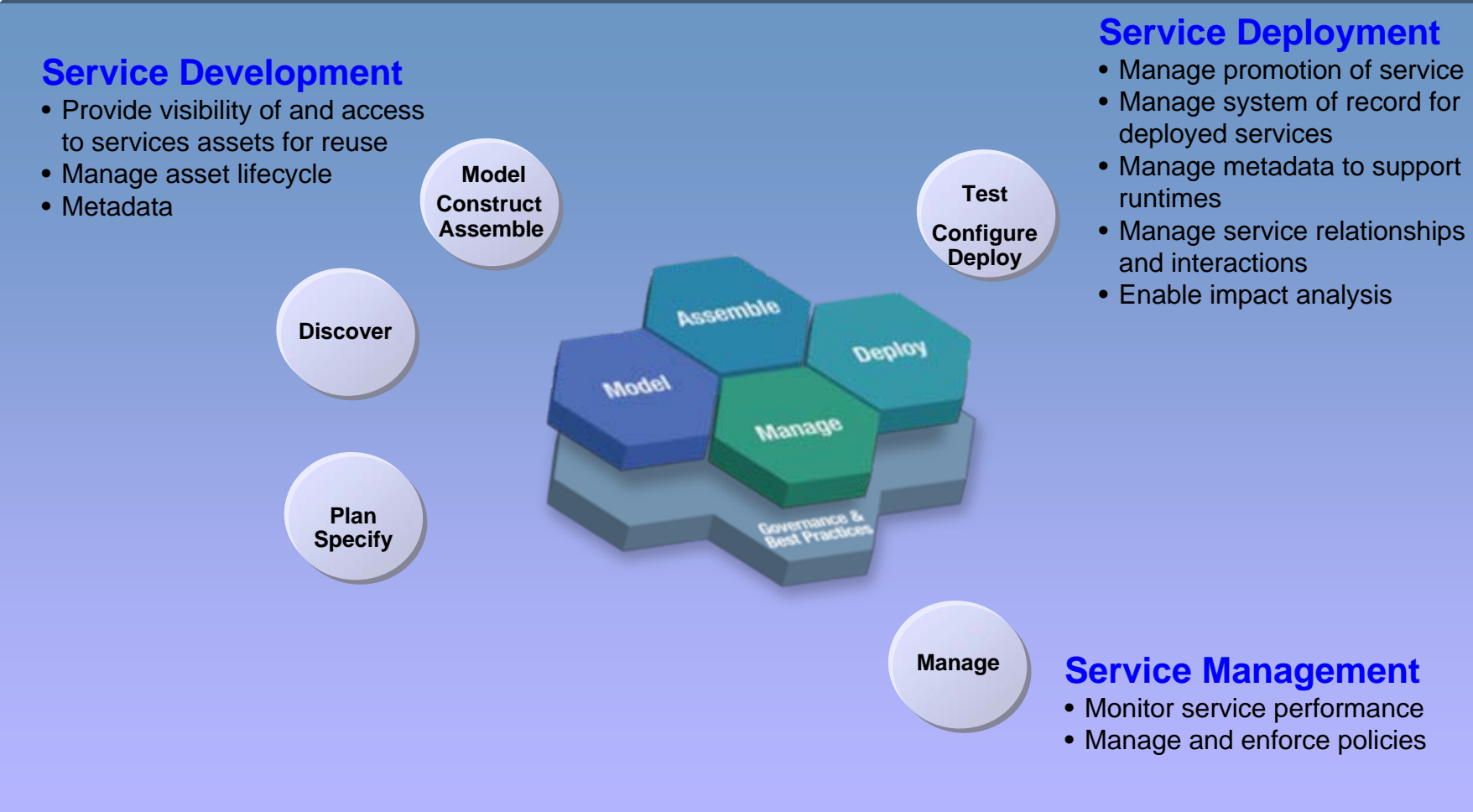

**ibm.com/developerworks**

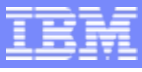

## A Federated Set of Capabilities Enable Service Lifecycle Management

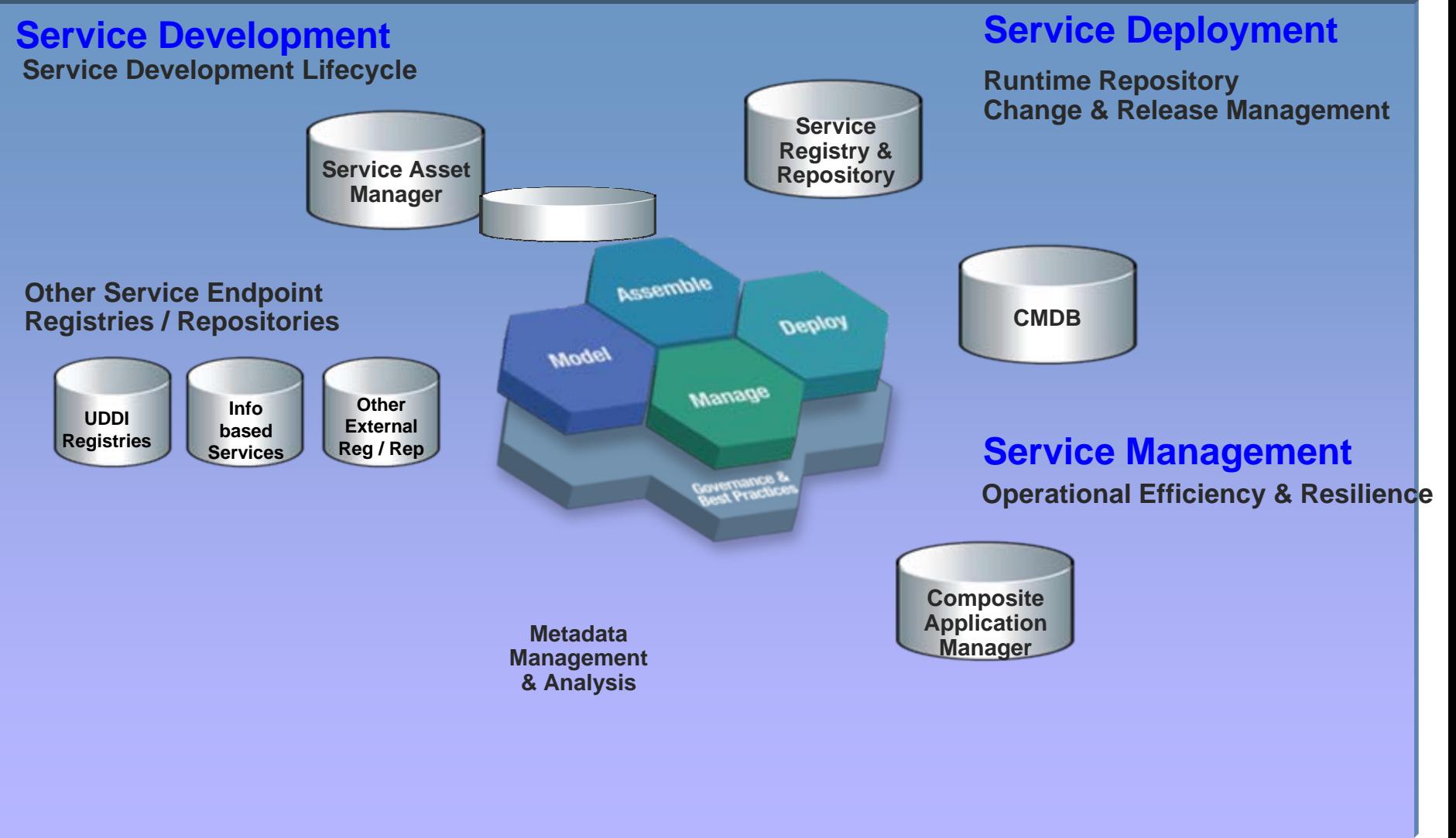

**ibm.com/developerworks**

### Key Roles in the Design and Development of Service-Oriented **Applications**

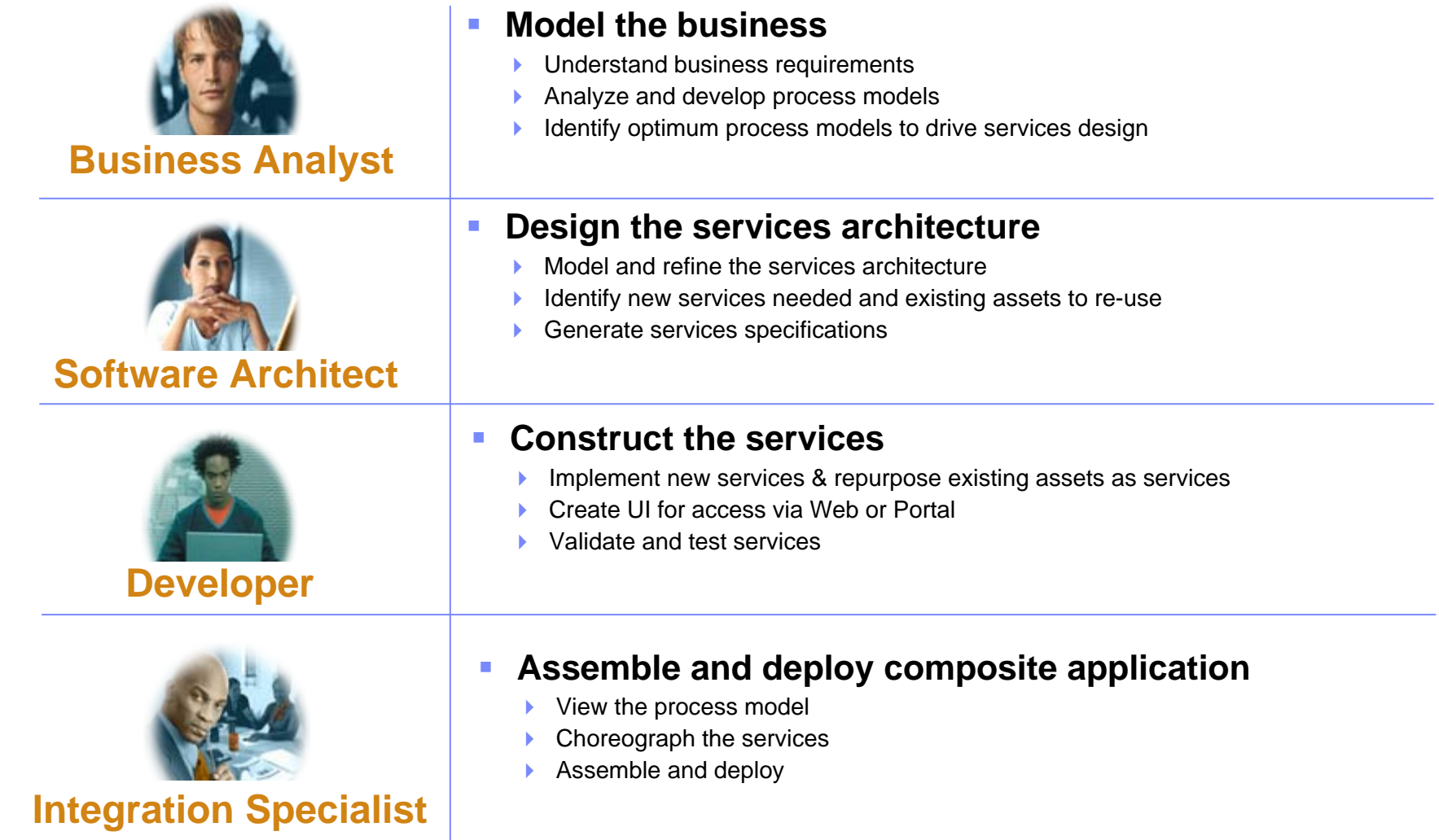

### Manage Projects and Portfolios

- **Prioritize proposed, existing and under-construction services based on business priority, risk and return**
- Г **Track service level financials**
- **Provide deep insight into SOA development**
- Г **Manage SOA project-team dependencies**
- **Forecast demand for service creation and updates**
- $\mathcal{L}_{\mathcal{A}}$  **Understand the cost of SOA creation, operations and maintenance**

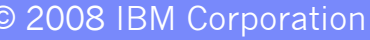

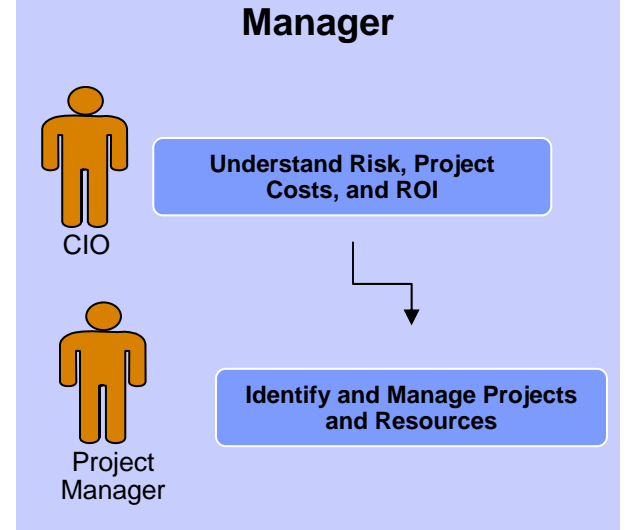

**Rational Portfolio**

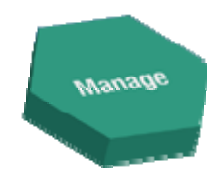

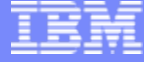

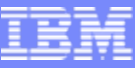

## Beginning With the Business Model:

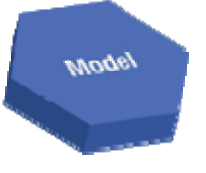

- $\mathcal{C}$ **Discover and design key business processes**
- $\mathcal{C}$ **Determine and allocate required resources**
- $\mathcal{C}$  **Model the business organization & roles organizational units can play**
- $\overline{\phantom{a}}$  **Determination of any other process/tasks (services) that**

**must be provided by others**

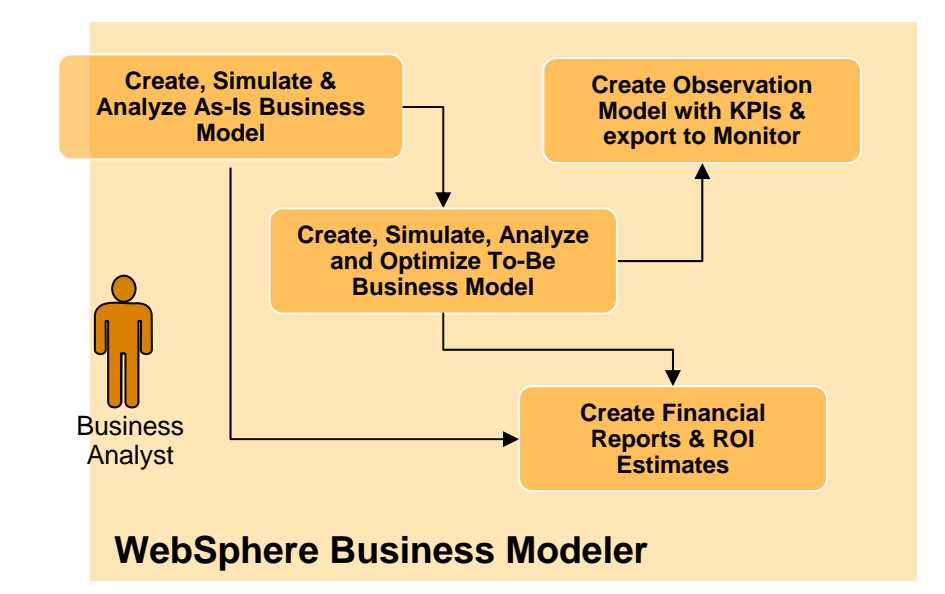

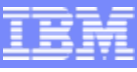

## Identify, Discover, and Design the Services

- **Trace enterprise requirements to business processes and service implementations**
- × **Define detailed system requirements and service implementations**
- **Architect and design the service implementations**
- **Accomplished using a structured method – SOMA**
	- **S**ervice-**O**riented **M**odeling and **A**rchitecture
	- ▶ Method tailored using the Rational Method Composer
	- ▶ Service implementations designed and constructed using UML and the Rational Software Architect

**L - 15**

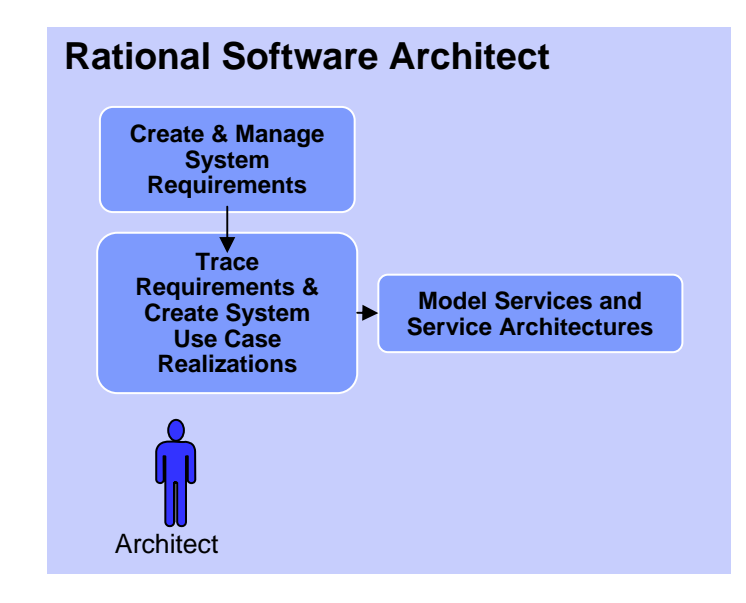

**Mogey** 

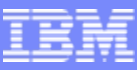

## Construct and Test the Services

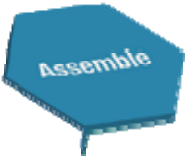

- П **Discover and consume existing services**
- × **Build new services from scratch or enable existing applications for WS-I compliance**
- × **Test functionality**
- P. **Test performance**

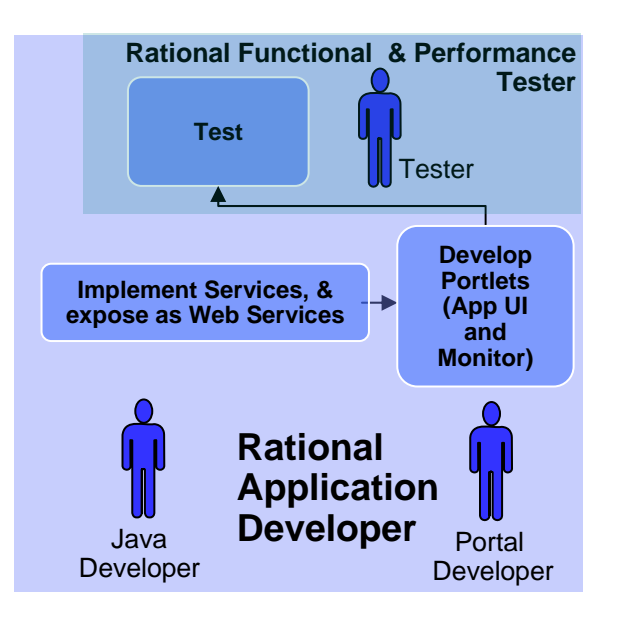

## Assemble Composite Applications Assemble Composite Applications

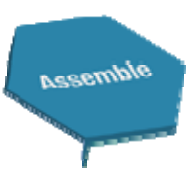

- $\Box$  **Implement business processes designed by Business Analysts**
	- ▶ Plug in Services

**L - 17**

▶ Plug in Human Activities (Staff)

### **Test composite application**

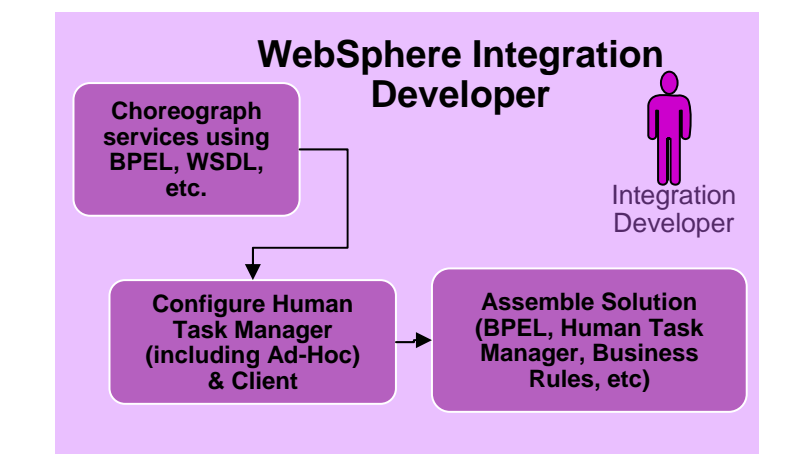

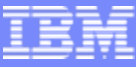

# What is Software Asset Management?

*Asset warehousing is critical to successful reuse Asset warehousing is critical to successful reuse*

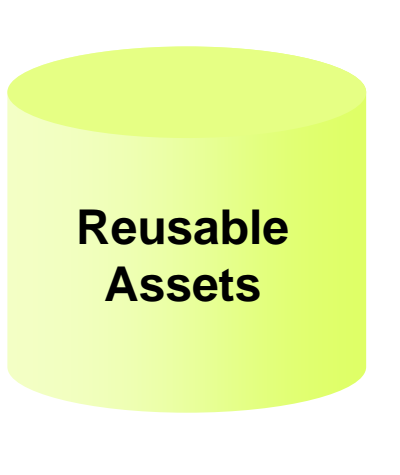

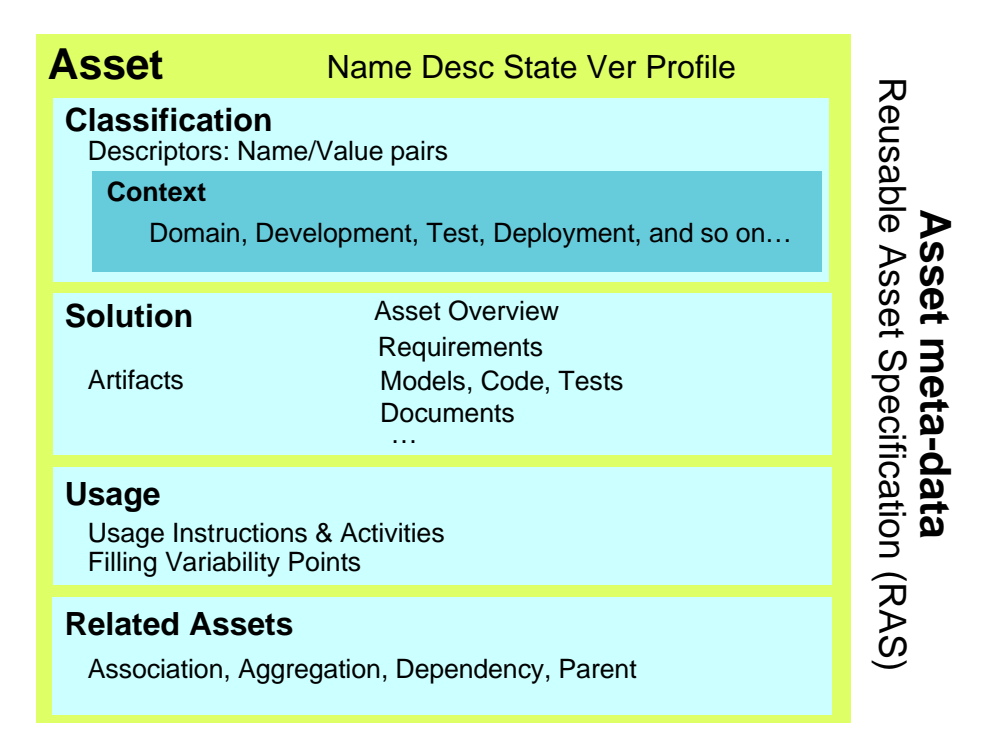

*Software asset management is all of the infrastructure and processes necessary for the effective management, control and protection of the software assets within an organization, throughout all stages of their lifecycle*

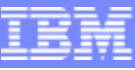

### Introducing IBM Rational Asset Manager

- ù. **Collaborative asset management to identify and manage assets & ROI best practices**
- **Manages assets across their lifecycle from design/creation to consumption/change**
- **Manages service creation & reuse across service oriented architectures (SOA) projects**
- Ù, **Leverages an extensive library of process best practices for asset creation & reuse in Rational Method Composer (ABS, SOA, GDD, etc.)**

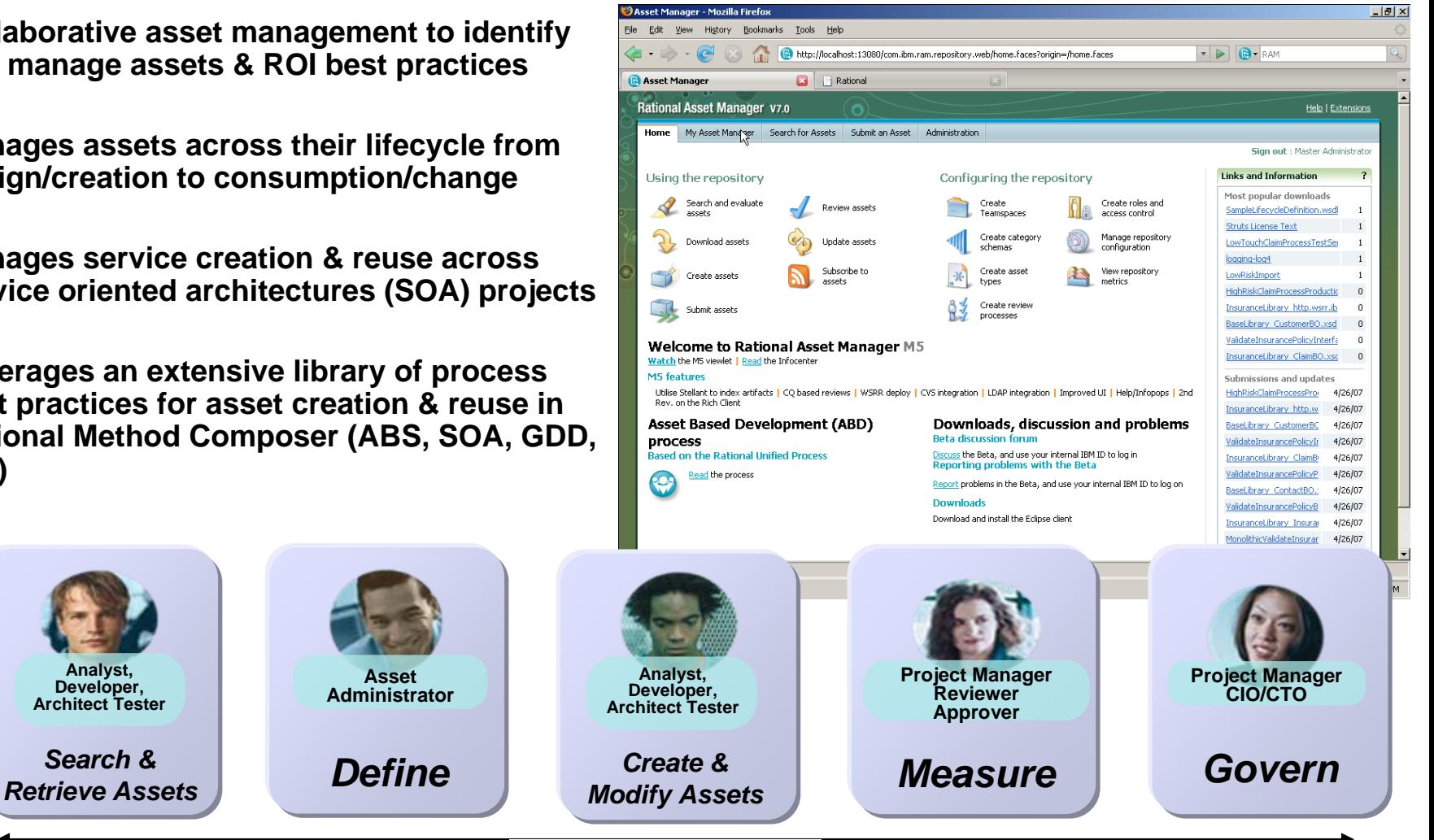

Asset Manag e ment Lifecycle

**Analyst, Developer, Architect Tester**

**Asset Administrator**

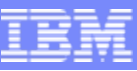

## SOA Governance and Management

**Encompasses the set of services, policies, and best practices wh Encompasses the set of services, policies, and best practices which enable IT organizations to gain visibility into their SOA, drive enable IT organizations to gain visibility into their SOA, drive reuse of reuse of services, define and enforce policies, and manage the life cycle services, define and enforce policies, and manage the life cycle of services services**

#### **The governance model defines:**

- What has to be done? The Service *lifecycle*
- ▸ How is it done? The governance *decision* path based processes
- Who has the authority to do it? As defined by the *roles and responsibilities* of the Service lifecycle processes
- $\blacktriangleright$  How is it measured? The vitality and conformance *checkpoints*

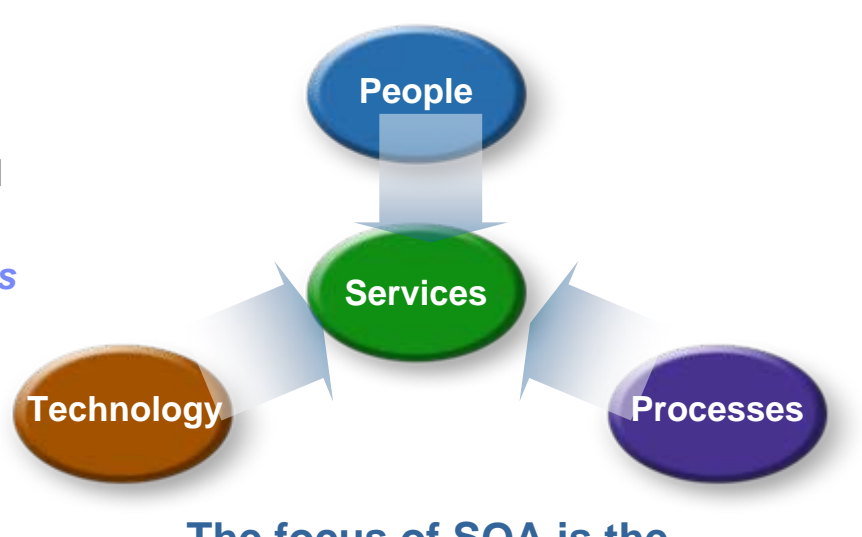

#### **The focus of SOA is the**  *Services Model*

### **Governance is enabled by management**

- $\blacktriangleright$ Governance determines who has the authority to make a decisions
- $\blacktriangleright$ Management is the process of making and implementing the decisions

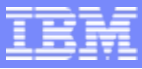

### **IBM WebSphere Service Registry and Repository**

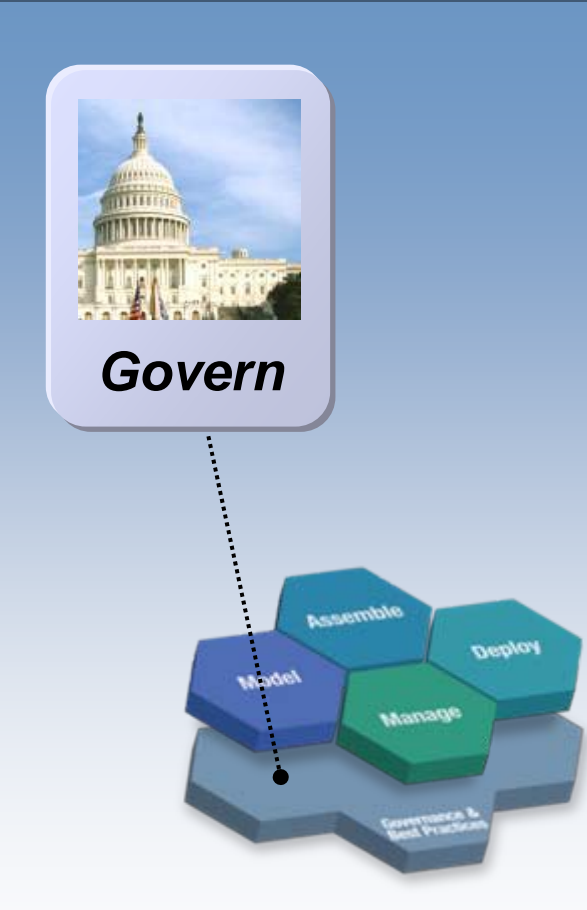

**L - 21**

### *Enable Governance*

Govern services throughout the service lifecycle

- **Infrastructure to help organize and discover services assets, govern access and monitor service vitality**
- ٠ **Classification of services by lifecycle phase**
- ٠ **Policies for publishing, using and retiring services**
- П **Roles based access**

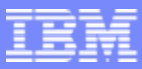

### Insuring Business Value Throughout the SOA Lifecycle

**SOA Quality Management** is the process to verify services meet functional and operational business requirements

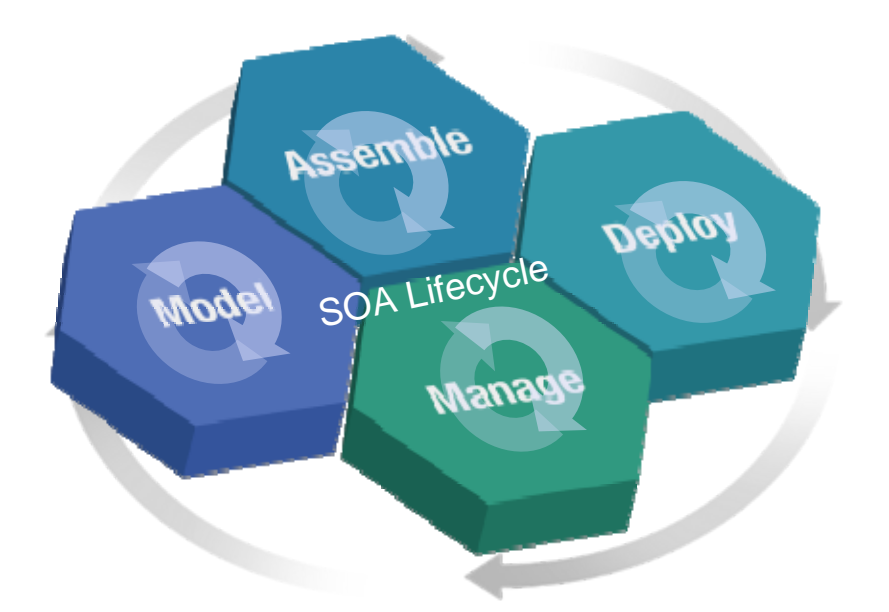

*SOA Quality Management is continuous and takes place across all phases of the SOA Lifecycle*

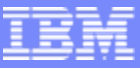

### SOA Solutions and Service Lifecycle Management

- **Introduction: SOA and the Service Lifecycle**
- Planning and Modeling Services With SOMA
- **Managing Service Development and its Assets**
- ٠ Managing Services in the Operational Environment
- ٠ Governance and SOA Quality Management
- Ľ, Summary and Resources

## Models

- $\Box$  Are Abstract Representations of
	- $\blacktriangleright$ Business logic

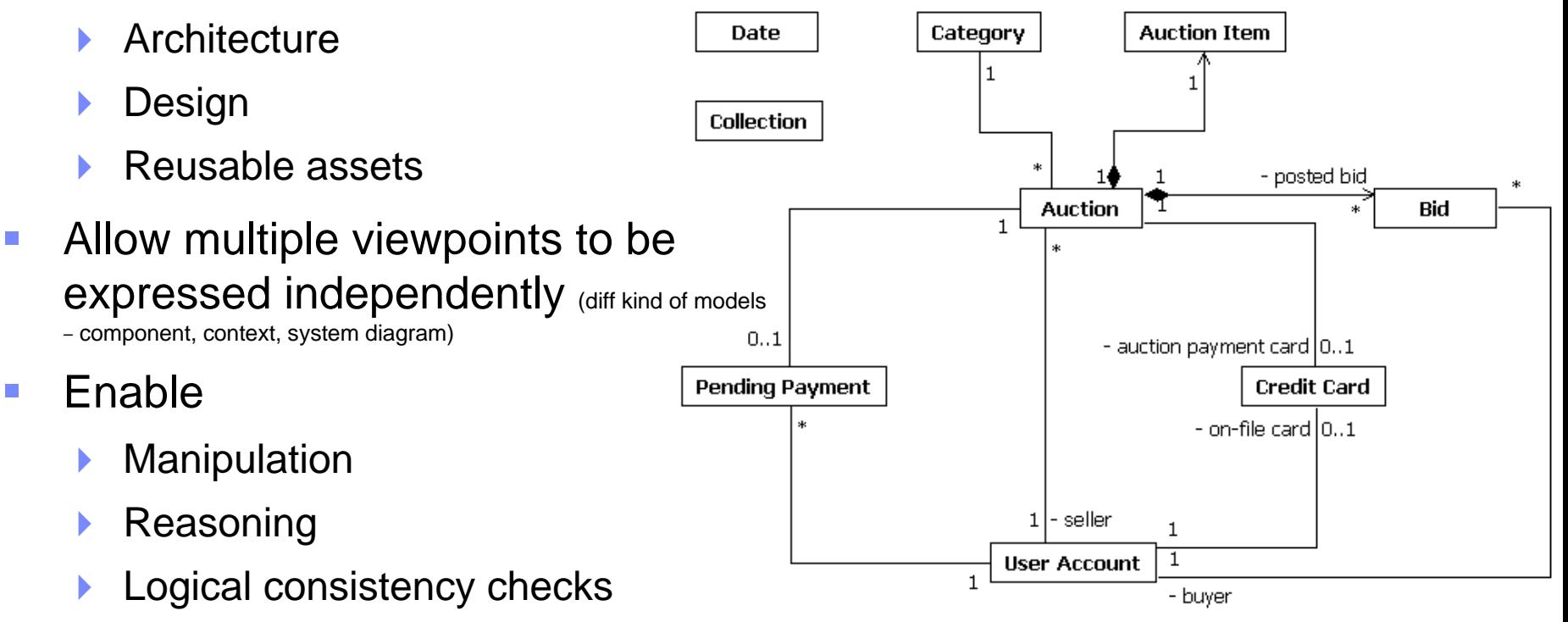

- $\blacktriangleright$ Automation
- More cost efficient

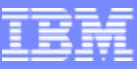

## Different Stakeholders, Different Models

- **Business Model** 
	- **Visualization of business** processes
- Use Case Model
	- Visualization of functional requirements
- ▶ Analysis Model

- $\overline{\phantom{a}}$  "What" the system must do to realize the functional requirements
- ▶ User Experience Model
	- Visualization of user interaction with the system
- ▶ Design Model
	- **"How" the system will** realize the functional requirements
- ▶ Data Model
	- **Visualization of persistent** storage
- **Implementation Model** 
	- Visualization of the code

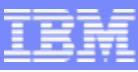

### What is Model-Driven Development (MDD)?

- **The encapsulation of business logic and industry best** practices into models
- **The use of these models for application development,** code generation, testing, and maintenance «component» **ClaimsWorkflow**

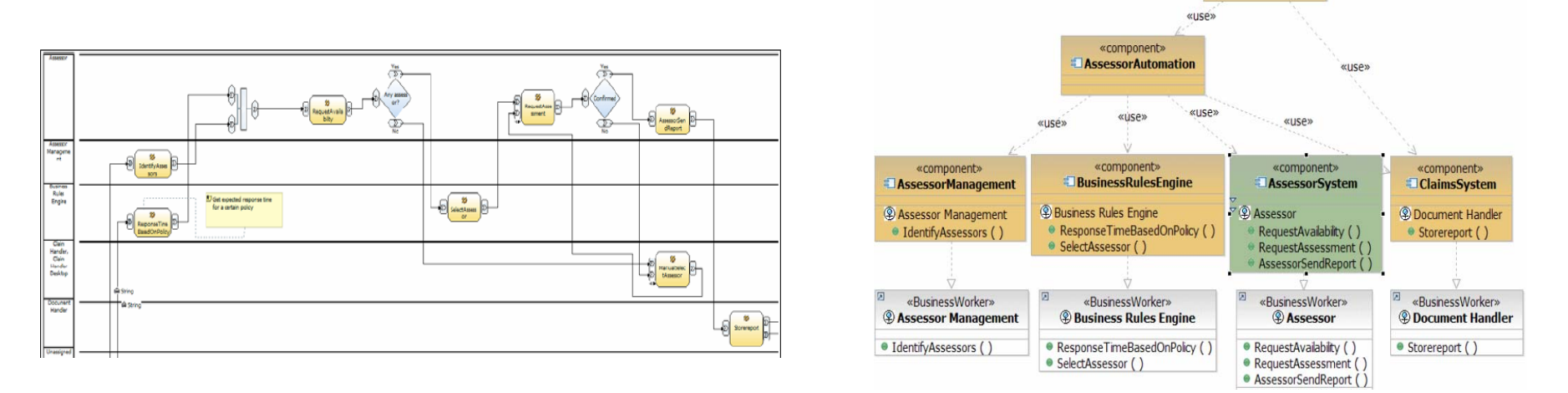

- Modeling helps you work at higher levels of *abstraction* Modeling helps you work at higher levels of *abstraction*
- $\Box$  Higher levels of abstraction lead to higher *productivity* Higher levels of abstraction lead to higher *productivity*

#### UML –– The Language of Model-Driven Development

- ц Model-driven development is aided by a Model-driven development is aided by a common *language* across all stakeholders common *language* across all stakeholders
	- Unified Modeling Language (UML) is the standard language for Unified Modeling Language (UML) is the standard language for visualizing, specifying, constructing, and documenting the visualizing, specifying, constructing, and documenting the artifacts of a software-intensive system artifacts of a software-intensive system
	- UML allows software architects, designers and developers to UML allows software architects, designers and developers to specify, visualize, construct, and document all aspects of a specify, visualize, construct, and document all aspects of a software system software system

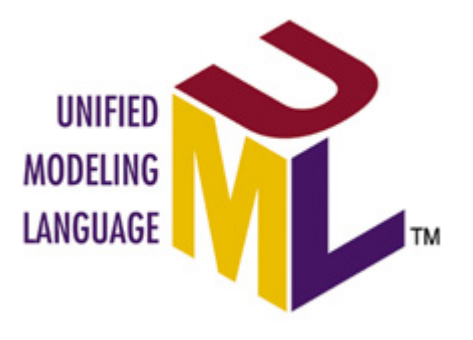

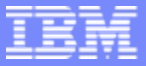

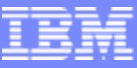

### WebSphere Business Modeler

- Graphically design processes and quickly redesign across people, partners and applications
- "What-if" simulation of operations to optimize and project business benefits
- $\blacksquare$ Fast start to deployment—generates code from model

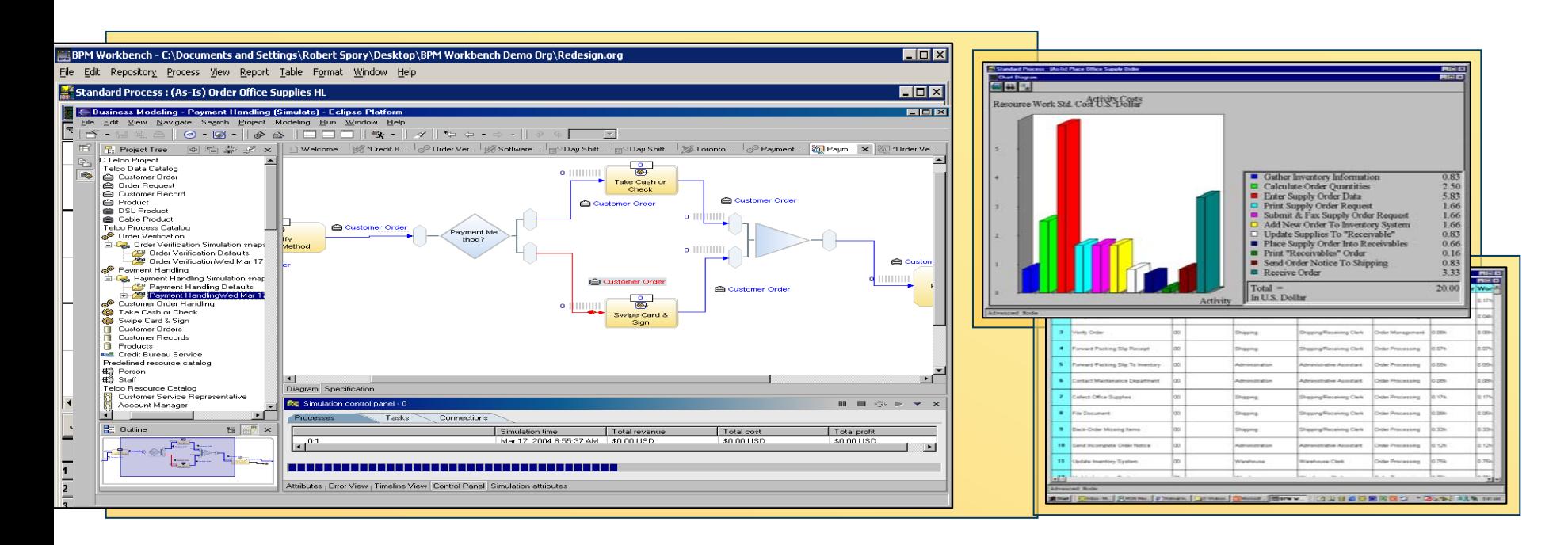

### WebSphere Business Modeler

- П **Easy-to-use** (Designed and tested with business analysts)
- П **Multiple User Profiles & Technology Modes** (Business/IT friendly)
- П **Detailed Resource, Process and Data Modeling**
- ш **Robust Analysis**  (Static/Dynamic)
- Ш **Powerful Simulation Engine**
- Ш **Multi-User Support**

- Ш **Rational RSA Integration** (UML)
- Ш **WID Integration** (BPEL)

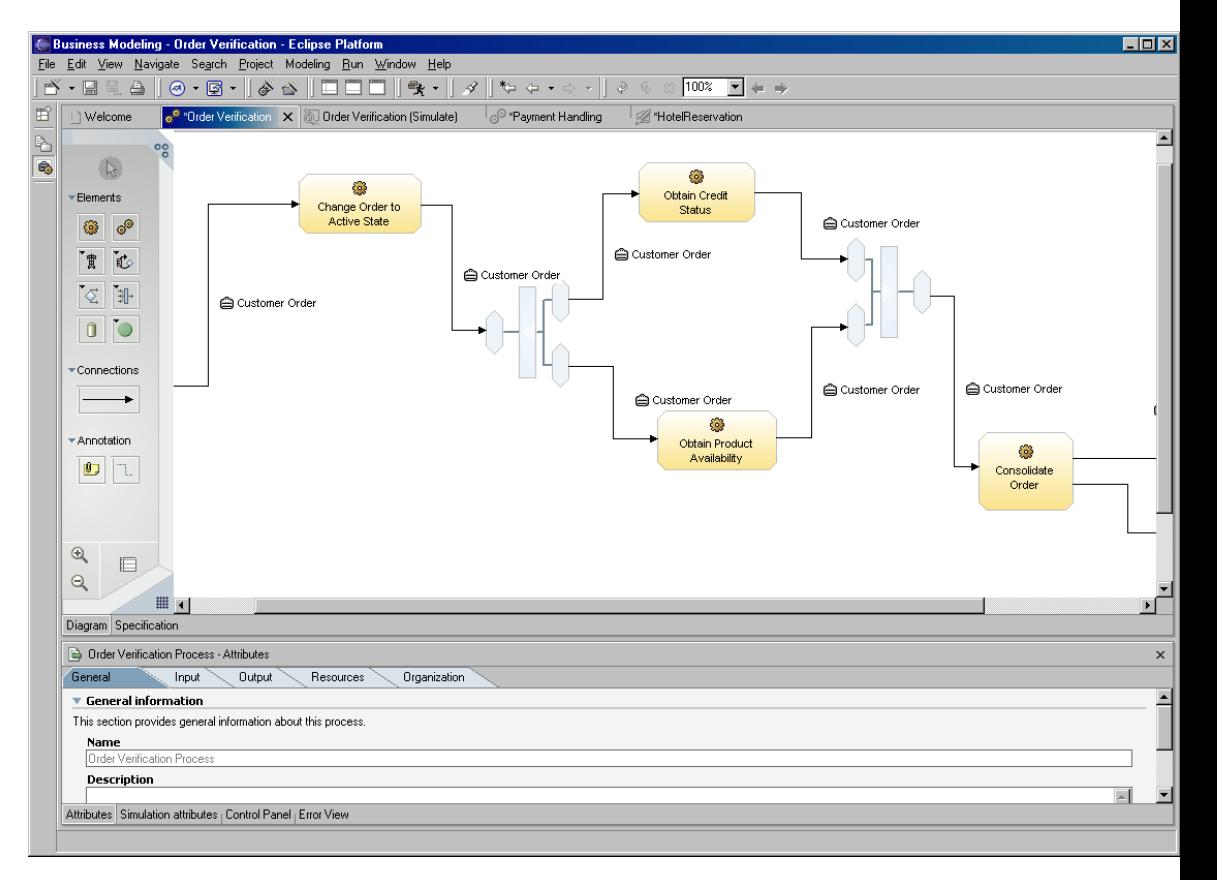

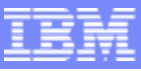

### The Requirements for Modeling the New Architectural Style of SOA Are Different

We are raising the level of abstraction by decoupling the Service Provider and Consumers in a partiallylayered SOA.

"….there are real opportunities to raise the **level of abstraction** again" – Grady Booch

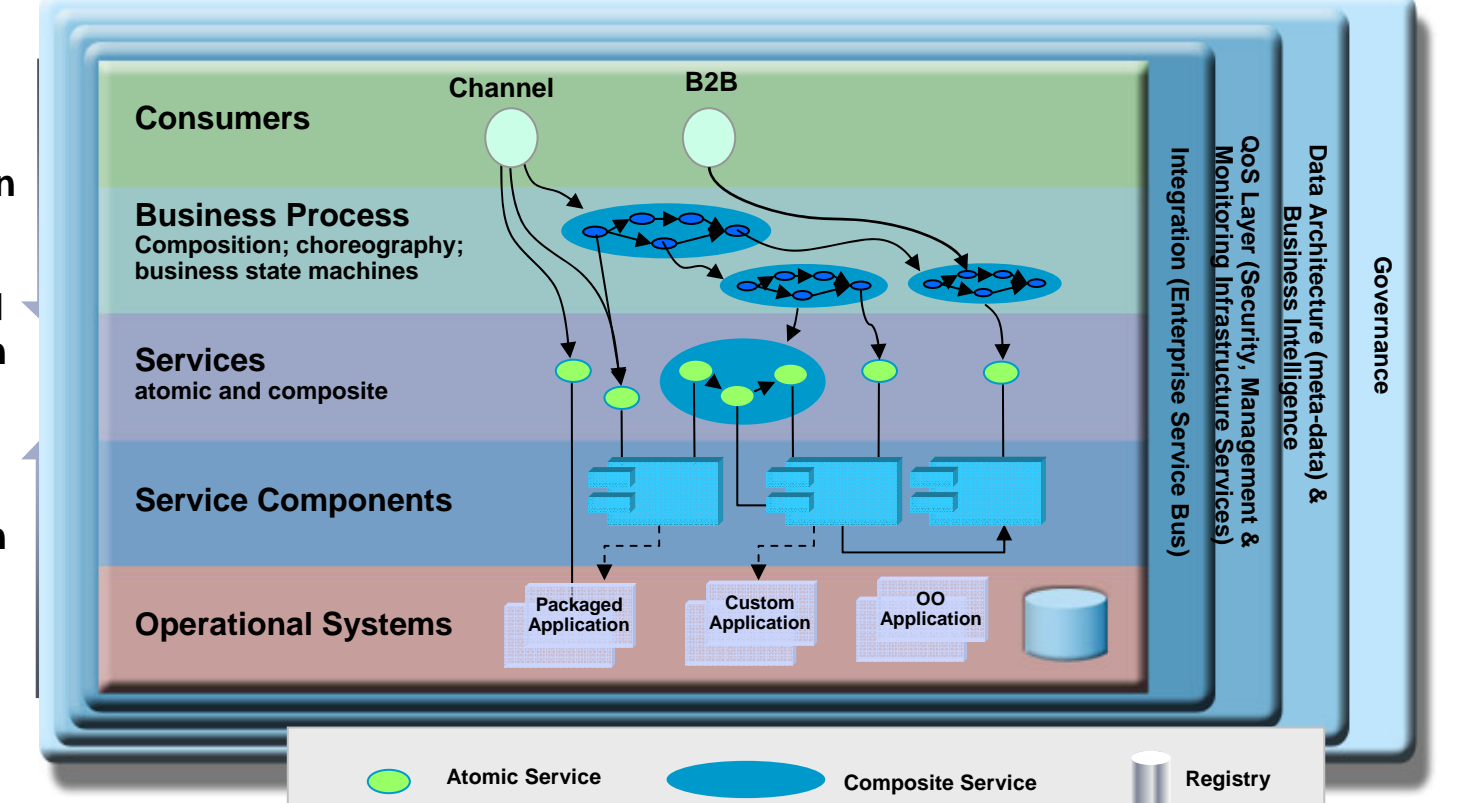

**Service Oriented Modeling and Design**

**Component Oriented Modeling and Design**

**Object Oriented Modeling and Design**

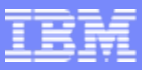

#### SOMA –– Service-Oriented Modeling and Architecture

- **If is a structured method** for enabling target business processes through the identification, specification and realization of business-aligned services that form the SOA foundation.
- **If introduces new and innovative techniques** where gaps exist in existing techniques, to specifically address SOA needs. SOMA enables creation of composable services.
- **If creates continuity between the business intent and IT implementation** by extending business characteristics (e.g. goals and key performance indicators) into the IT analysis and architectural decisions.
- Analysis and modeling performed during SOMA is **technology and product agnostic**, but establishes a context for making technology and product specific decisions in later phases of the lifecycle.
- **Its goal is to provide guidance** in the modeling (analysis and design) of SOA.

### Three Major Steps of SOMA

#### Governance

**Startup Solution Templates, Adoption**

**Identification** of *candidate* Services, Components and Flows

### **Specification**

of Services, Components, and Flows

#### **Deployment** Packaging & Provisioning **Build/Assembly: Construction, Generation, Assembly, Integration Testing: Unit, Integration, UAT Implementation Realization**Decisions, Solution Templates & Patterns, Architecture, Technical Feasibility

**Governance Monitoring & Management Close**

SOMA produces outputs that are required by SOA implementation activities

- **The first major step** in the SOMA process identifies candidate services and flows
- **The second major step** selects and specifies the services that will be exposed and service components that will realize them
- $\blacksquare$  **The third major step** captures realization decisions (concurrently with steps one and two)
- $\overline{\phantom{a}}$  **Build/Assembly** construct and assemble service
- $\overline{\phantom{a}}$  **Testing** perform unit, Integration, UAT
- $\blacksquare$  **Deployment** package, Provision, Deploy
- Monitoring and Management of Service

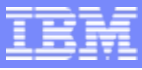

#### SOMA –– How do You Do It?

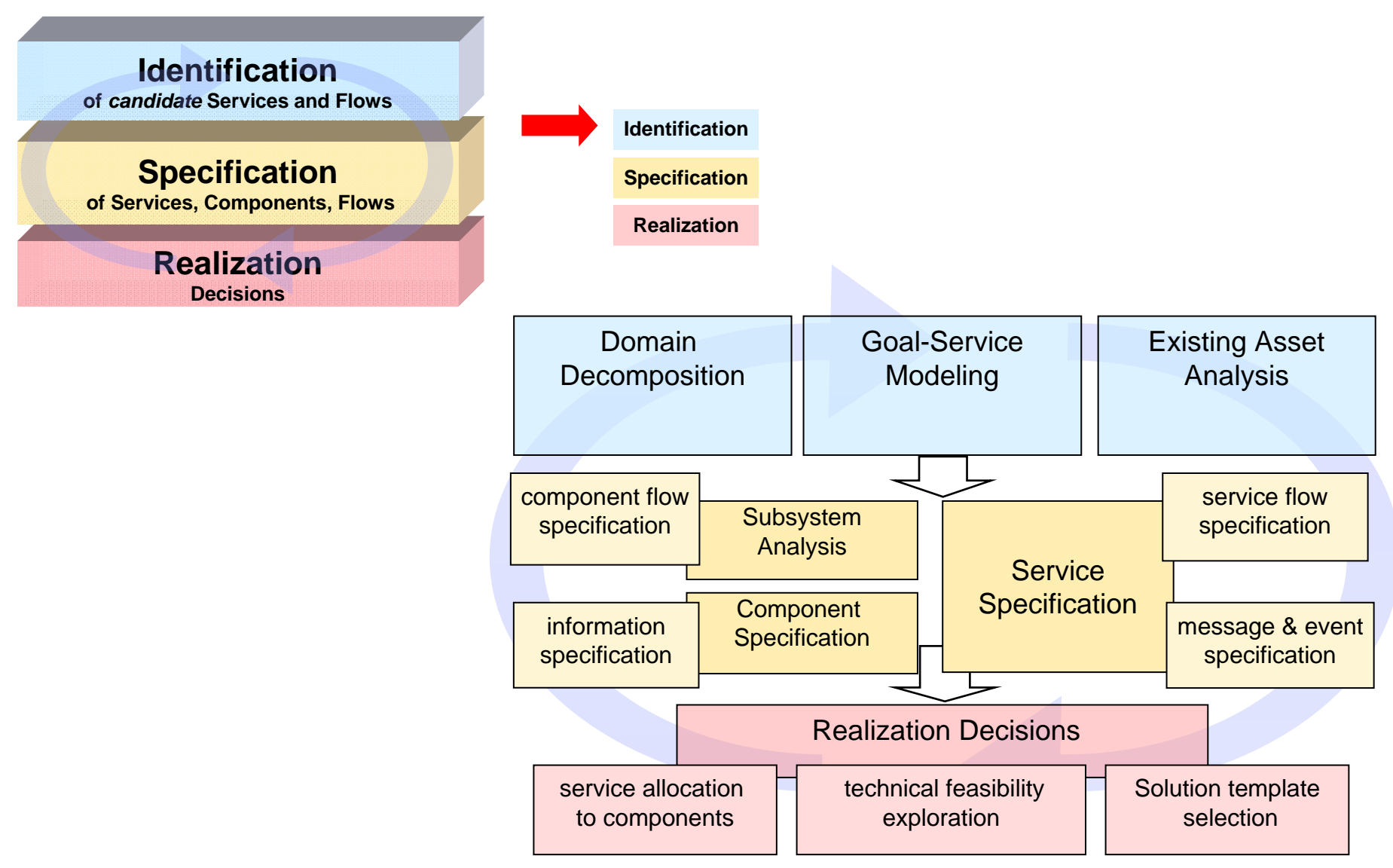

**Building SOA Solutions and Managing the Service Lifecycle** © 2008 IBM Corporation

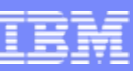

### SOMA Specification Helps Design the Details of the Three First -class Constructs of SOA class Constructs of SOA

- **Services**  Use service litmus tests to decide which services to expose, and to detail their specifications
- $\mathcal{C}$  **Service Components** – What large-grained components will realize and maintain QoS for the exposed services
- L. **Flows (Processes)** – Specify messages, choreographies, and information architecture required
- **In**  In the context of the above three elements we additionally elaborate the following notions:
	- ▶ *Information*
	- ▶ *Composition*
	- ▶ *Policies*
	- ▶ *Context*
	- ▶ *Events*

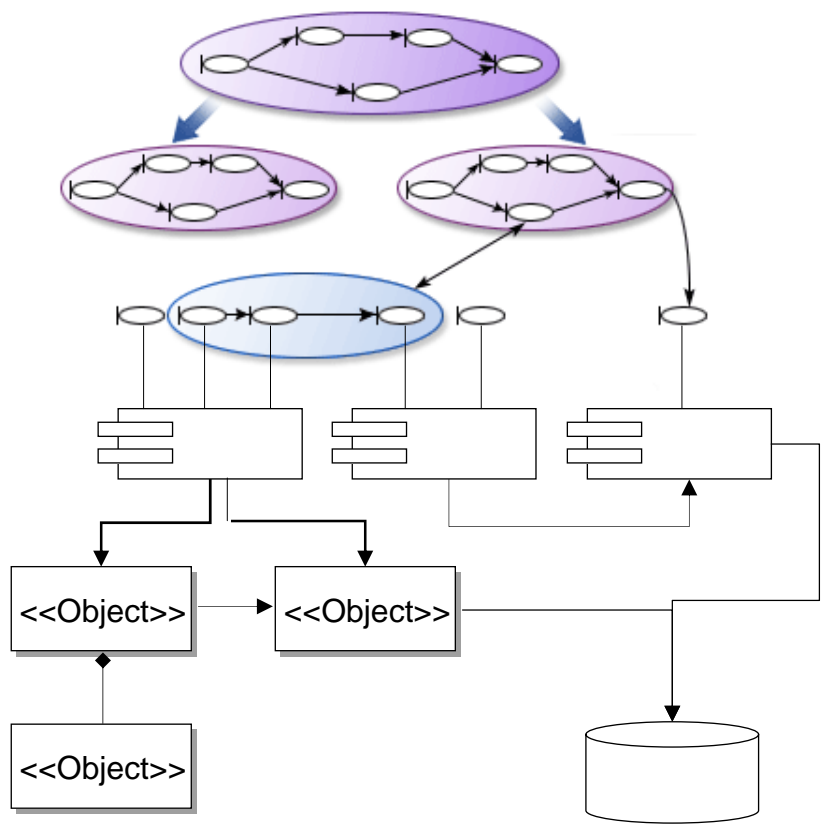

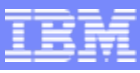

### Now Decide How to Realize the Functionality of Each

It is *not just* a build vs. buy decision… This realization can be achieved in a number of ways.

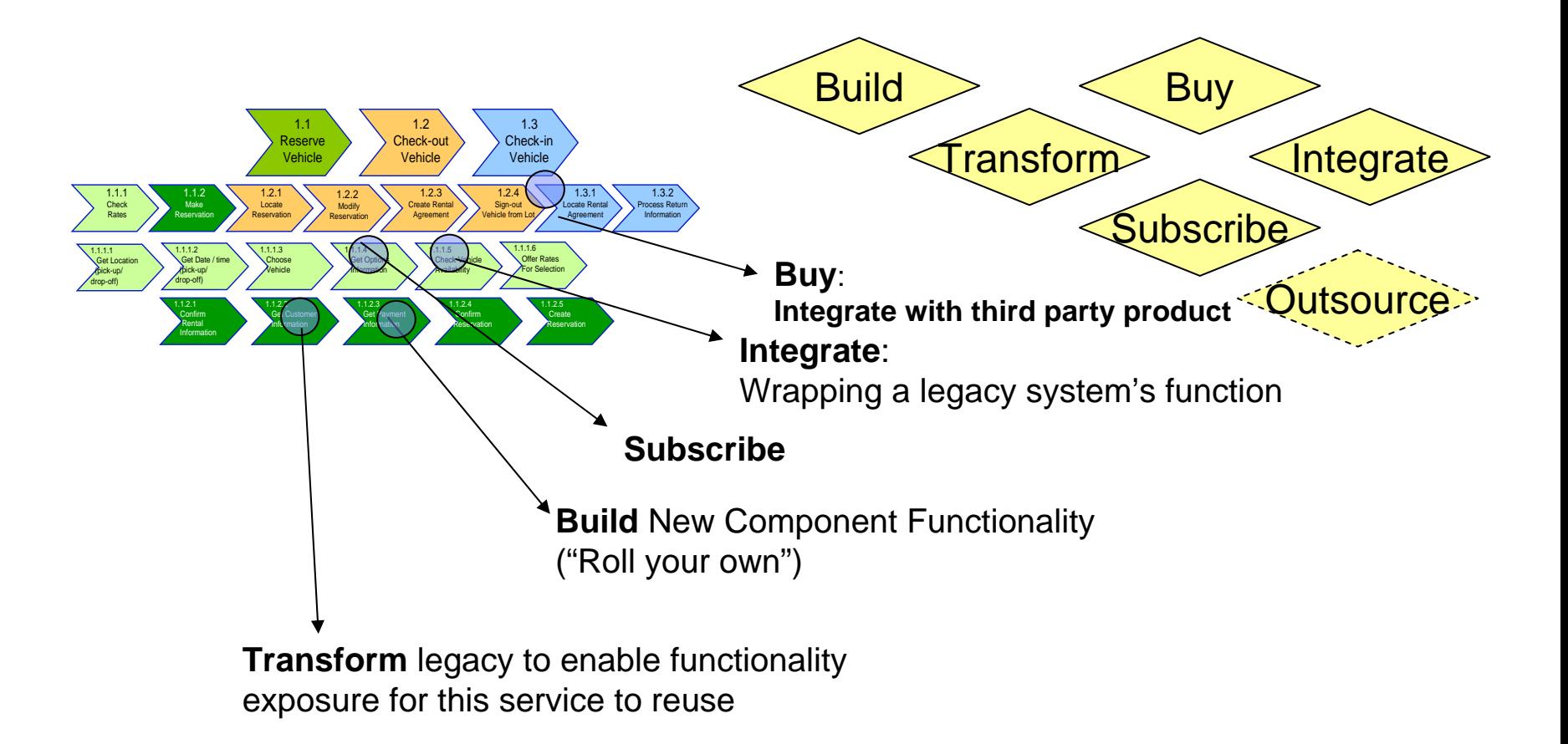

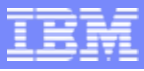

### **Summary**

- IBM is breaking new ground in bridging the business-to-IT gap, making measurable progress and delivering value to our clients
- SOMA is one of IBM key solution building offerings in bridging Business and IT
- Governance SOMA is an end-to-end method for identification, specification, realization, and implementation of services to enable target business processes

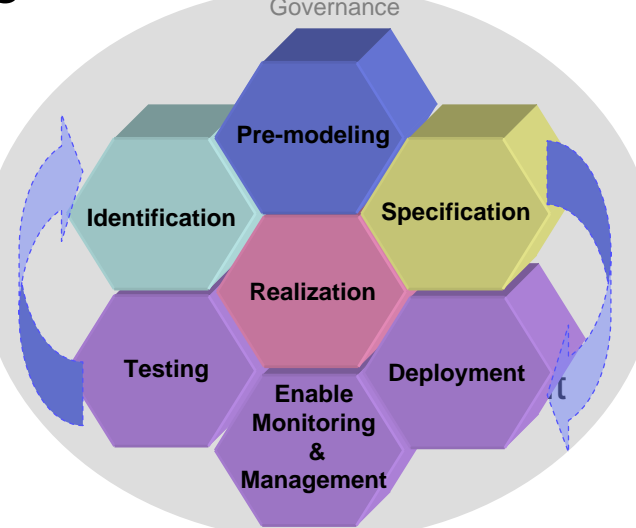
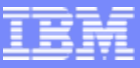

### SOA Solutions and Service Lifecycle Management

- **Introduction: SOA and the Service Lifecycle**
- Planning and Modeling Services With SOMA
- Managing Service Development and its Assets
- ٠ Managing Services in the Operational Environment
- ٠ Governance and SOA Quality Management
- Ľ, Summary and Resources

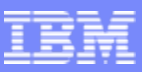

#### Service Development Produces Many Types of Artifacts:

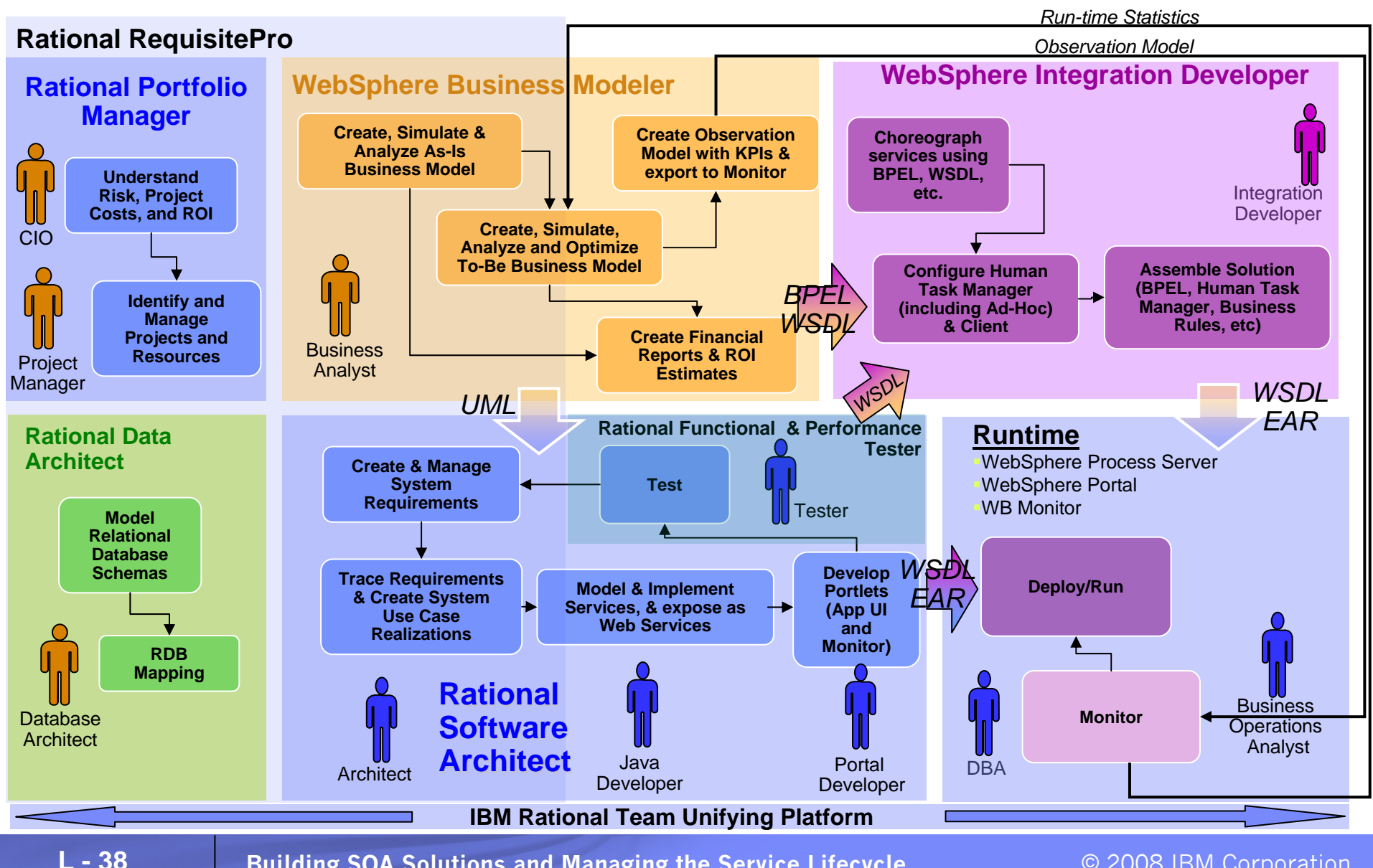

**Building SOA Solutions and Managing the Service Lifecycle** © 2008 IBM Corporation

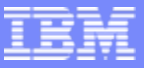

# What is an Asset?

- T. An Asset is
	- ▶ a collection of Artifacts
	- ▶ which provide a solution to a requirement or business need
		- **for one or more contexts**
		- **•** with instructions for usage
		- п and variability points
- $\blacksquare$  What are Artifacts?
	- ▶ Workproducts from the software process
		- Requirements, Designs, Models, Source code, Data, Tests, User Interfaces, Documentation, Service Interfaces, Estimates and so on…
- $\blacksquare$ Kinds of assets

**L - 39**

▶ Applications, components, patterns, services, frameworks, templates, …

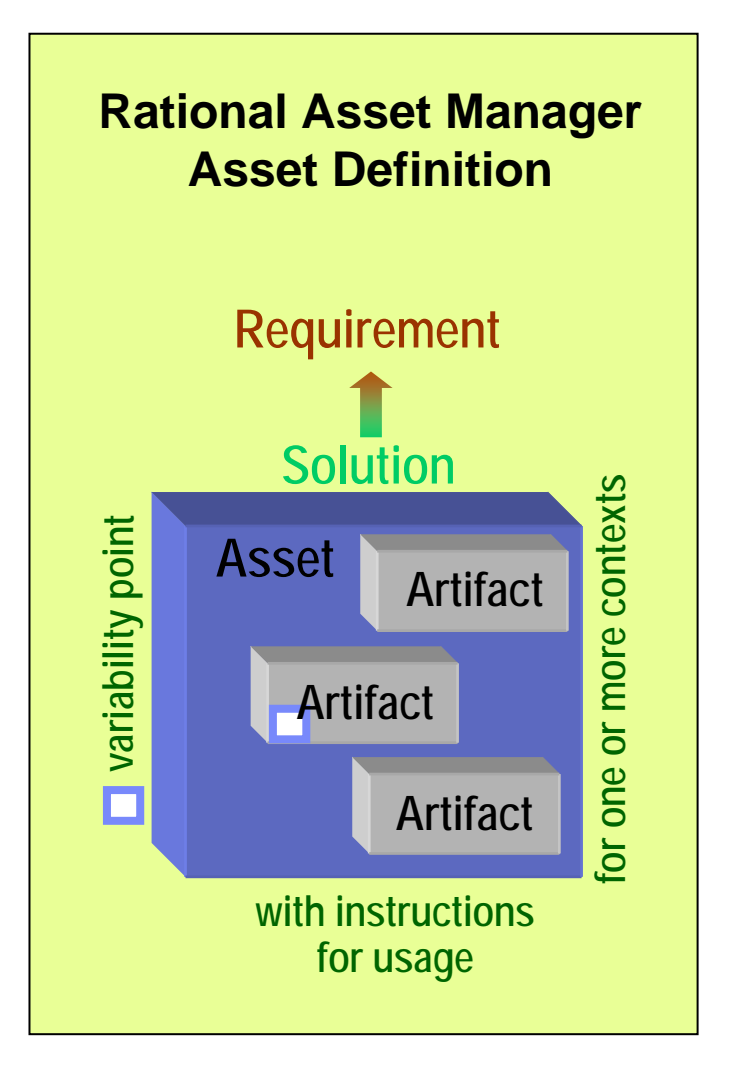

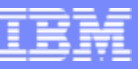

# What is Asset Management?

 Software Asset Management is all of the infrastructure and processes necessary for the effective management, control and protection of the software assets within an organization, throughout all stages of their lifecycle

**L - 40**

#### **Rational Asset Manager**

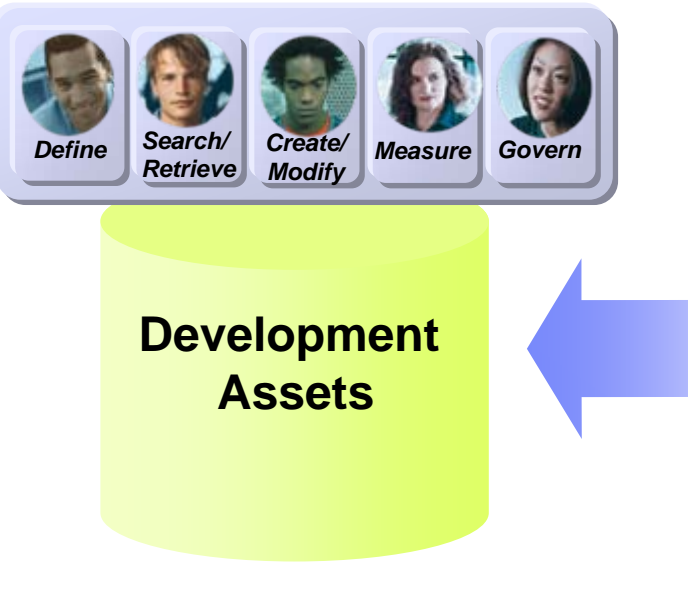

#### (ITIL)  $\blacksquare$  - IT Infrastructure Library

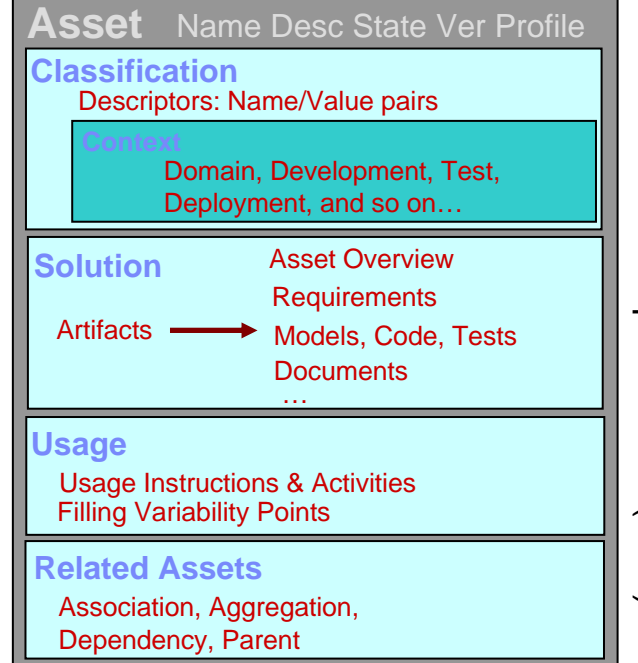

Recasable Asset Specification (KAS) Reusable Asset Specification (RAS)**Asset meta-data**  set meta-data

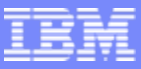

# Asset Management Challenges

#### $\overline{\phantom{a}}$ Software Reuse

- $\blacktriangleright$ How are my software assets being used? What cost savings are there?
- $\blacktriangleright$  How can I make sure that my developers have the right, high quality asset easily available?

#### $\overline{\phantom{a}}$ Open Source Management

- ь What open source is in use across my company?
- ▶ Are the legal approvals in place for all use of it? Is my exposure managed?

#### $\mathcal{C}^{\mathcal{A}}$ IT Governance

- $\blacktriangleright$ How do I prescribe and enforce the use of certain architectural standards?
- Þ How do I link my project portfolio to my software assets and architecture?
- $\mathcal{L}_{\mathcal{A}}$  Web Services / SOA transformation
	- Þ How do I control what projects can create new or access existing service assets?
	- $\blacktriangleright$ What assets in my environment use this service?
	- ▶ How do I ensure alignment with architecture, standards and business goals?

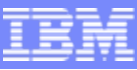

# Rational Asset Manager (RAM) Overview Rational Asset Manager (RAM) Overview

- RAM is a **development** asset management repository
	- Uses the Reusable Asset Specification to *define, create and modify assets*
	- Provides asset type specific *search & governance*
	- *Measures* asset reuse in development
- Handles any kind of asset
	- Applications, components, patterns, services, frameworks, templates, …
- Benefits:

- Reduce software development and operational costs
- Improve quality by facilitating the reuse of approved & proven assets
- Integrated with other Rational and other IBM tools

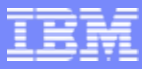

# RAM Integrations With Rational Team Products

*RAM works seamlessly with Rational RAM works seamlessly with Rational's class leading team products! s class leading team products!*

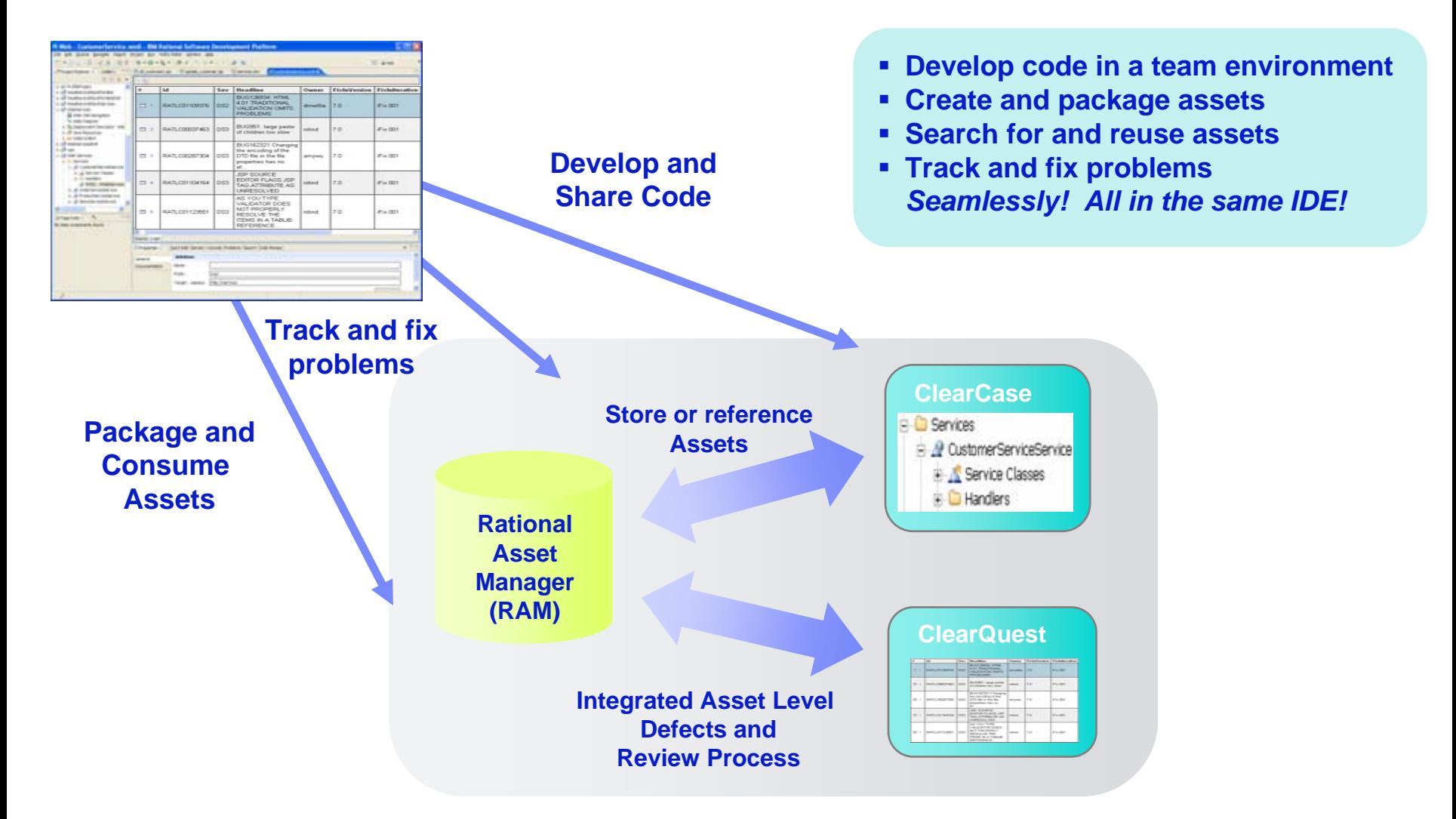

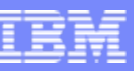

# Reusable Asset Specification (RAS)

RAM uses RAS to specify the meta data for an asset

- F. Provides a standard way to describe and package assets
- Reduces the friction on development transactions
	- ▶ Thru standard, consistent packaging
- $\mathcal{L}_{\mathcal{A}}$  RAS provides the organization and structure of information and artifacts for an asset
- $\mathcal{L}_{\mathcal{A}}$  RAS enables tooling to automate many asset workflows
- $\mathbb{R}^3$  RAS is used to package many kinds of assets including components, services, and pattern implementations, …

#### OMG Standard

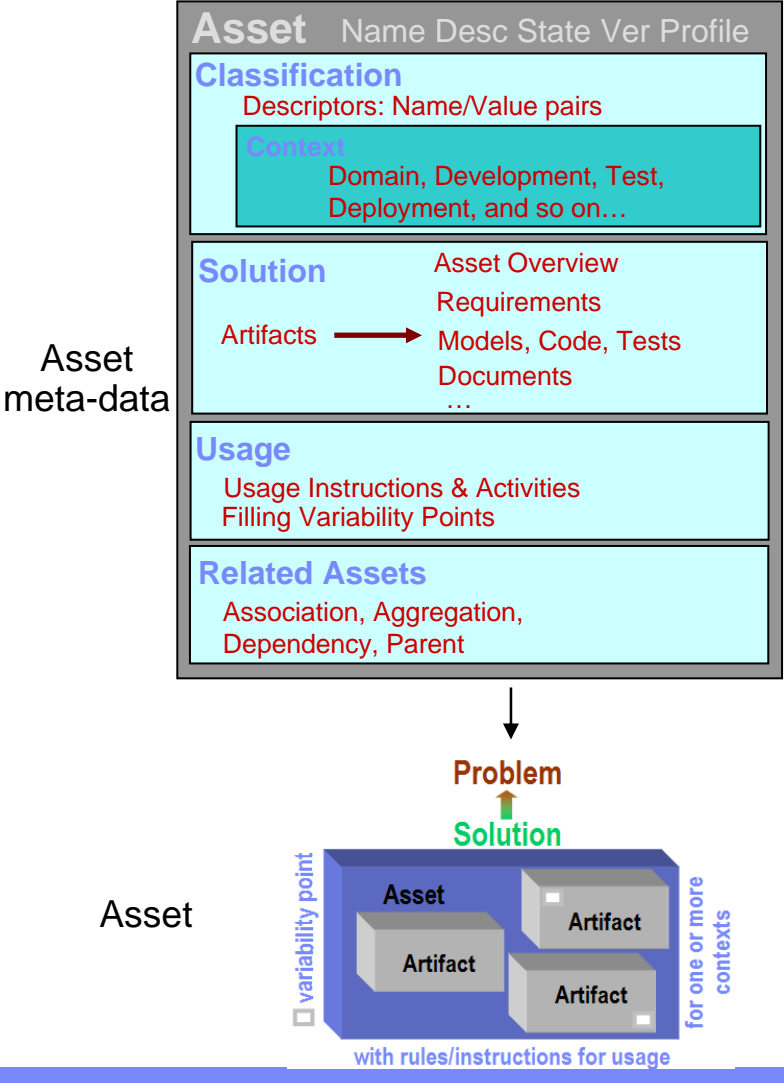

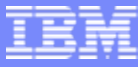

### Rational Asset Manager (RAM) Architecture

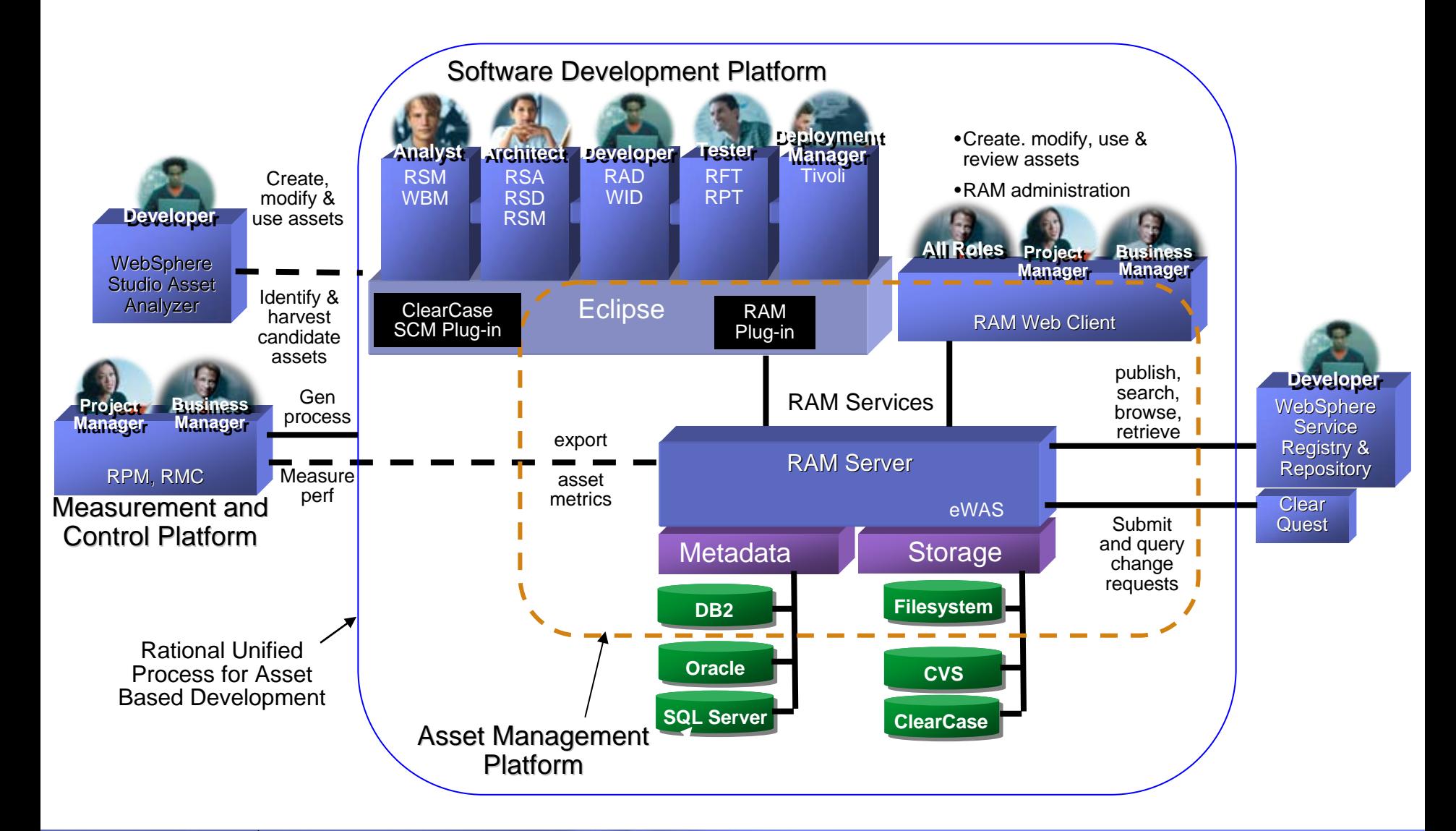

# Task: Configuring the repository for projects Task: Configuring the repository for projects

- Before getting started, the Administrator configures the repository
	- ▶ Create Teamspaces, Roles and Access Control
	- ▶ Create Categories
	- $\blacktriangleright$ Create Asset Types

- $\blacktriangleright$ Create Review Processes
- ▶ Define Your Asset Mgmt Processes
- ▶ Connect Asset Mgmt Processes To Assets

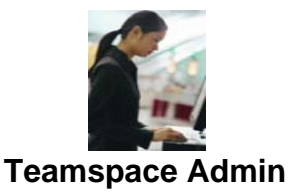

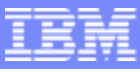

### Create Teamspace, Roles & Access Control

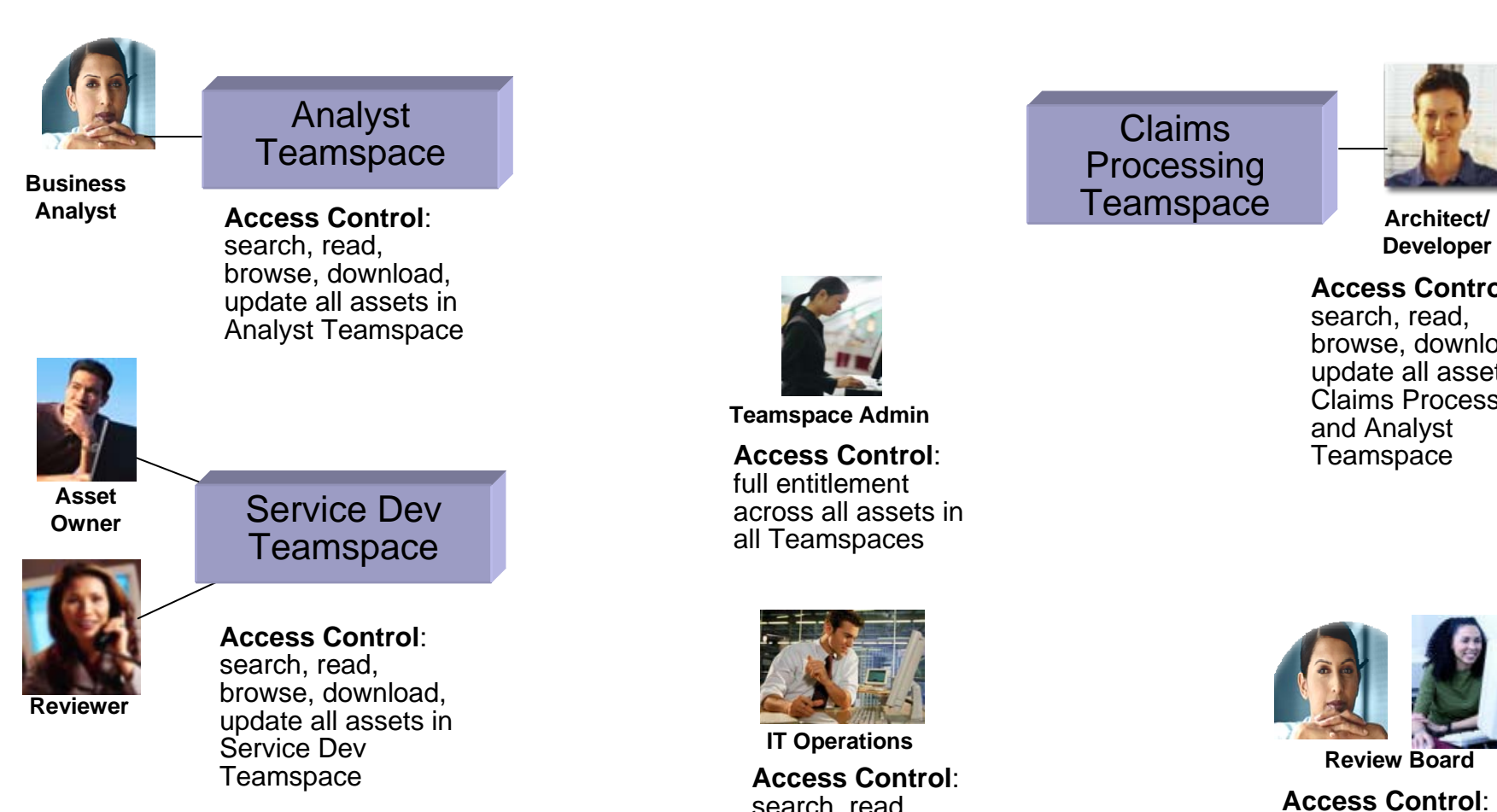

A Teamspace is a collection of users, their roles and entitlements, and their assets and review processes

Teamspace **Architect/** 

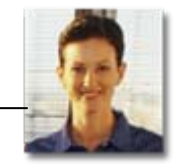

**Developer**

**Access Control**: search, read, browse, download, update all assets in Claims Processing and Analyst<br>Teamspace

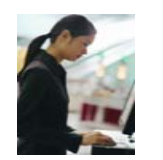

**Teamspace Admin**

**Access Control:** full entitlement across all assets in all Teamspaces

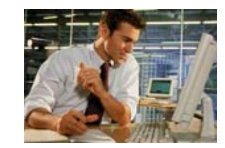

 **IT Operations Access Control**: search, read, browse, download, update all assets in Service Dev Teamspace

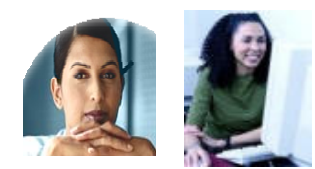

**[Revie](http://images.google.com/imgres?imgurl=www.mc3.edu/it/st_at_pc_smiling.JPG&imgrefurl=http://www.mc3.edu/it/mainIT.htm&h=150&w=118&sz=6&tbnid=3Ivhz8sLs2UJ:&tbnh=88&tbnw=70&prev=/images%3Fq%3Dsmiling%2Btechnology%2B%26start%3D60%26svnum%3D10%26hl%3Den%26lr%3D%26ie%3DUTF-8%26oe%3DUTF-8%26sa%3DN)w Board**

search, read, browse, review all assets across all **Teamspaces** 

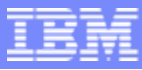

# **Create Categories**

- **Categories for Asset classification are configured via the RAM Web UI or an XML file**
- **Assets can belong to any number of categories**
- $\overline{\phantom{a}}$  **Categories can be used for faceted search, browsing, and access control**

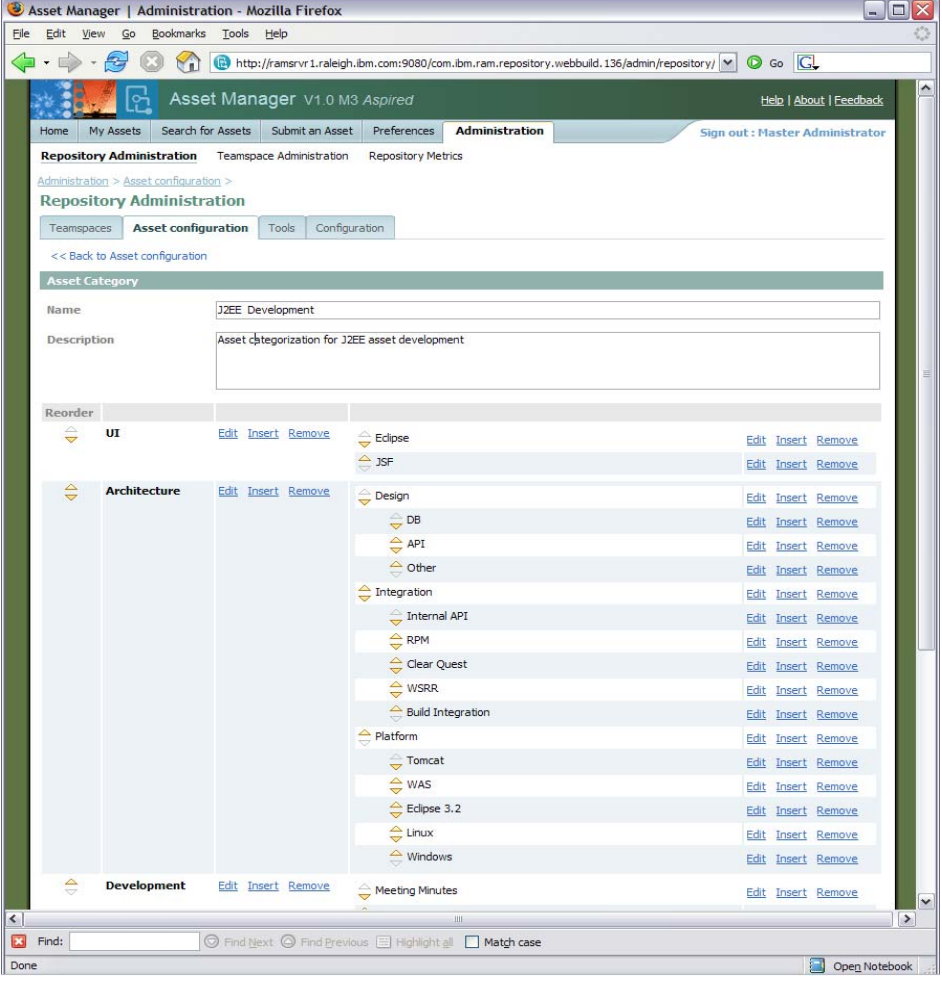

# Asset Types

- $\mathbb{R}^3$  Asset Types can be created to handle any asset
- $\mathcal{L}_{\mathcal{A}}$  An Asset type specify:
	- ▶ Type name, description
	- ▶ Required artifacts
	- ▶ Required relationships
	- ▶ Attributes (optional or required)
	- Which categories are allowed
- **Validation of asset type** constraints will be run on asset submission

**L - 49**

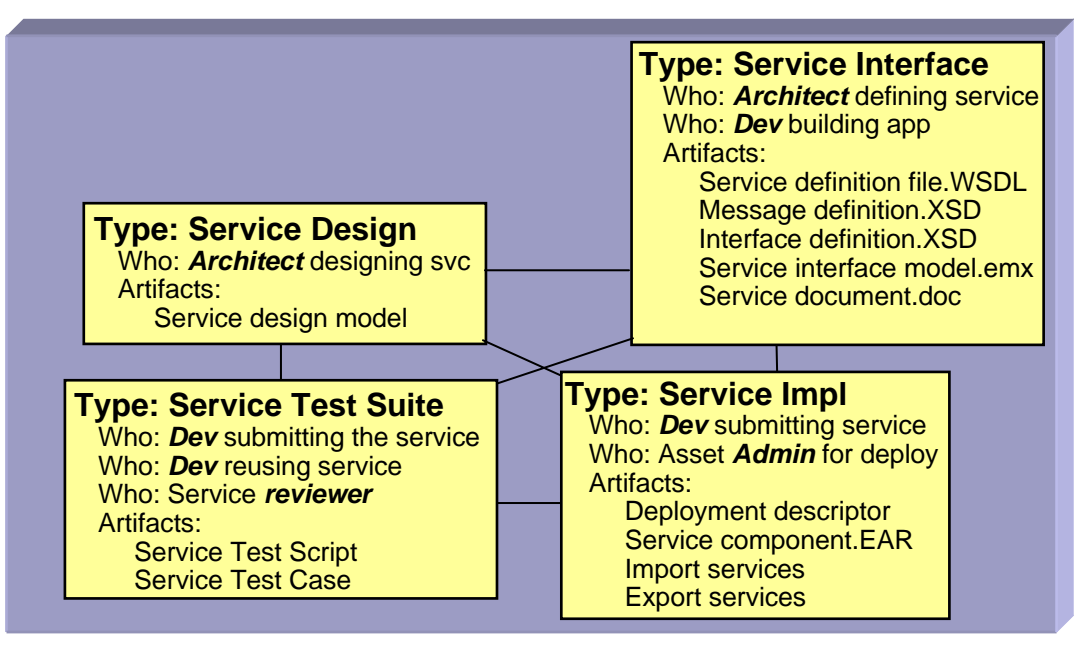

#### **Example Asset Types representing a Service**

### Task: Search or evaluate an asset Task: Search or evaluate an asset

- **Description** 
	- ▶ Analyst/Architect/Developer ... do the following:
		- **Exercise Exercise is contributed** enters keywords to search for assets
		- **navigate the classification schema/facets** evaluating the result list
- **Customer pain points** 
	- **Exercise 1 Section e** form to find asset
		- where to look, context and narrow it down to relevant candidates, inconsistent meta data
	- ▶ effort to evaluate asset
		- which assets that apply to the problem they are trying to solve
		- assets that are applicable to their team, role, project or architecture component
		- inconsistent packaging
	- control access to asset

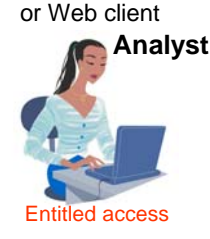

RAM Eclipse

RAM Eclipse or Web client

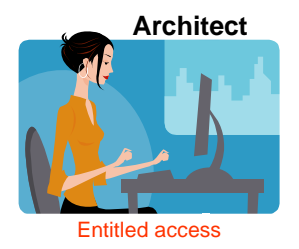

RAM Eclipse or Web client

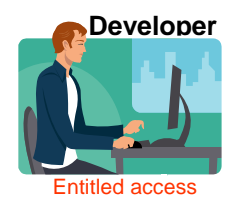

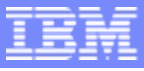

#### Search or evaluate an asset –– RAM Web UI

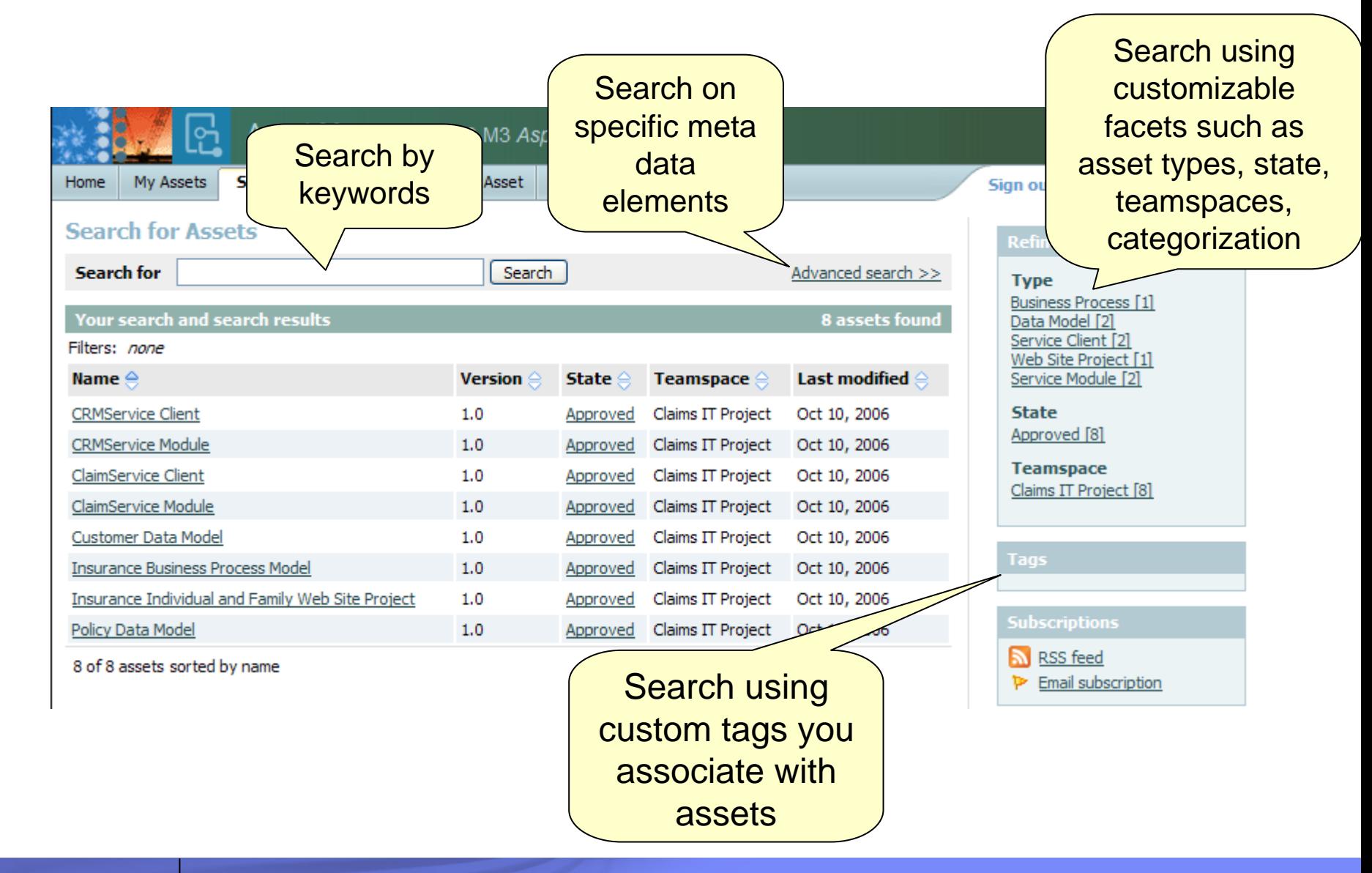

**L - 51**

**Building SOA Solutions and Managing the Service Lifecycle** © 2008 IBM Corporation

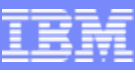

#### Search or evaluate an asset –– RAM Web UI

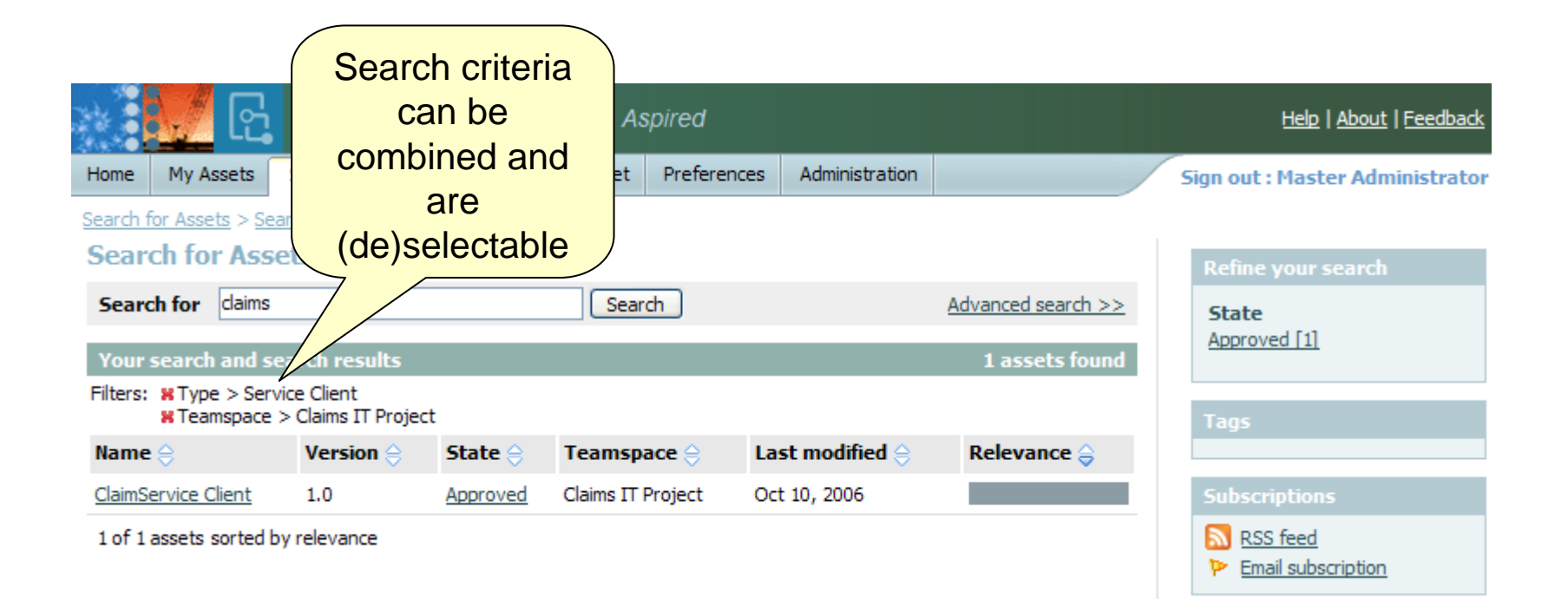

### Task: Retrieve and use an asset

- $\mathcal{L}_{\mathcal{A}}$ **Description** 
	- Analyst/Architect/Developer do the following:
		- **•** indicate the intended use of the asset (further evaluation, or actual use)
		- add the asset to their product/project
		- **import the asset into their IDE workspace**
- $\overline{\phantom{a}}$  Pain points
	- ▶ don't know how to get started to use the asset
	- how and where asset is putting artifacts in my workspace
	- **Ificult to determine who is using the asset and where it is being used**
	- Inability to plan or implement fix or feature lack of notification when a new asset is available or has changed
	- difficult to get support who is responsible for maintaining the asset or where to get help
	- $\blacktriangleright$  determine which projects, products and assets are impacted by changes to software and non-software related artifacts

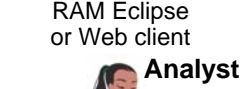

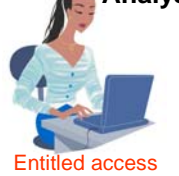

RAM Eclipse or Web client

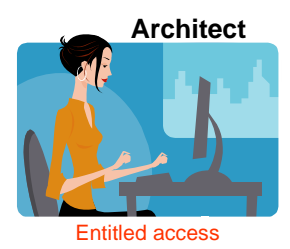

RAM Eclipse or Web client

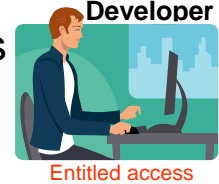

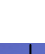

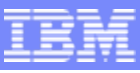

#### Retrieve and use an asset –– RAM Web UI

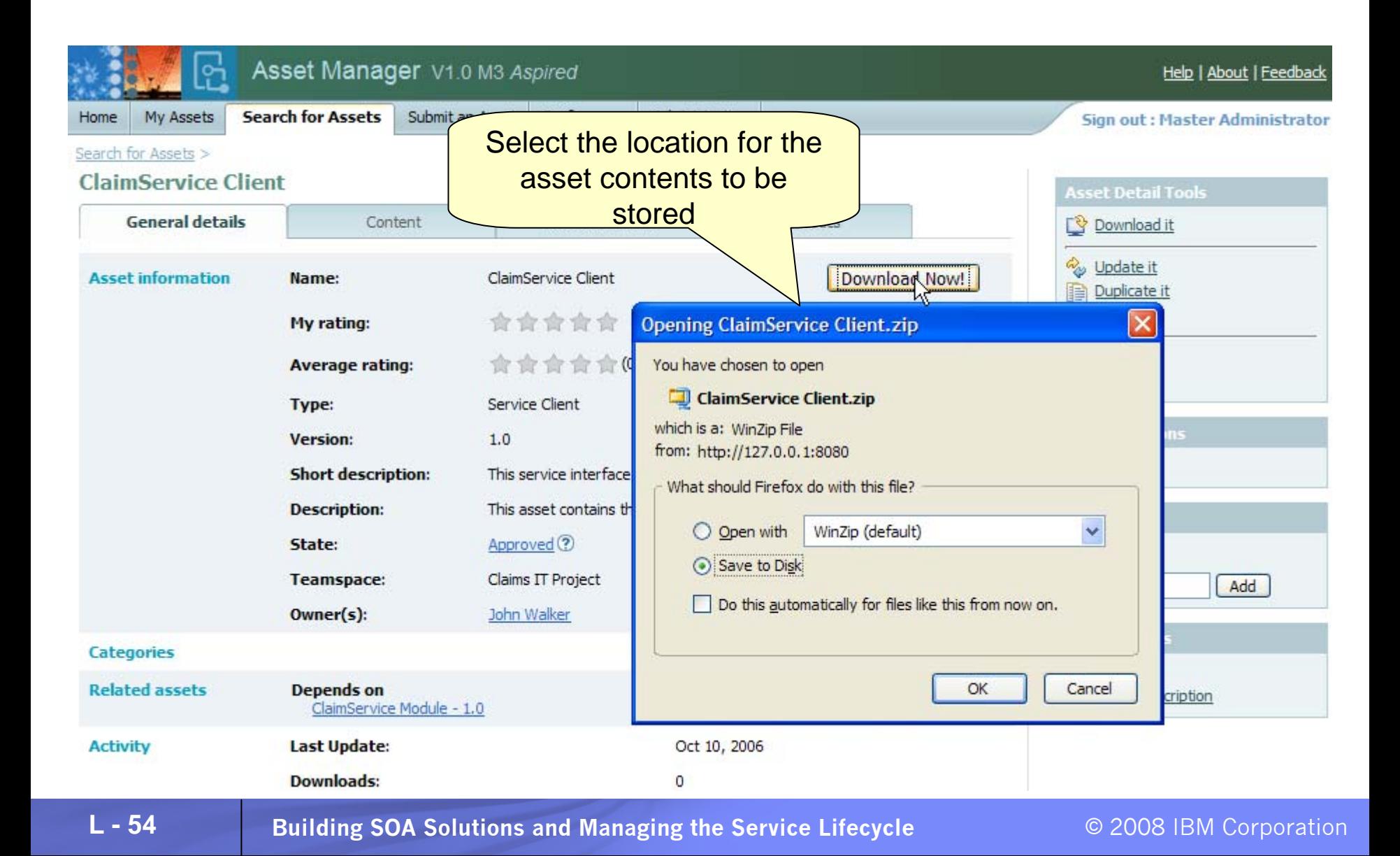

# Task: Create and package asset

F **Description** 

> ▶ {Precondition} Analyst/Architect/Developer... recurring problem & solution

- ▶ Analyst/Architect/Developer... do the following:
	- create artifacts for the asset in RAM
	- select the artifacts to be included in the asset
	- **Example 1 and 1 and 1 and 1 and 1 and 1 and 1 and 1 and 1 and 1 and 1 and 1 and 1 and 1 and 1 and 1 and 1 and 1**
- Pain points

**L - 55**

- **▶ Create** 
	- **Identifying candidate assets**
	- Harvesting asset artifacts
	- Without understanding context for reuse
- ▶ Package

inconsistent organization for assets, the information captured, their classification, and entitlements so that they can be used by others.

- **-Time consuming to package**
- Don't know how to package assets
- Different packaging needs differ depending on product.

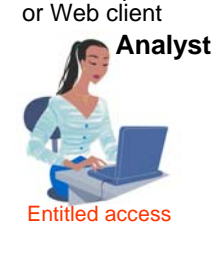

RAM Eclipse

RAM Eclipse or Web client

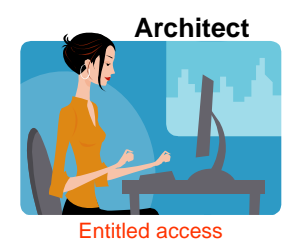

RAM Eclipse or Web client

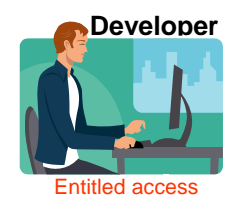

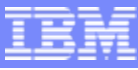

#### Create and package asset –– RAM Web UI

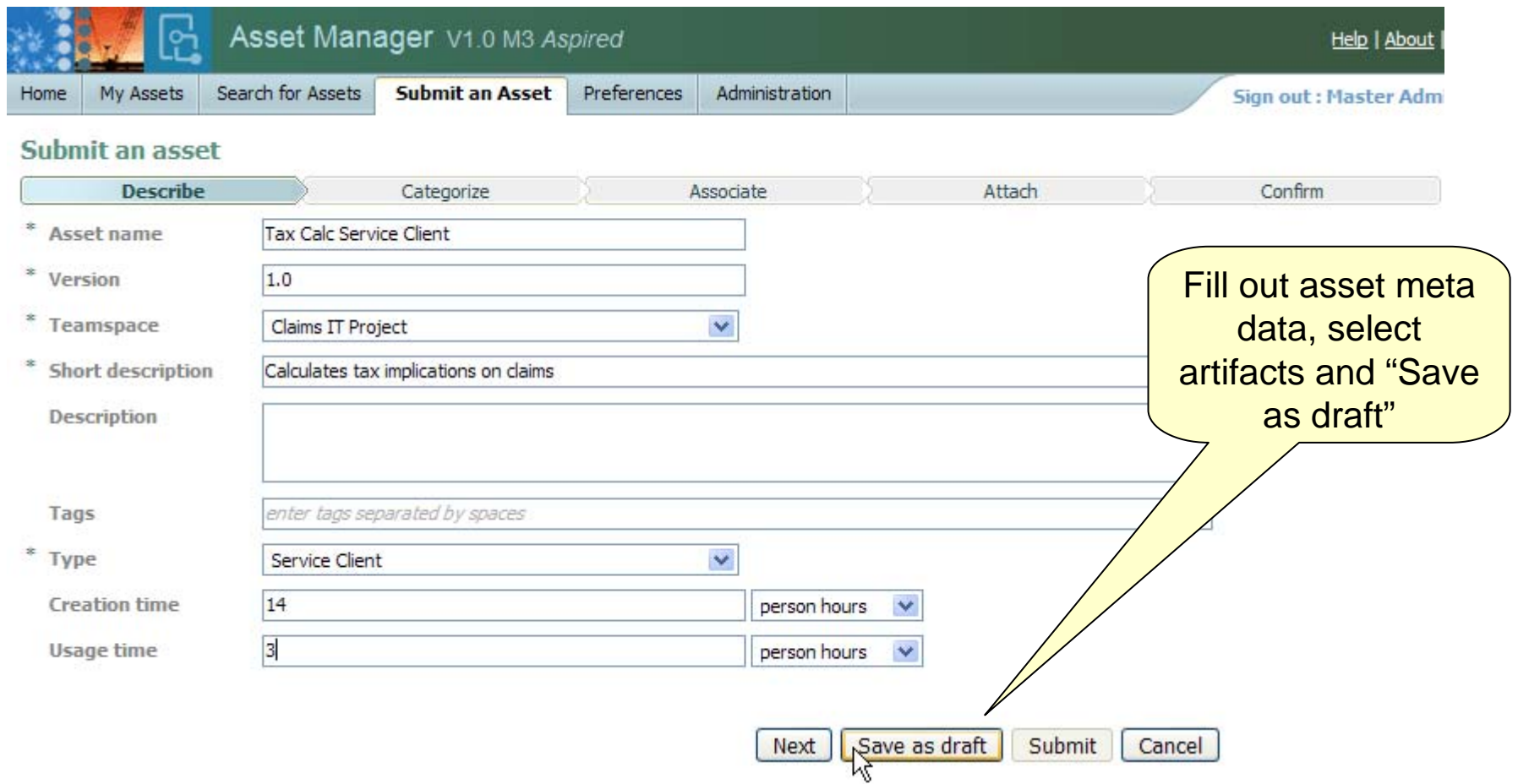

# Task: Submit asset

**Description** 

▶ [Precondition] Analyst/Architect/Developer... have developed artifacts

▶ Analyst/Architect/Developer... do the following:

create an entry for the asset in RAM

- refine meta-data & define asset entitlement
- Pain points
	- $\blacktriangleright$  inconsistent organization for assets, the information captured, their classification, and entitlements so that they can be used by others.
	- ▶ Manually storing and manages assets
	- $\blacktriangleright$  Inconsistent registering of assets
	- Different packaging needs differ depending on product.

▶ Team members don't know when there are new assets or updates

Difficult to understand asset technical context, interrelationships and dependencies because it isn't defined or communicated

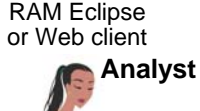

Entitled access

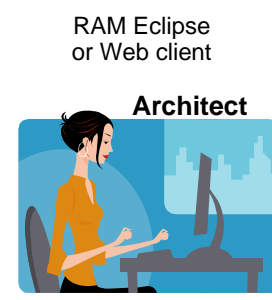

Entitled access

RAM Eclipse or Web client

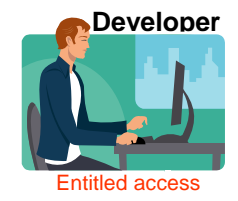

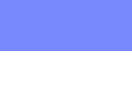

**ibm.com/developerworks**

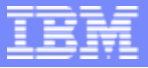

#### Submit asset –– RAM Web UI

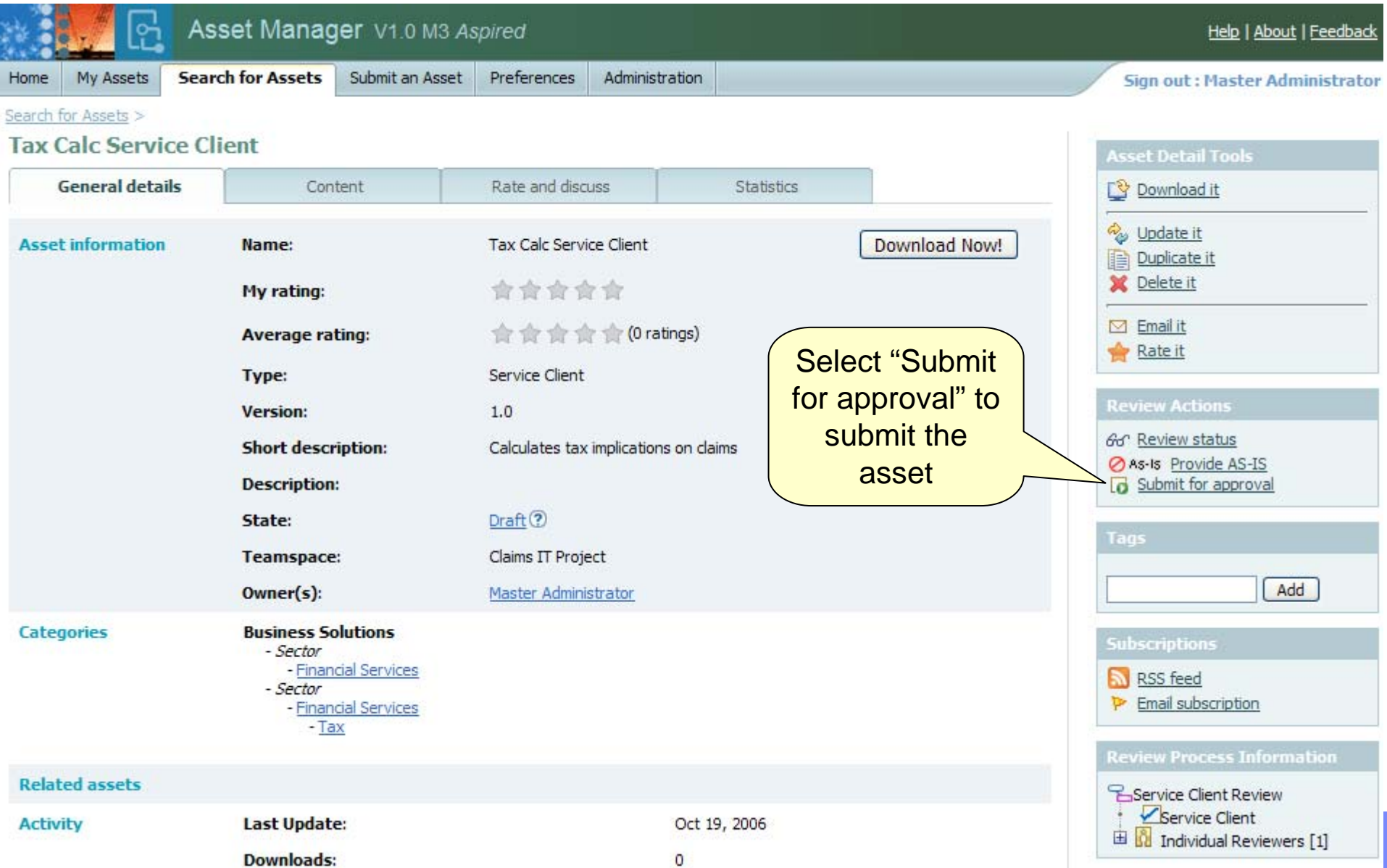

#### Task: Review & approve asset

- ٠ **Description** 
	- ▶ [Precondition] Analyst/Architect/Developer… have submitted an asset
	- ь Review
		- г Asset Manager or review board does the following:
			- determines and notifies asset reviewers
		- г Asset Reviewer does the following:
			- reviews the asset
			- submit asset review
		- Г Asset Manager or review board approve
			- evaluates the submitted reviews
			- approves or rejects the asset for publishing
		- г System notifies the submitter/author/producer/owner/reviewers
- × Pain points

**L - 59**

- ▶ Needs assets which have been validated and verified for a specified context and scope of reuse
- Þ. Needs assets which have met enterprise rules, policies and governance
- ▶ Lack of awareness of where the asset is in the workflow
- х This offering will provide the ability to …
	- ¥. Out of the box default workflow
	- Þ. Capture review process information
	- ь Send workflow email notification

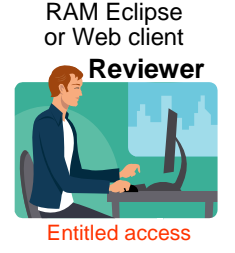

RAM Eclipse or Web client

**Asset Manager**

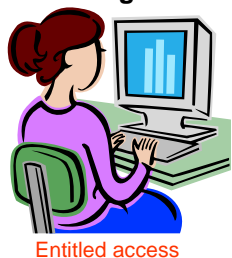

RAM Eclipse or Web client **Asset**

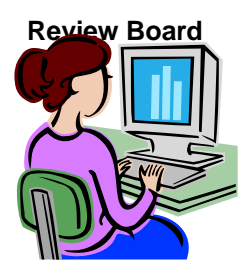

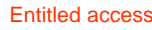

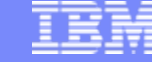

### Asset Review Process

Ľ, Teamspace administrator can set up review processes per asset type and category

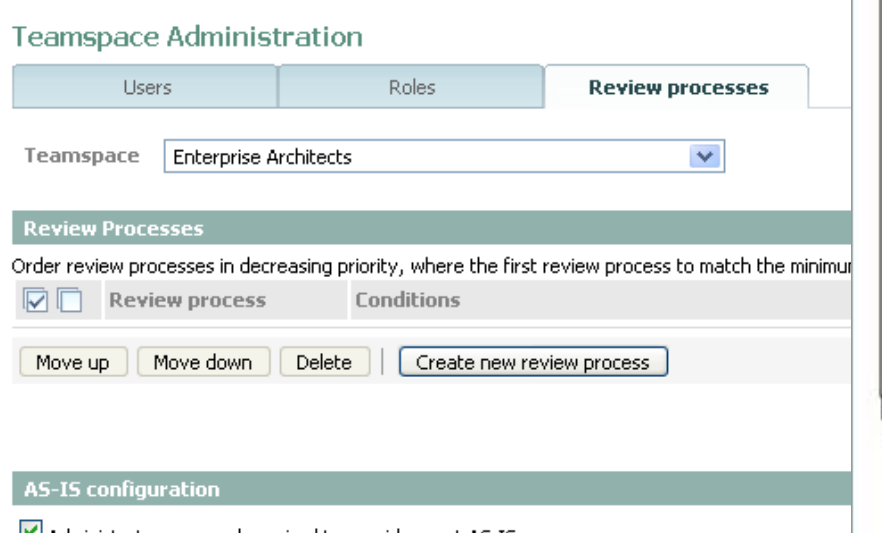

Administrator approval required to provide asset AS-IS Save Cancel

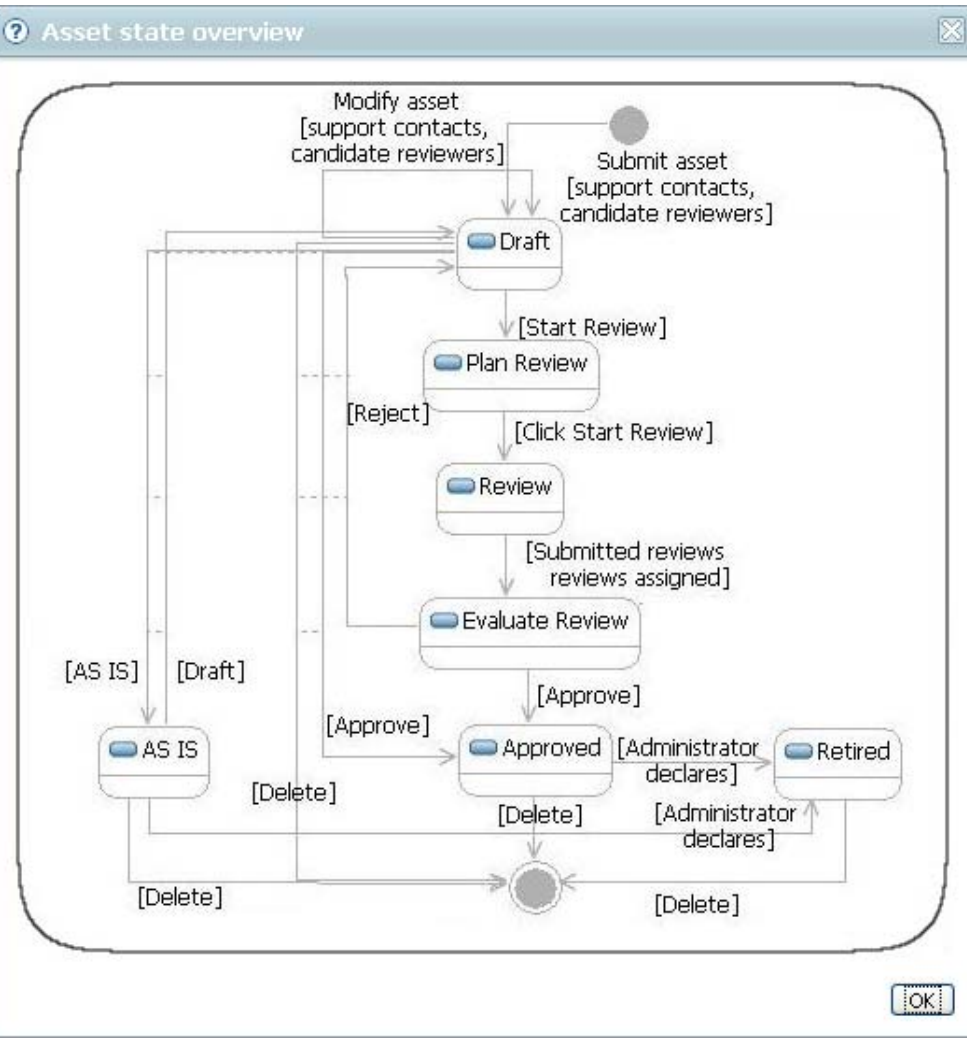

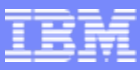

#### Review & approve asset and the state of the state – RAM Web UI

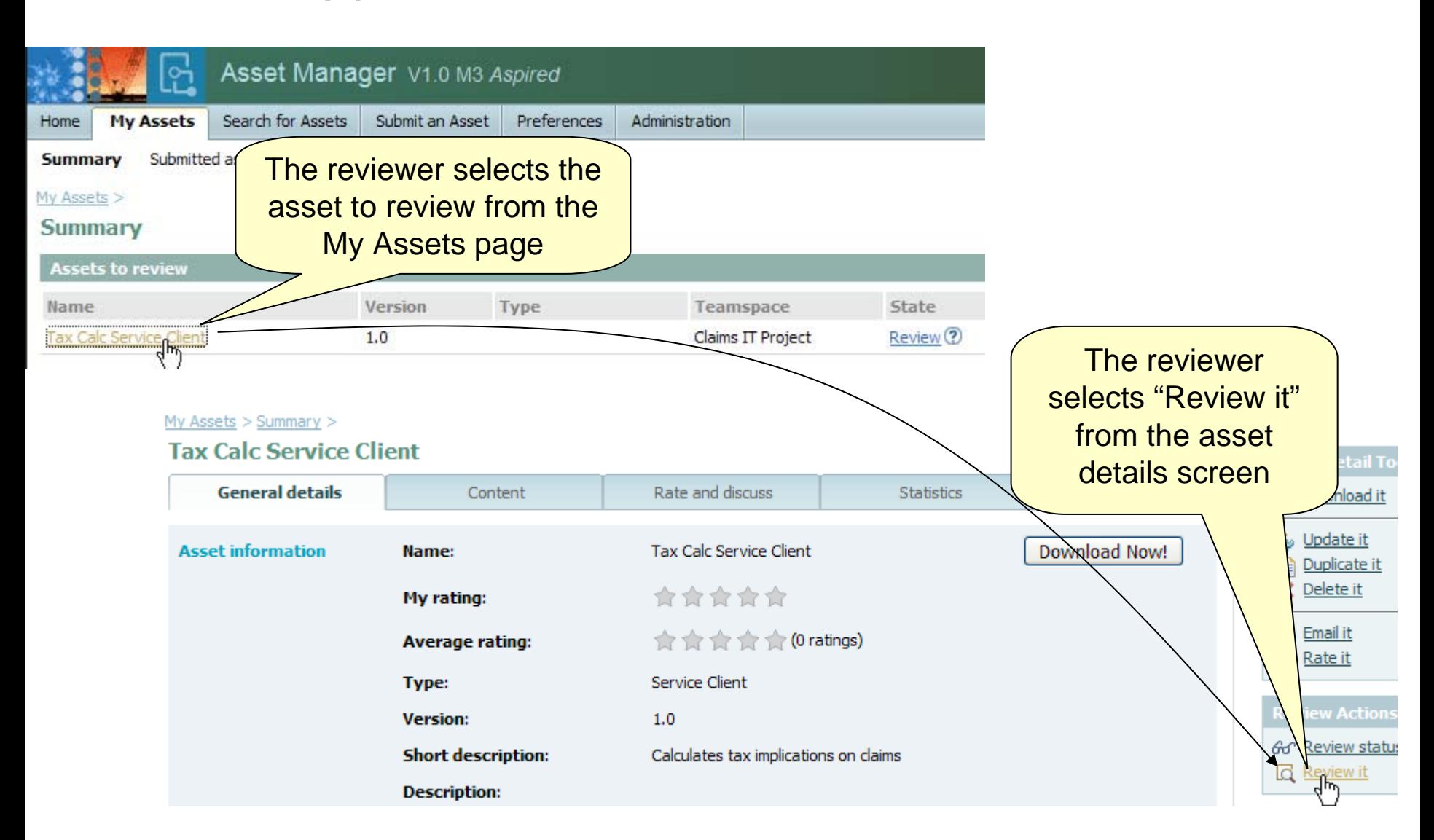

**ibm.com/developerworks**

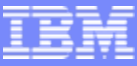

#### Review & approve asset and the state of the state – RAM Web UI

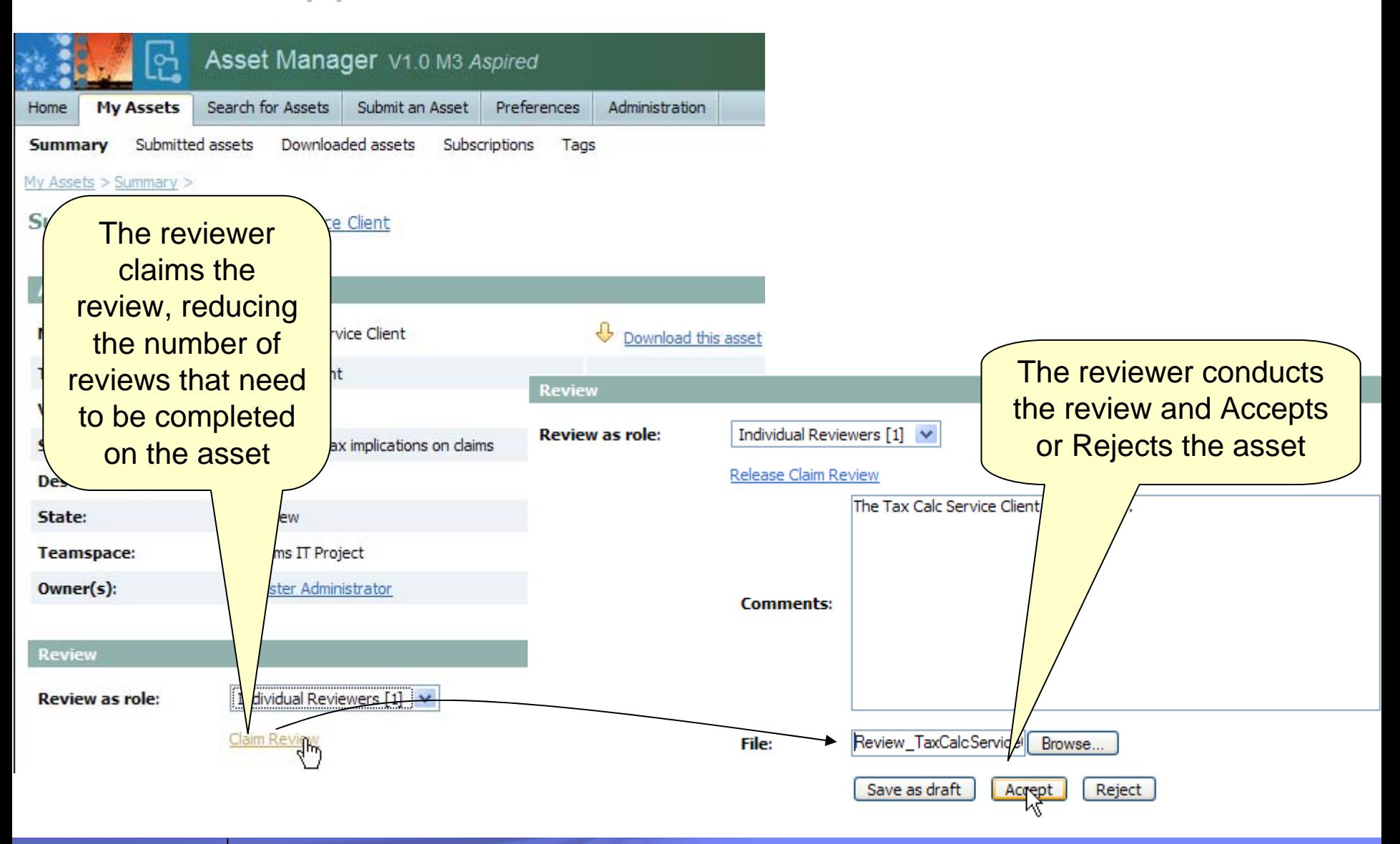

**Building SOA Solutions and Managing the Service Lifecycle** © 2008 IBM Corporation

## Task: Measure asset activity Task: Measure asset activity

- **Description** 
	- ▶ [Precondition] Asset submitted & may have activity
	- Administrator does the following:

Generate metrics reports

 $\mathcal{L}_{\mathcal{A}}$ Pain points

> $\blacktriangleright$  Management needs to quantify activity level, benefits realized, return on investment & quality

- $\mathbb{R}^3$  This offering will provide the ability to …
	- ▶ Capture asset production effort
	- ▶ Capture expected reuse & actual consumption effort)
	- Capture downloads, submissions, approvals,
	- ▶ Generate derived metrics (ROI, productivity, cost savings…)
	- ▶ Reporting and charting metrics
	- ▶ To report on asset defects stored in ClearQuest

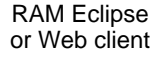

**Teamspace Administrator**

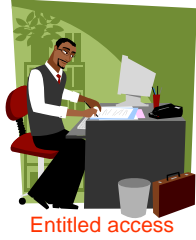

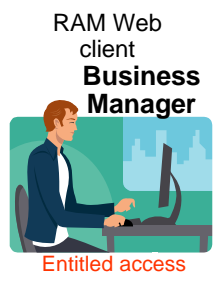

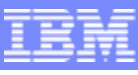

### **Measure Asset Activity**

- $\overline{\phantom{a}}$  Metrics and reporting are supported in RAM
	- ▶ Asset Level Reports
		- × Downloads, browses, feedback and ratings
	- ▶ Repository Level Reports
		- $\overline{\phantom{a}}$  Assets by teamspace, type, and state
		- $\mathcal{L}_{\mathcal{A}}$ Search History
		- $\mathcal{L}_{\mathcal{A}}$ Downloads

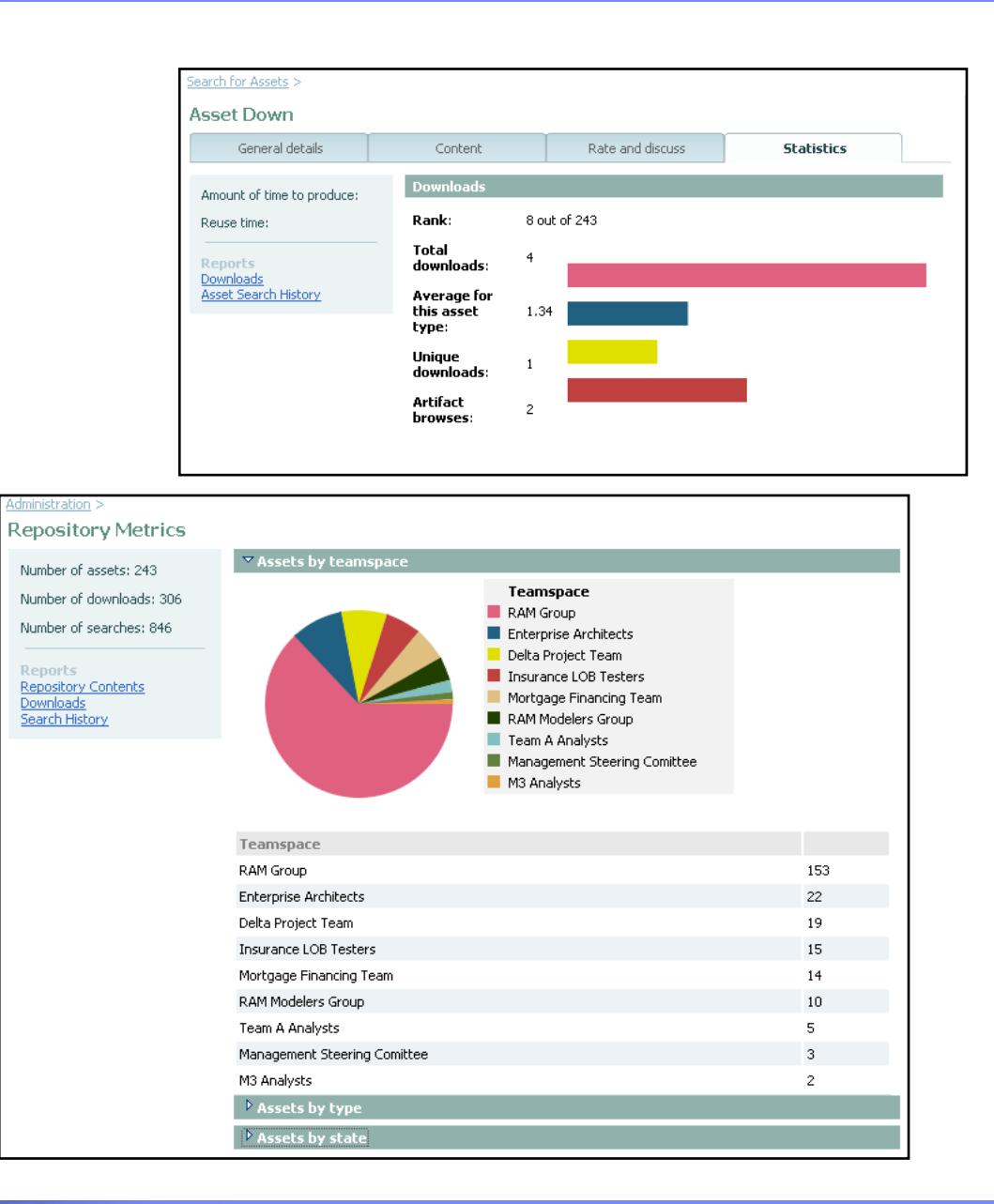

### Task: Modify and create new asset version Task: Modify and create new asset version

- **Description** 
	- ▶ [Precondition] Analyst/Architect/Developer... existing asset.
	- ▶ Analyst/Architect/Developer... do the following:
		- selects existing asset in RAM
		- modifies asset properties and saves changes
		- **I** indicates if a new version is required
- Customer pain points
	- $\blacktriangleright$  Lack of notification when a new version of an asset is available
	- Difficulty tracking multiple versions of an asset
	- Difficulty tracking usage of different asset versions
	- Difficult to understand when and how assets changed and what artifacts were changed
	- Time wasted to setup a workspace to fix or enhance asset
- This offering will provide the ability to …
	- ▶ Get email notification RSS feed of when there are new asset versions.
	- Update asset contents, descriptions, metadata and other properties
	- ▶ Version assets in ClearCase or CC Multisite
	- Create a CQ change request from RAM asset details
	- Have assets refer to artifacts by reference in ClearCase or CVS
	- I Invoke an asset meta data diff between 2 versions of an asset

- Key technology or integration components
	- ▶ Optionally ClearCase, ClearQuest, CVS

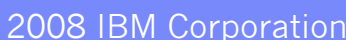

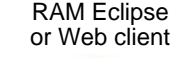

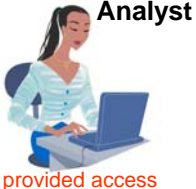

RAM Eclipse or Web client

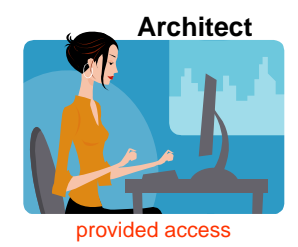

RAM Eclipse

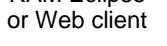

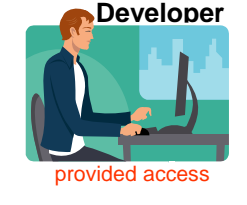

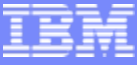

<sup>▶</sup> Recreate and populate a workspace with asset contents from ClearCase by reference or RAM.

**ibm.com/developerworks**

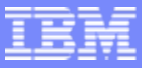

#### Modify and create new asset version –– RAM Web UI

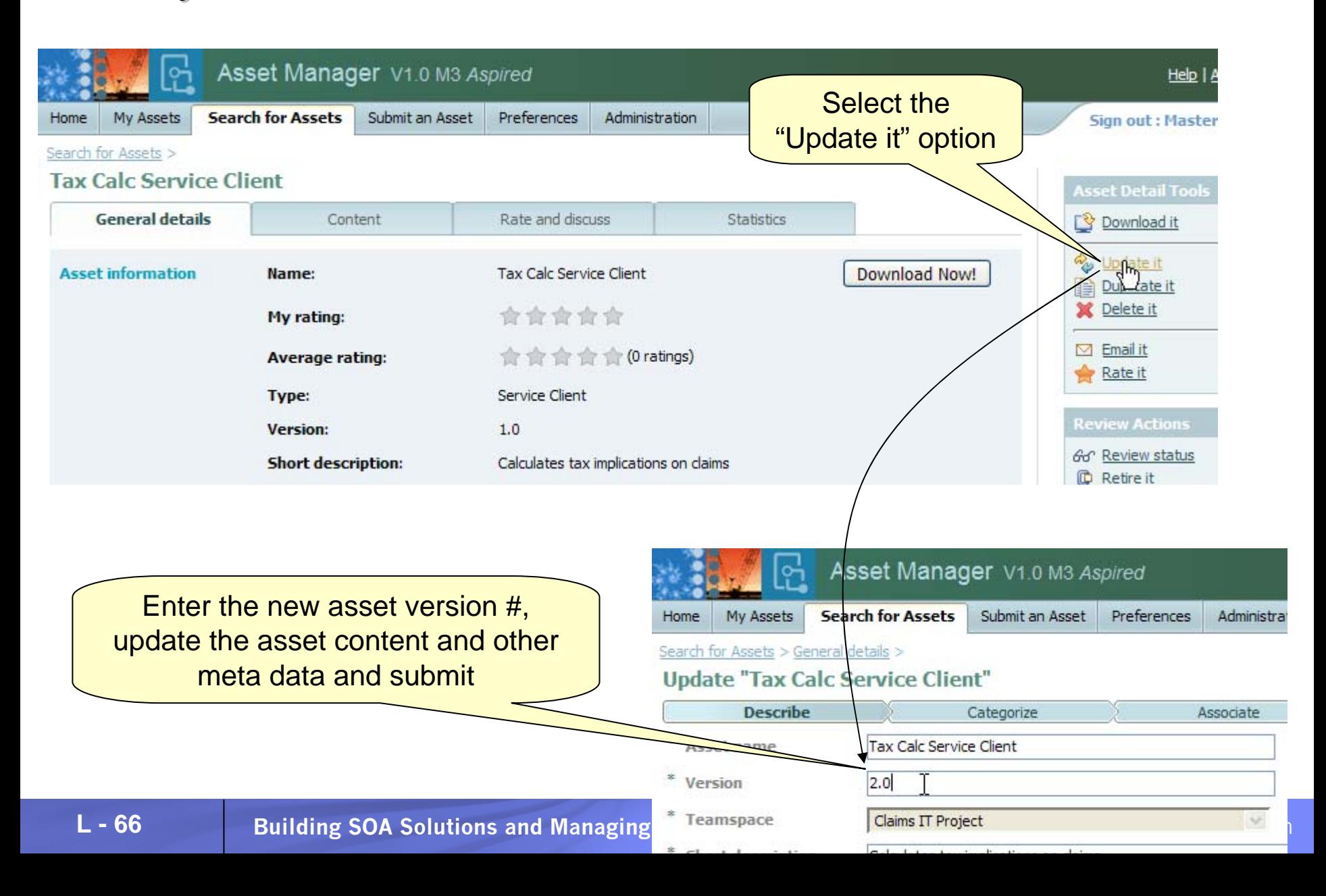

### Notifications

- $\overline{\phantom{a}}$ Email and RSS Notification are supported
- $\overline{\phantom{a}}$  Notifications can optionally occur when:
	- ▶ An asset is submitted / updated
	- ▶ Review state of an asset is changed
- $\mathbb{R}^n$  Search subscriptions are also supported
	- ▶ Notified periodically of search results
	- **Discussions group**

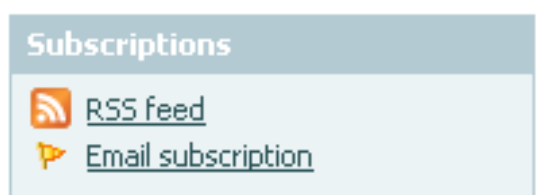

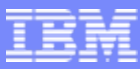

#### Define, Create, Modify & Review Asset Interactions

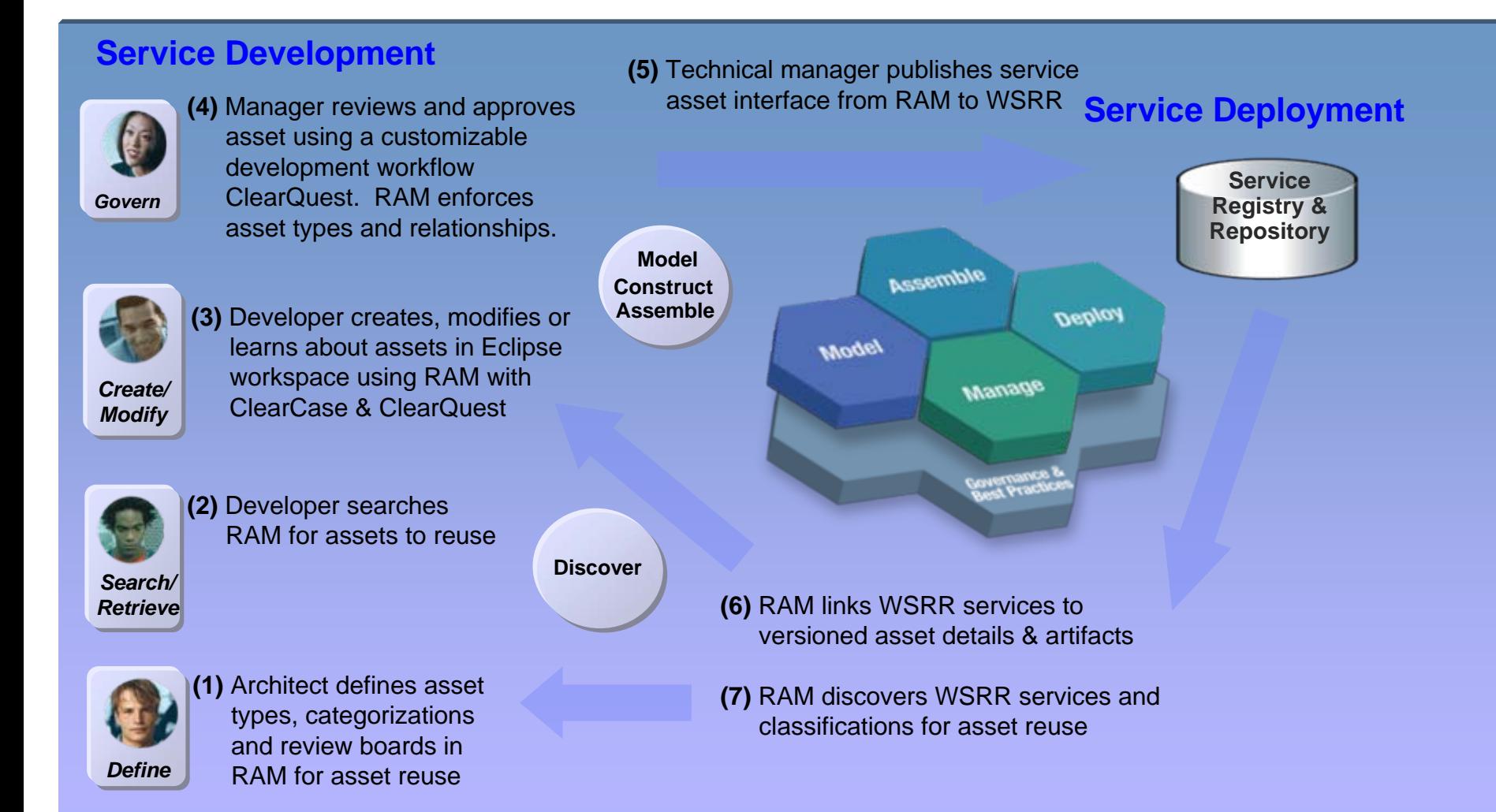

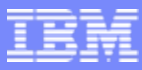

#### Bridging Development and Runtime Services with RAM & WSRR

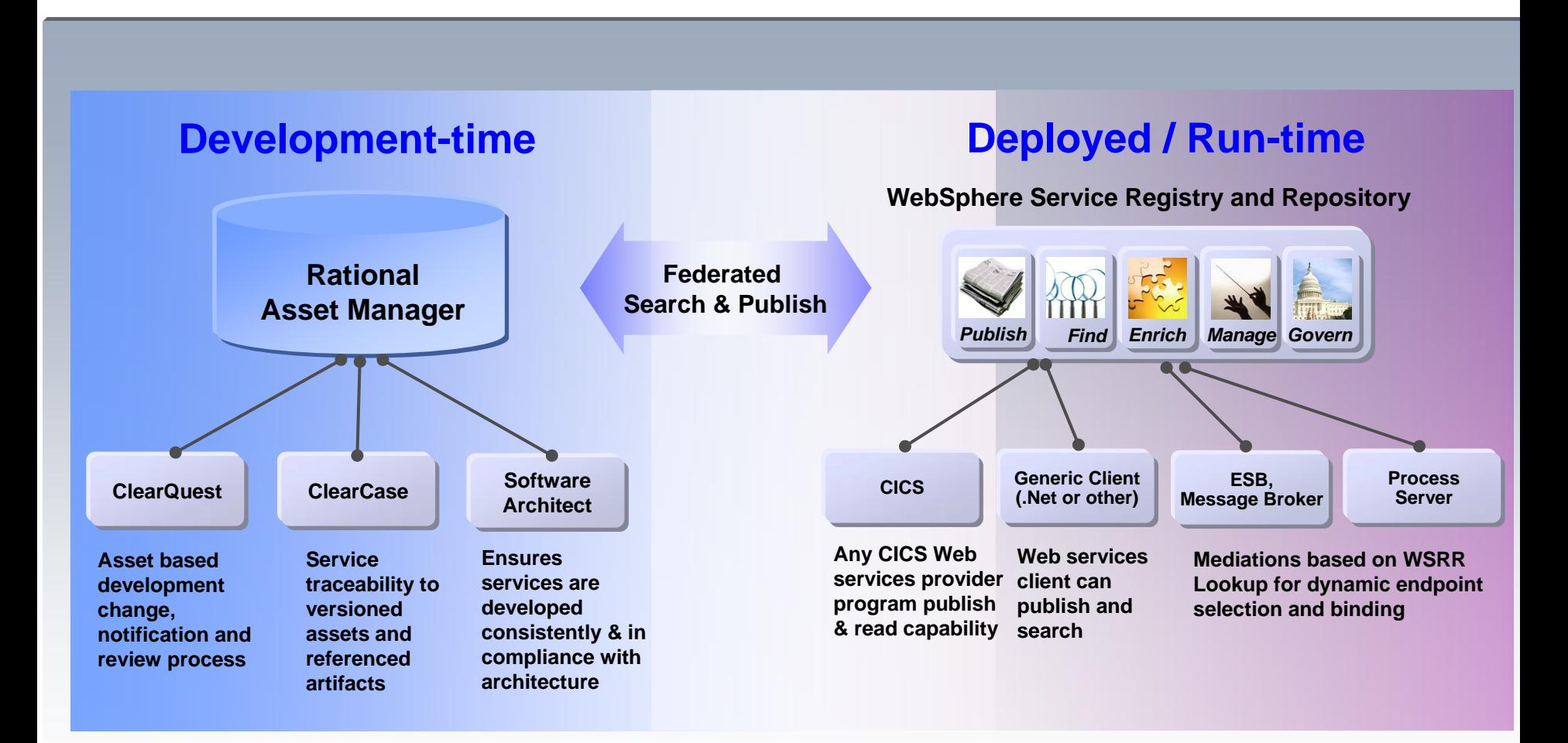

- ¾ **Not every deployed service is a reusable asset and not every reusable asset is a deployed service**
- ¾ **Managing development of assets vs. operational metadata for services**
- ¾ **A service is one of many types of assets managed by Rational Asset Manager**

### **Summary**

- $\Box$  Asset reuse is becoming critical
	- ▶ Reduce software development costs
	- Improve quality by facilitating the reuse
	- ▶ Enable Globally Distribute Development
- $\overline{\phantom{a}}$  Rational Asset Manager provides the tools integrated with industry leading processes required for successful asset reuse!

### Agenda:

- **Introduction: SOA and the Service Lifecycle**
- Planning and Modeling Services With SOMA
- **Managing Service Development and its Assets**
- ٠ Managing Services in the Operational Environment
- ٠ Governance and SOA Quality Management
- $\blacksquare$ Summary and Resources

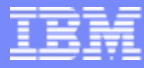

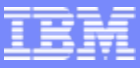

# What is a Registry ... a Repository?

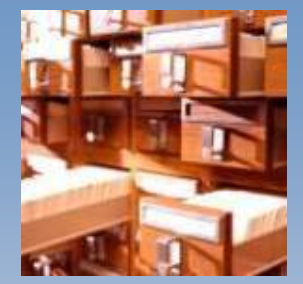

#### **Registry?**

**Contains information about services such as…**

- Service interfaces
- Descriptions
- Parameters

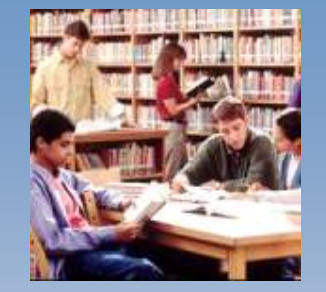

#### **Repository?**

**Stores information about the nature of service usage**

*An integrated Registry / Repository Solution An integrated Registry / Repository Solution is needed govern and manage SOA for maximum value* 

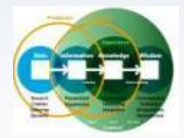

**Business process vitality**

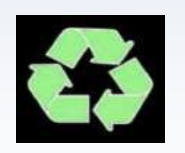

**New value through reuse of assets**

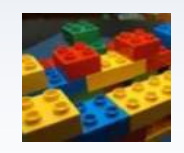

**Improved connectivity**

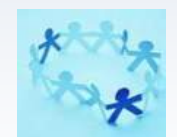

**Closer alignment of IT to business**

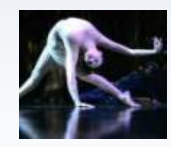

**Business Flexibility**
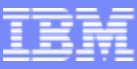

## Motivation for a Service Registry/Repository

- $\mathcal{L}_{\mathcal{A}}$  As the number of services in SOA infrastructures increase, it becomes increasingly important to have a system of services
	- ▶ Find and Publish services
	- **Manage service lifecycle**
	- Support policy driven service interactions
	- ▶ Change Notification

- ▶ Central Service Metadata Repository
- A Service Repository manages service metadata enabling selection, invocation, management, governance and reuse of services leading to a successful SOA
- $\mathcal{L}_{\mathcal{A}}$  UDDI is satisfactory for simple endpoint lookups - but
	- ▶ Not well suited for more advanced, general service metadata artefact retrieval
	- Does not own the artefacts so cannot manage their change
	- ▶ Requires proprietary decomposition and mapping conventions for emerging artefact types, relationships between artefacts, increasing artefact granularity, consumer SLA requirements and governance support

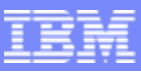

### A Registry Repository Answers Questions Customers Have About Governing and Managing Their SOA

**How do I eliminate "rogue services" and ensure control of my SOA?**

**How do I govern services as part of my SOA?**

**How do I manage the services lifecycle?**

**How do I enable enforcement of policies across all internal and external services?**

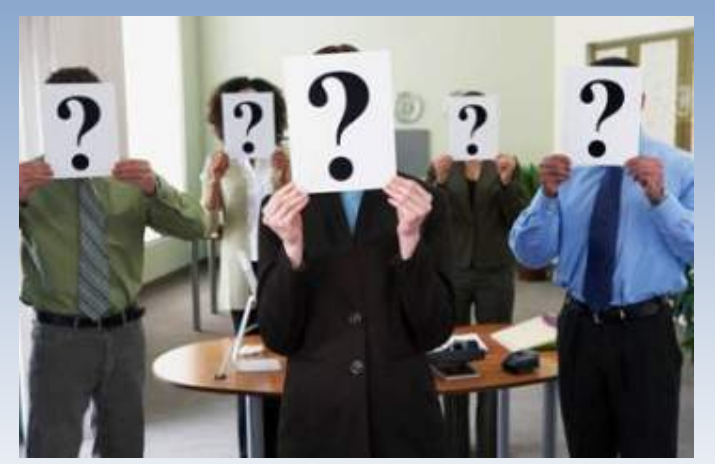

**How do I increase service reuse?**

**How can I help my ESB execute in the right context?**

**How do I help services interact efficiently and dynamically with each other?**

**How do I optimize service interactions to be better aligned with business process?**

### WebSphere Service Registry and Repository (WSRR)

#### **What is it?**

**L - 75**

- ¾ A solution to securely register business services for finding, publishing and notifying changes to SOA infrastructure components.
	- ¾ House the metadata about business services in managing the lifecycle of a service in SOA

### **How does it help you with governance?**

#### ¾**Captures service dependencies to support change management**

• Provides a dependency analysis to assist in the analysis of a change

#### ¾ **Policy management and association with services**

• Supports the tracking of service metadata as it makes its way through its governed life cycle

#### ¾ **Extensible framework to support validation and notification**

- Offers the ability to provide custom validation routines on state transitions
- Generates change notifications using pre-defined and user-defined notification schemes

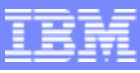

## What Sorts of Meta-data?

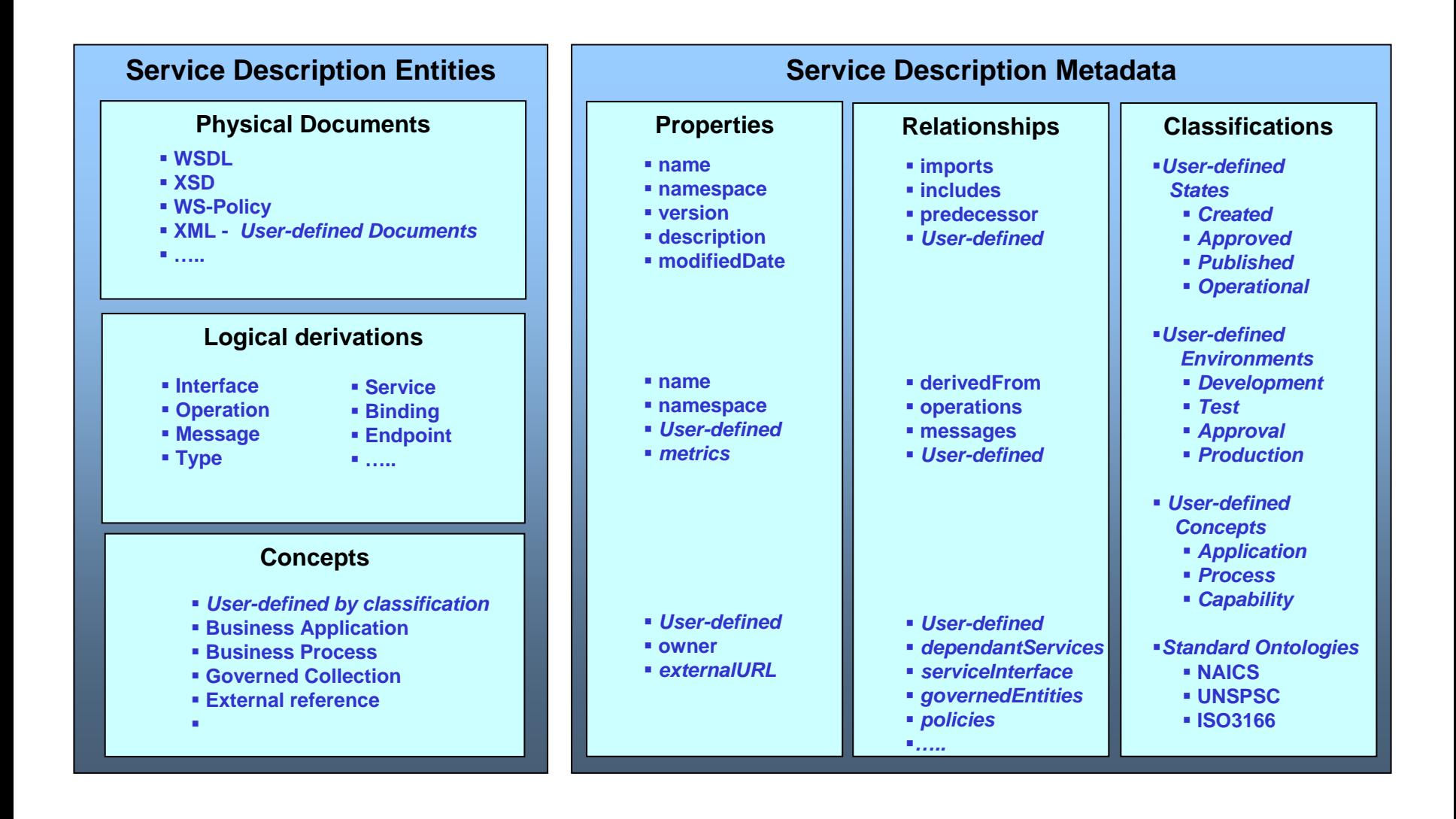

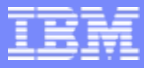

## **WSRR Capabilities**

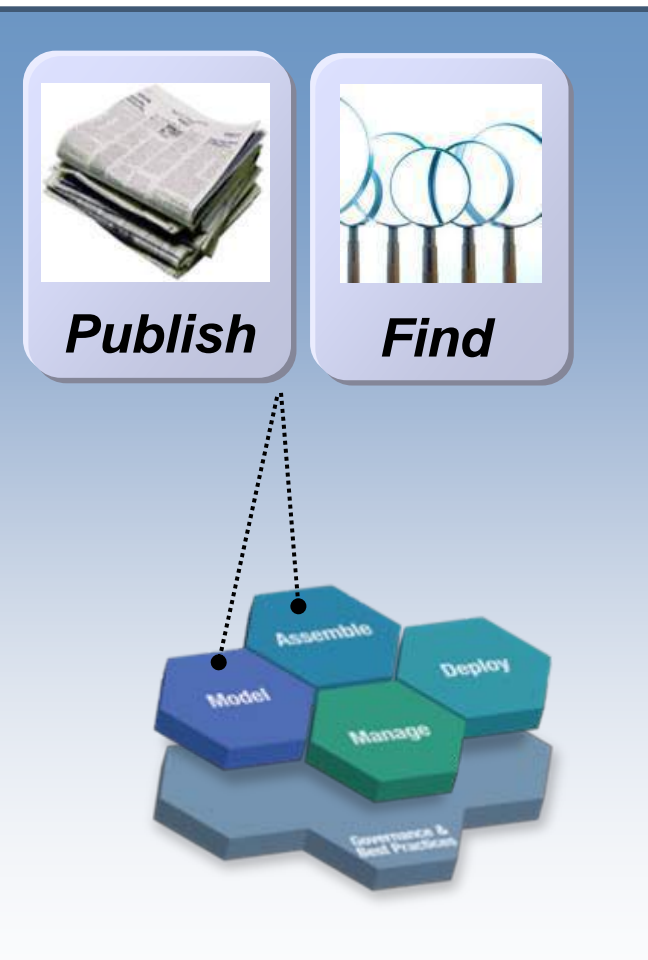

**L - 77**

### *Encourage Greater Reuse*

Find and reuse services for building blocks for new composite applications.

### *Publish and find…*

- **Services descriptions and capabilities**
- ٠ **Service interactions**, **dependencies and redundancies**
- $\mathcal{L}_{\mathcal{A}}$ **Service lifecycle stage**
- $\mathcal{L}_{\mathcal{A}}$ **Policies for service usage**

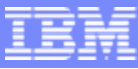

### How it's Used: Greater Reuse of Services

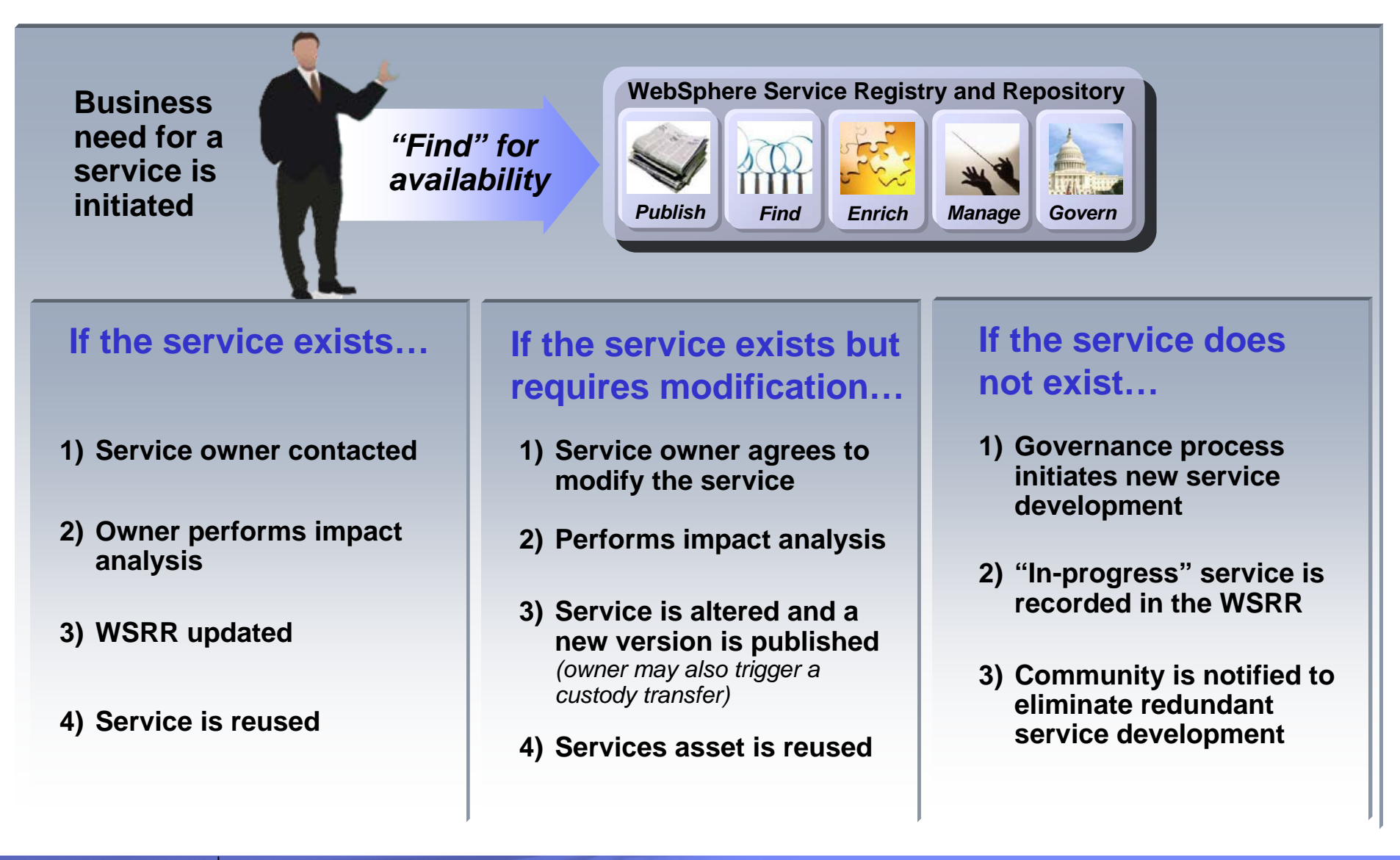

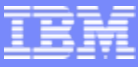

### How it Works: Publish and Find Interactions

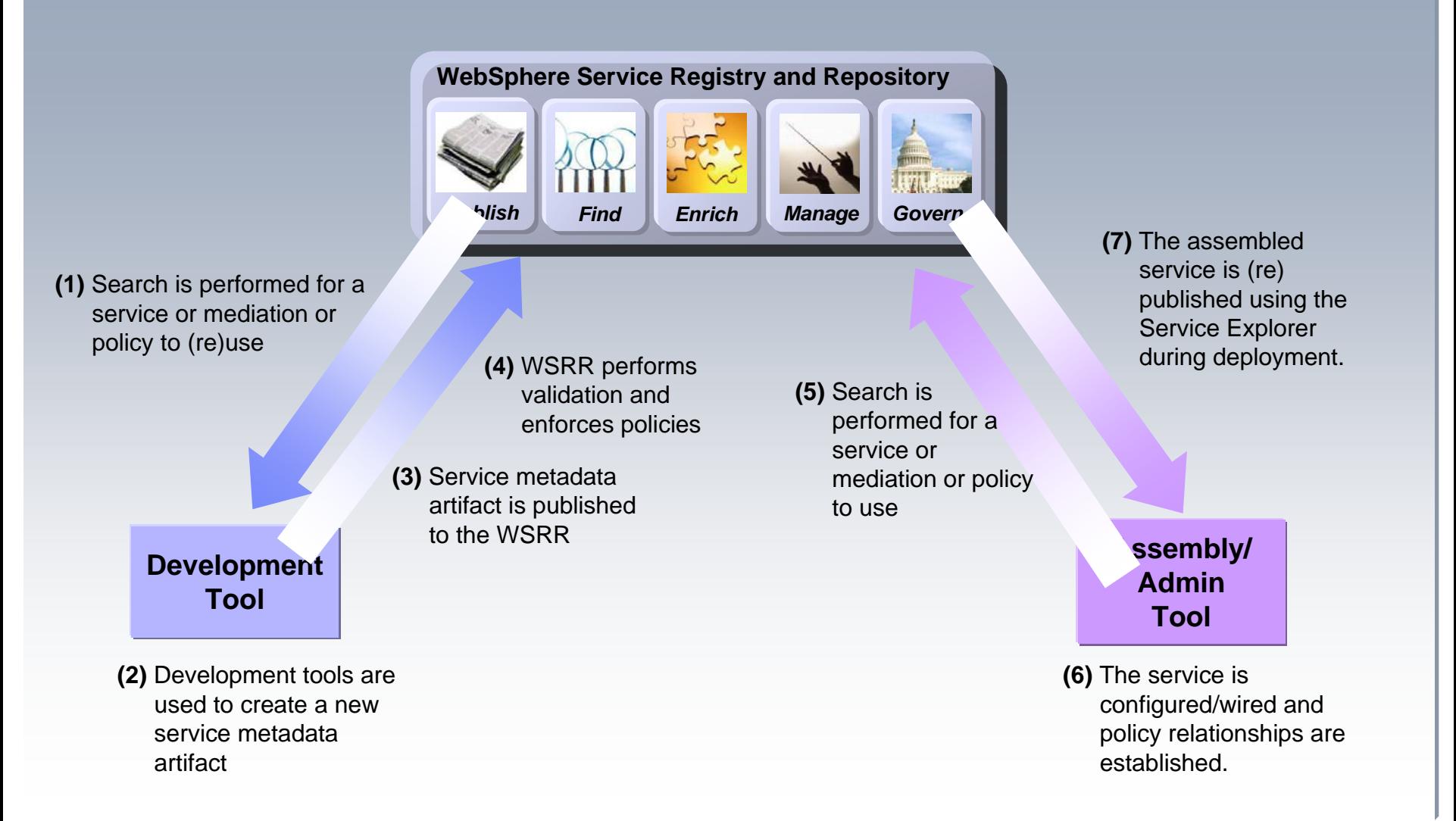

## **WSRR Capabilities**

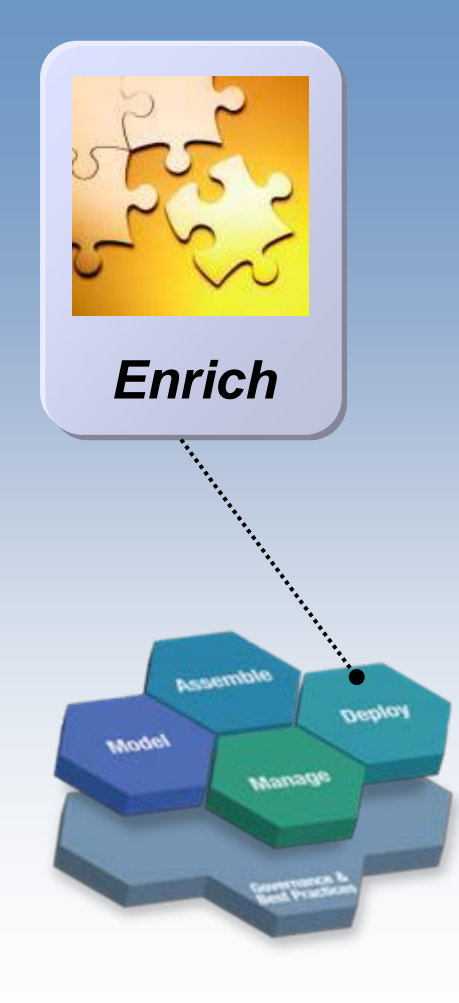

**L - 80**

### *Enhance Connectivity*

Enable dynamic and efficient interactions among services at runtime.

- **Manage dynamic and efficient access to services information by runtimes**
	- **Service endpoint selection**
	- **Service availability management**
	- **Policy enforcement**
- **Identify users of metadata**
- **Notify users of changes**
- **Securely transmit service information**

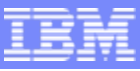

## **IBM WebSphere Service Registry and Repository**

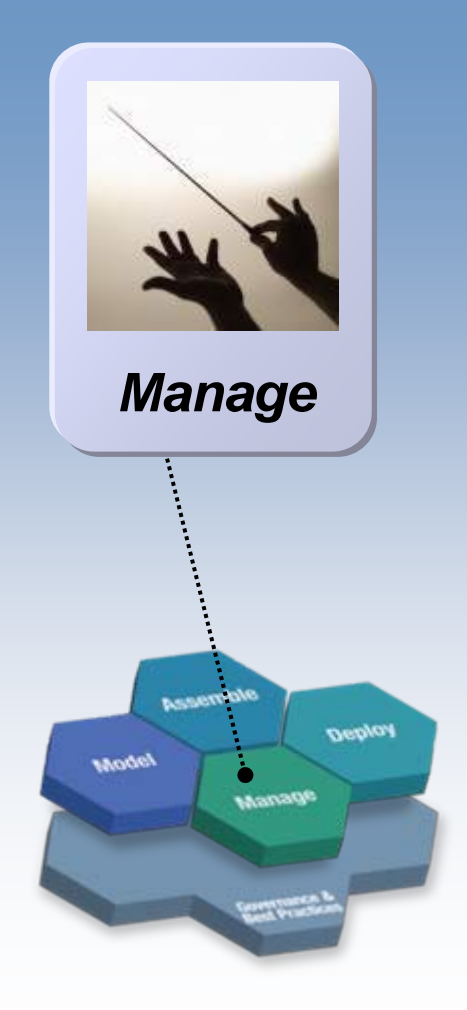

**L - 81**

### **Help optimize service usage and performance**

- **Manage service interactions, dependencies, relationships and redundancies**
- **Classify services into meaningful groupings based on business objectives**
- **Manage policies for service usage and governance**
- **Manage change and versioning of services**
- **Analyze services usage, history and business impact**
- **Promote and encourage optimal services usage**

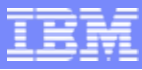

### How it works: Runtime selection and invocation interactions

- Dynamic Selection
- Availability Management
- 

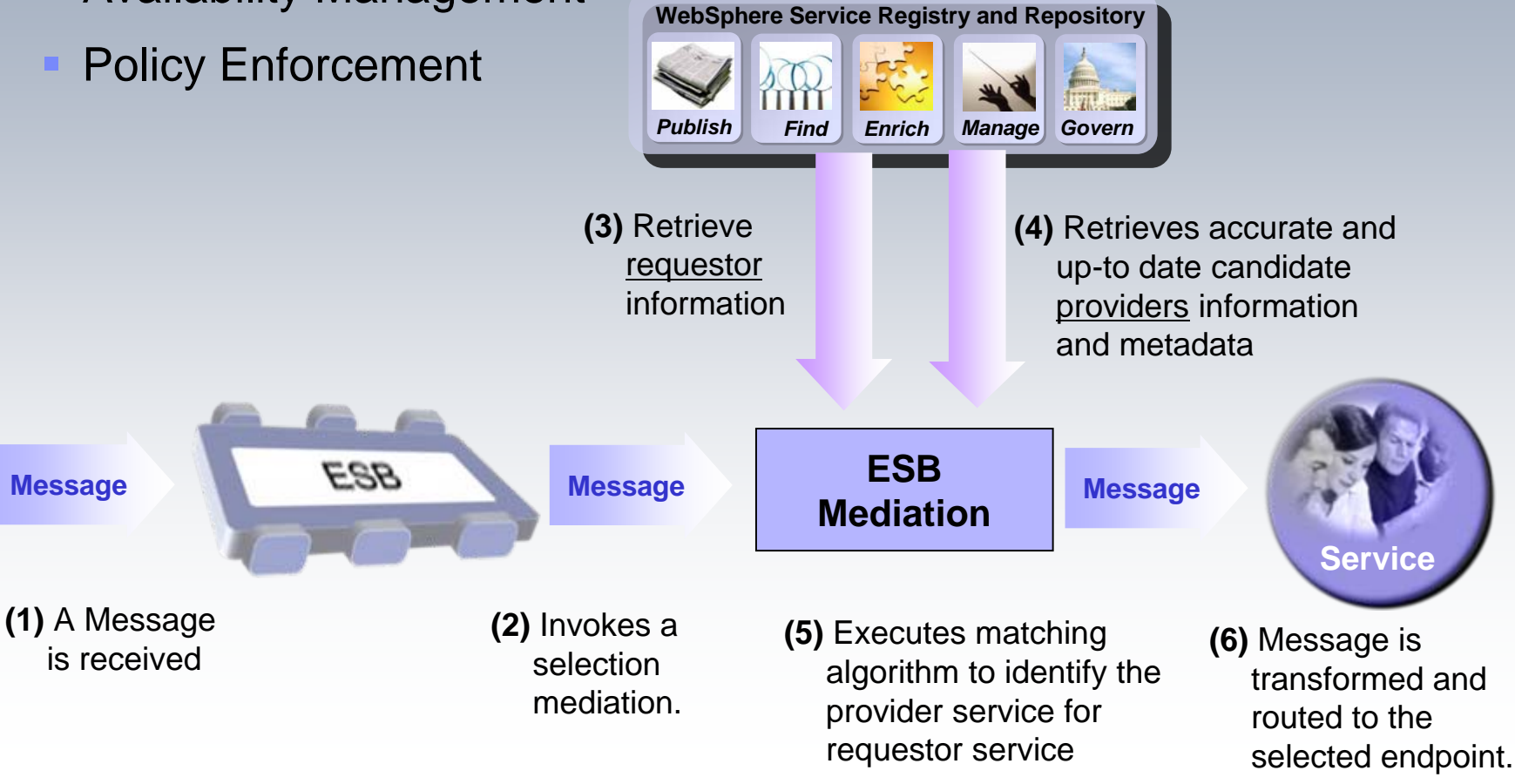

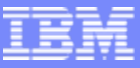

## WSRR Integration with IBM SOA Products

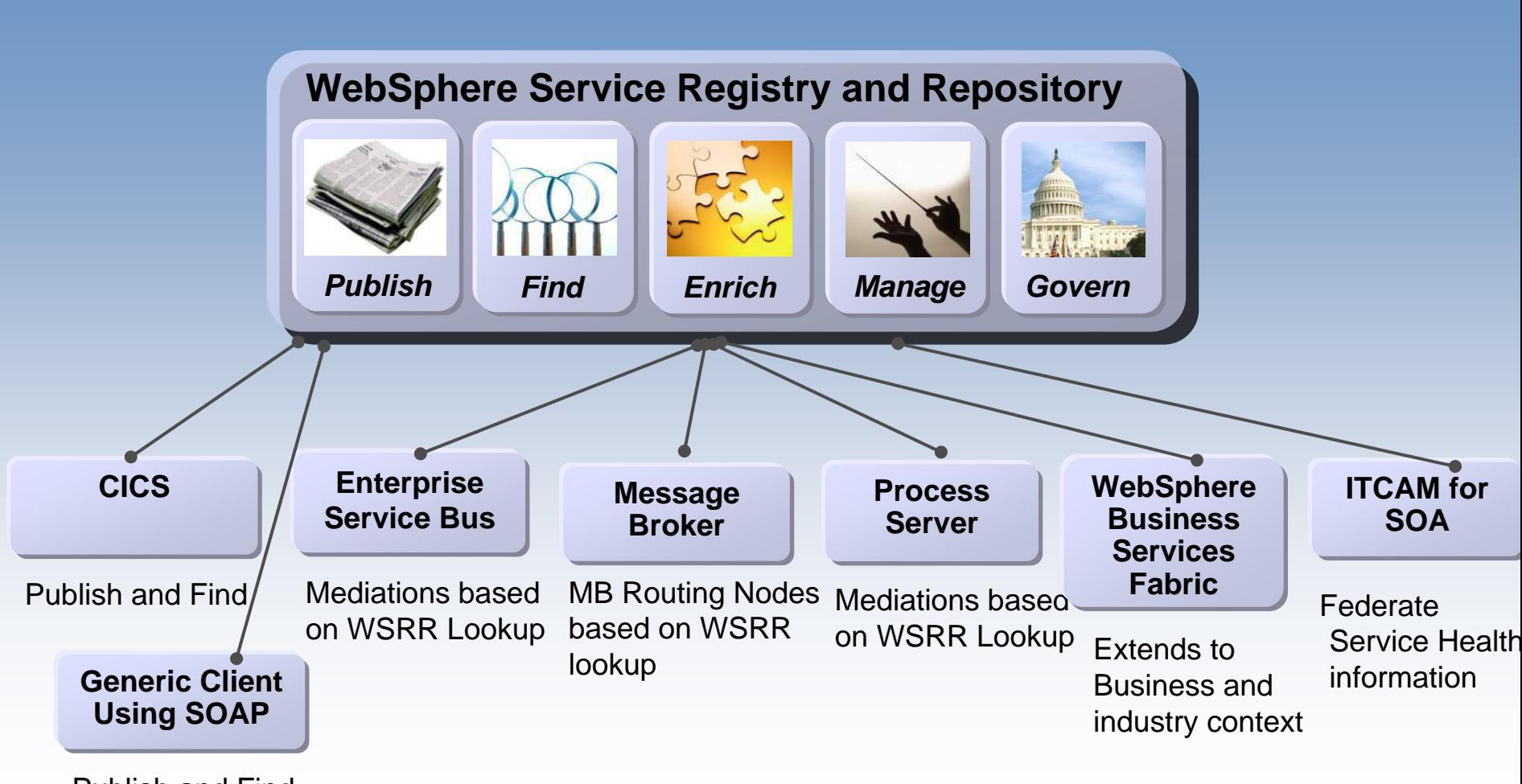

Publish and Find

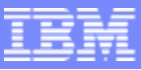

## RAM and WSRR Functionality

#### **Deployed / Run-time** ¾**Service Lifecycle Governance**

#### **Development-time** ¾**Design / Architecture Governance**

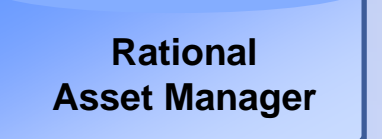

**Manages information that is useful for developing, reusing and managing all types of** *reusable assets*

Define asset types

**L - 84**

- <sup>9</sup>Create and manage all types of assets
- Provide asset traceability and details
- Collaborate on asset development

#### **WebSphere Service Registry and Repository**

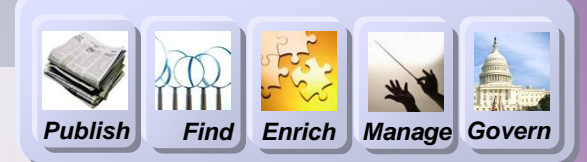

#### **Manages information that is useful for the runtime operation, management and development use of**  *services*

- $\checkmark$  Select service endpoints dynamically in a SOA runtime
- $\checkmark$  Govern runtime changes to service metadata
- $\checkmark$  Set and get runtime policies for service execution

 $\checkmark$  Get deployed service details like endpoints, relationships and service definitions

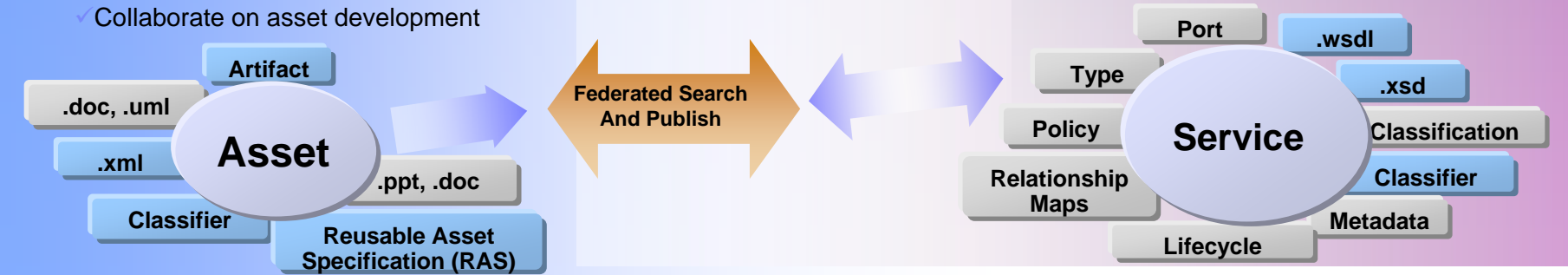

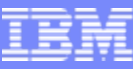

## **Features Summary of WSRR**

- $\overline{\phantom{a}}$ User role based browser perspectives
- п Standards based service metadata documents support
- L "Shredding" documents into meaningful and optimized organization
- $\overline{\phantom{a}}$ **Query** 
	- **▶ Canned and user wizard based search**
- Classification
	- ▶ OWL based ontologies
	- ▶ Customization enabling governance capabilities, state transitions, lifecycle actions
- $\overline{\phantom{a}}$  Eclipse based toolset integrating into eclipse 3.x based IDEs
- T. Java and Web services API
- п Command line utilities
- Subscription and Notification support
- Г Impact Analysis

**L - 85**

▶ Service Relationships

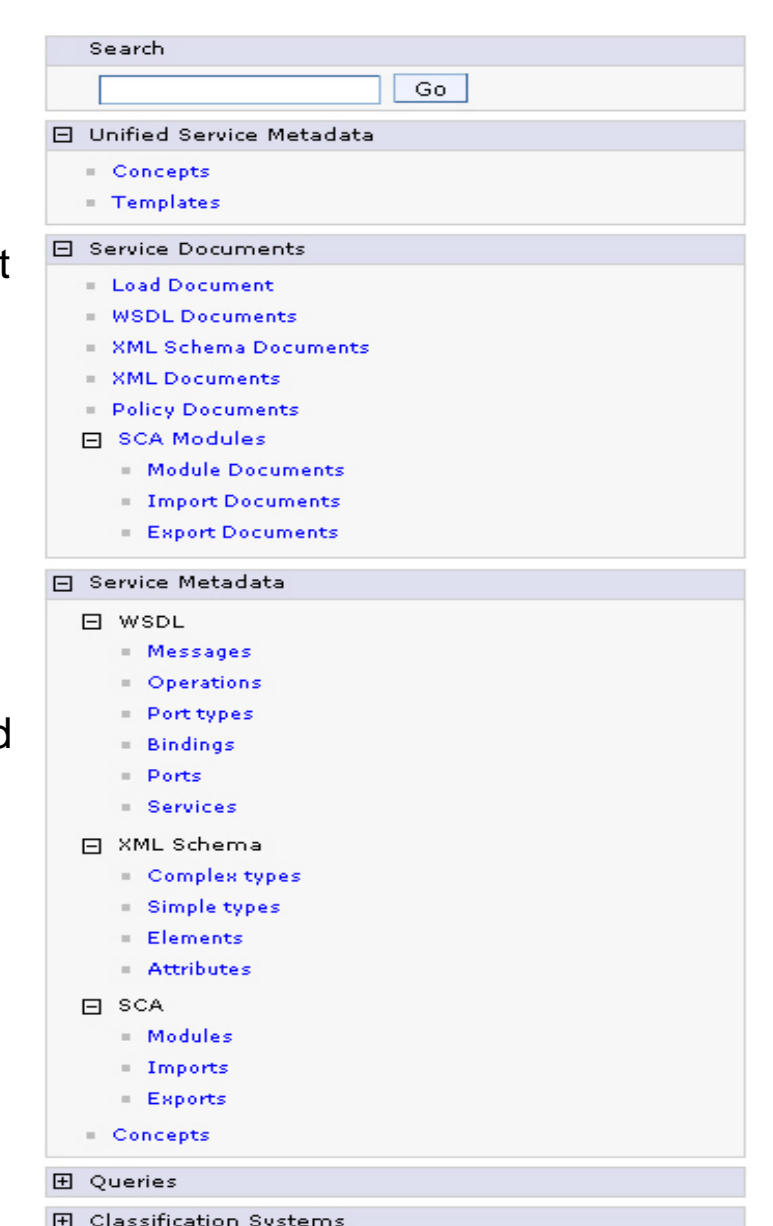

**ibm.com/developerworks**

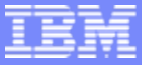

### Service Lifecycle Management

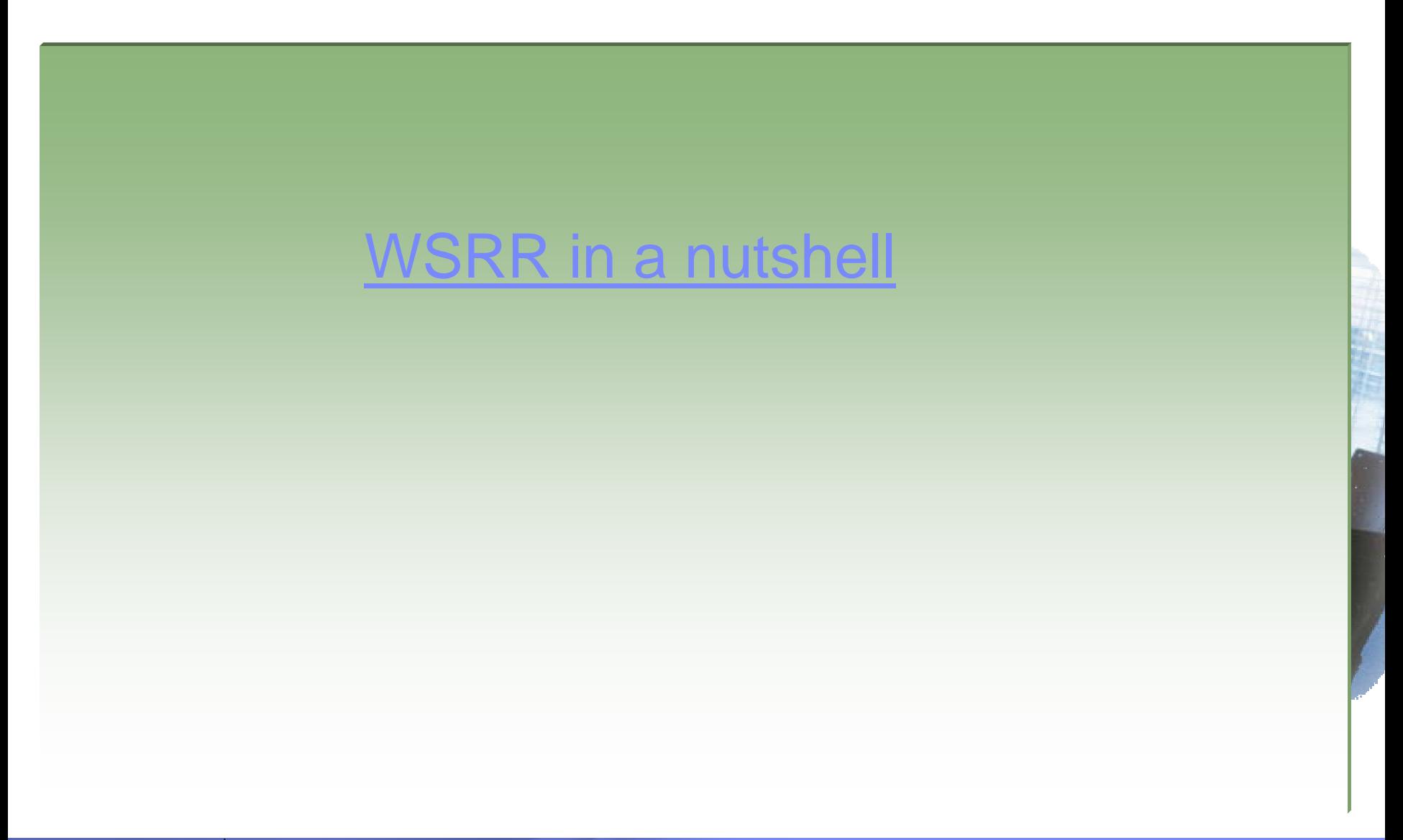

**Building SOA Solutions and Managing the Service Lifecycle** © 2008 IBM Corporation

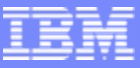

### SOA Solutions and Service Lifecycle Management

- **Introduction: SOA and the Service Lifecycle**
- Planning and Modeling Services With SOMA
- **Managing Service Development and its Assets**
- ٠ Managing Services in the Operational Environment
- ٠ Governance and SOA Quality Management
- Ľ, Summary and Resources

## What is governance?

**Establishing** chains of responsibility, authority and communication to **empower** people (decision rights)

**Establishing** measurement, policy and control mechanisms to **enable** people to carry out their roles and responsibilities

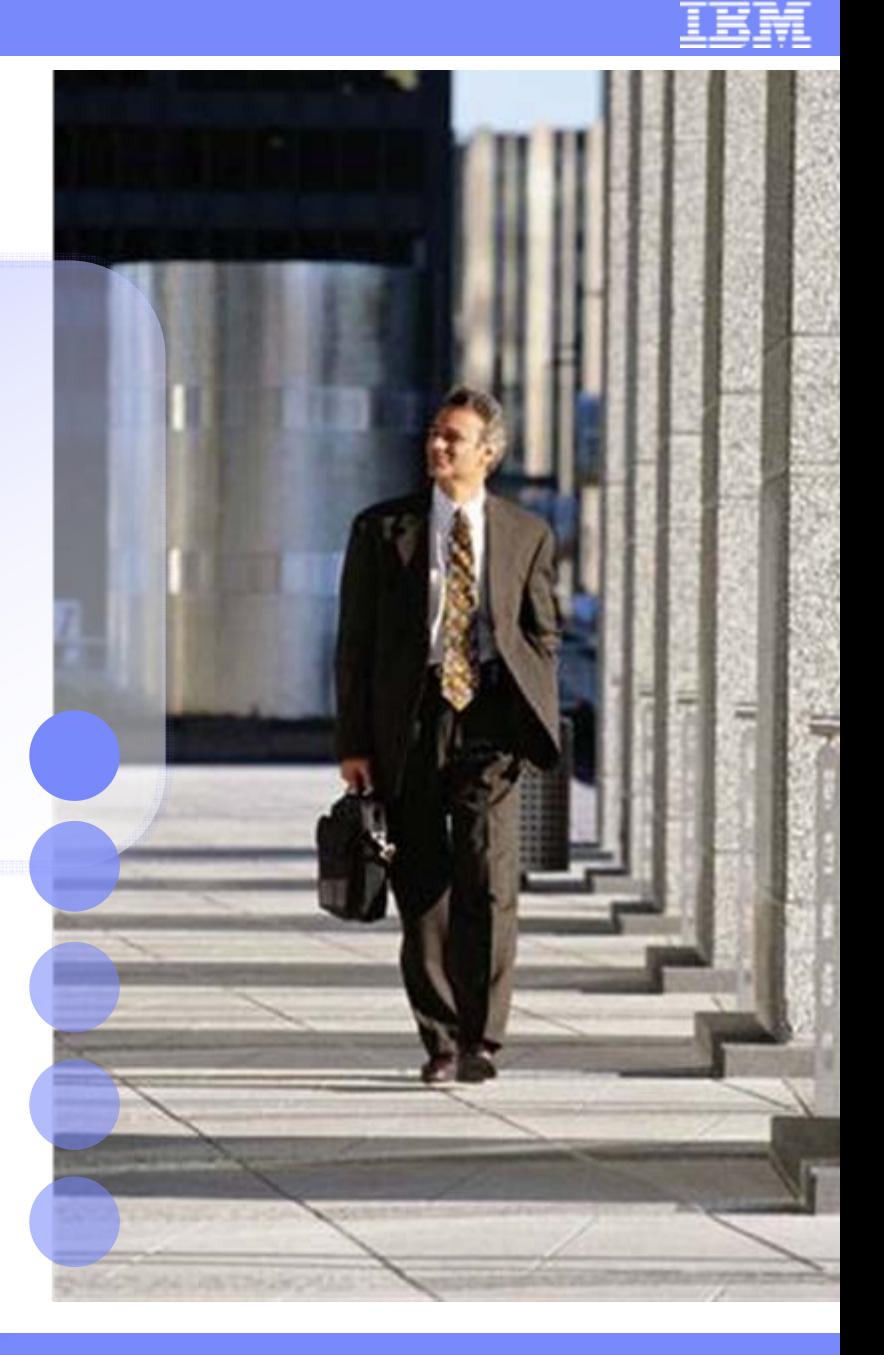

**L - 88**

**Building SOA Solutions and Managing the Service Lifecycle** © 2008 IBM Corporation

## What is Governance?

### It's all part of Corporate Governance

### What is IT governance?

Establishing decision making rights associated with IT

Establishing mechanisms and policies used to measure and control the way IT decisions are made and carried out

### What is SOA governance?

Extension of IT governance focused on the **lifecycle of services** to ensure the business value of SOA

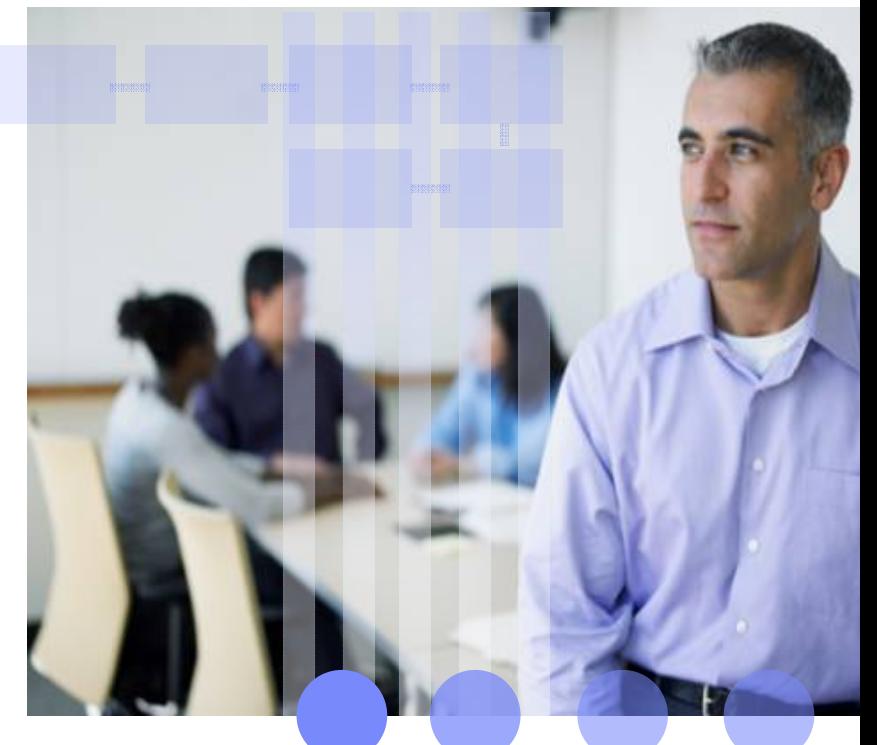

*SOA Governance is a catalyst for improving overall IT governance*

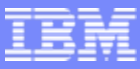

## Existing IT Governance Standards Existing IT Governance Standards

- COSO Committee of Sponsoring Organizations
	- Primarily financial, accounting and auditing related professional organizations
	- Developed integrated control framework to in response to financial scandals in the late seventies framework was released in the early eighties
	- ▶ Have recently developed Enterprise Risk Managed framework; released in September 2005

### CoBIT – Control Objectives for Information and Related Technology

- ▶ From IT Governance Institute professional organization of Information Technology professional
- Developed framework designed to provide guidance for governance of an IT organization in the mid eighties

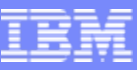

## SOA Governance and Management

**Encompasses the set of services, policies, and best practices wh Encompasses the set of services, policies, and best practices which enable IT organizations to gain visibility into their SOA, drive enable IT organizations to gain visibility into their SOA, drive reuse of reuse of services, define and enforce policies, and manage the life cycle services, define and enforce policies, and manage the life cycle of services services**

#### **The governance model defines:**

- **▶ What has to be done? The Service lifecycle**
- ▸ How is it done? The governance *decision* path based processes
- Who has the authority to do it? As defined by the *roles and responsibilities* of the Service lifecycle processes
- $\blacktriangleright$  How is it measured? The vitality and conformance *checkpoints*

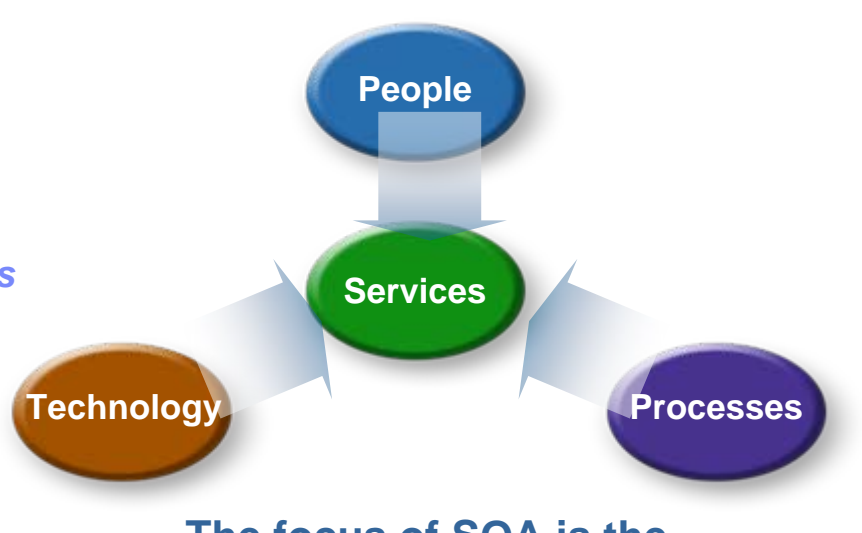

#### **The focus of SOA is the**  *Services Model*

### **Governance is enabled by management**

- $\blacktriangleright$ Governance determines who has the authority to make a decisions
- $\blacktriangleright$ Management is the process of making and implementing the decisions

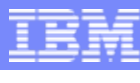

## SOA Governance Lifecycle

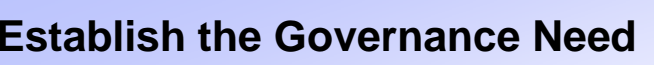

- Document and validate business strategy for SOA and IT
- Assess current IT and SOA capabilities
- Define/Refine SOA vision and strategy
- **Review current Governance capabilities and arrangements**
- г Layout governance plan

#### **Define the Governance Approach**

- Define/modify governance processes
- Design policies and enforcement mechanisms
- **I dentify success factors, metrics**
- Identify owners and funding model
- Charter/r efine SOA Center of Excellence
- Design governance IT infrastructure

#### **Monitor and Manage the Governance Processes**

- Monitor compliance with policies
- Monitor compliance with governance arrangements
- г **• Monitor IT effectiveness metrics**

#### **Deploy the Governance Model Incrementally**

- Deploy governance mechanisms
- **Deploy governance IT infrastructure**
- **Educate and deploy on expected behaviors** and practices
- Deploy policies

Enable

Plan

Define

Measure

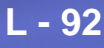

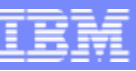

## Why SOA Governance matters

- **STATE OF STATE OF STATE OF STATE OF STATE OF STATE OF STATE OF STATE OF STATE OF STATE OF STATE OF STATE OF S**  Realize business benefits of SOA
	- ▶ Business process flexibility
	- Improved time to market
- Mitigate business risk and regain control
	- Maintaining quality of service
	- **Ensuring consistency of service**
- Improved team effectiveness
	- **Measuring the right things**
	- ▶ Communicating clearly between business and IT

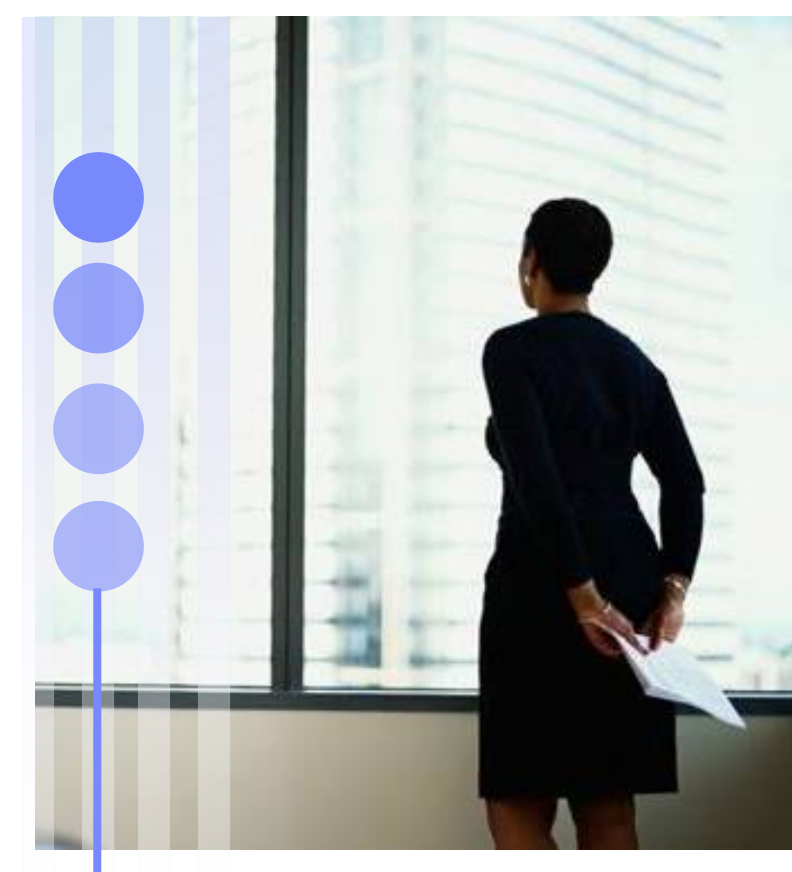

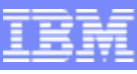

## Summary: How IBM enables SOA Governance

- Methods, process, tools and technology for:
	- Defining/refining governance approach
	- Identifying high value business services and instantiating policy and standards
	- Managing the lifecycle of services and other assets
	- Gaining visibility to performance against goals
- Services and expertise to assist across the entire service lifecycle

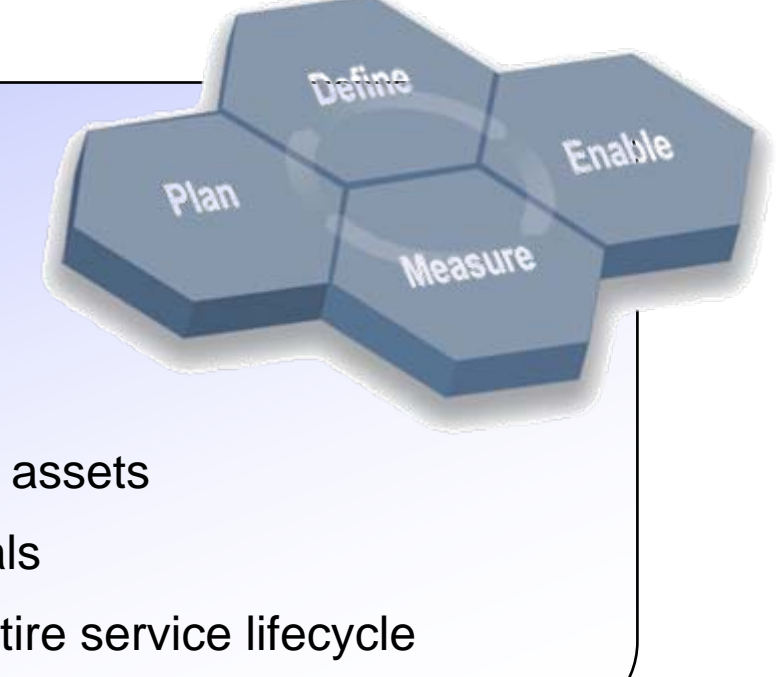

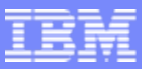

### Insuring Business Value Throughout the SOA Lifecycle

**SOA Quality Management** is the process to verify services meet functional and operational business requirements

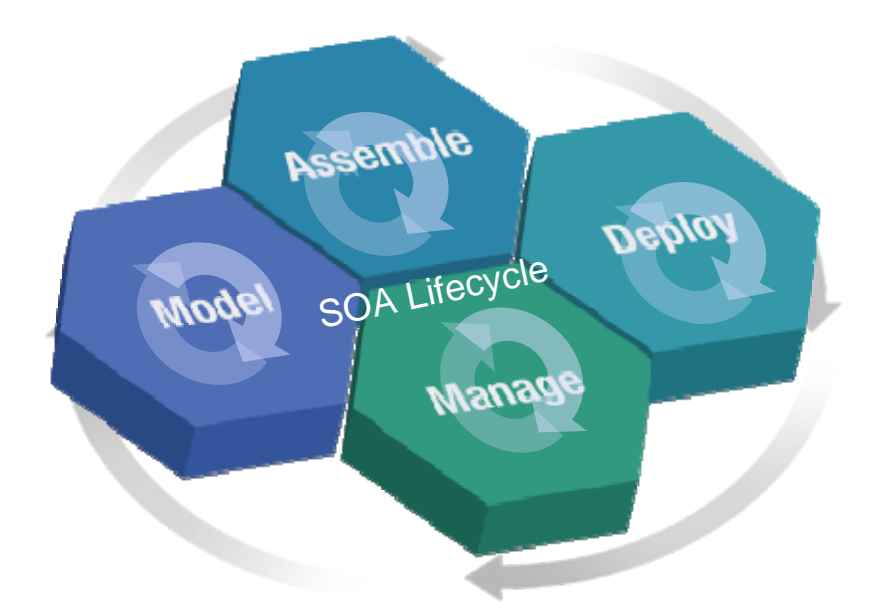

*SOA Quality Management is continuous and takes place across all phases of the SOA Lifecycle*

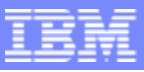

### When Creating SOA Services, Companies Need to Focus on End-to-End Quality Management Actions

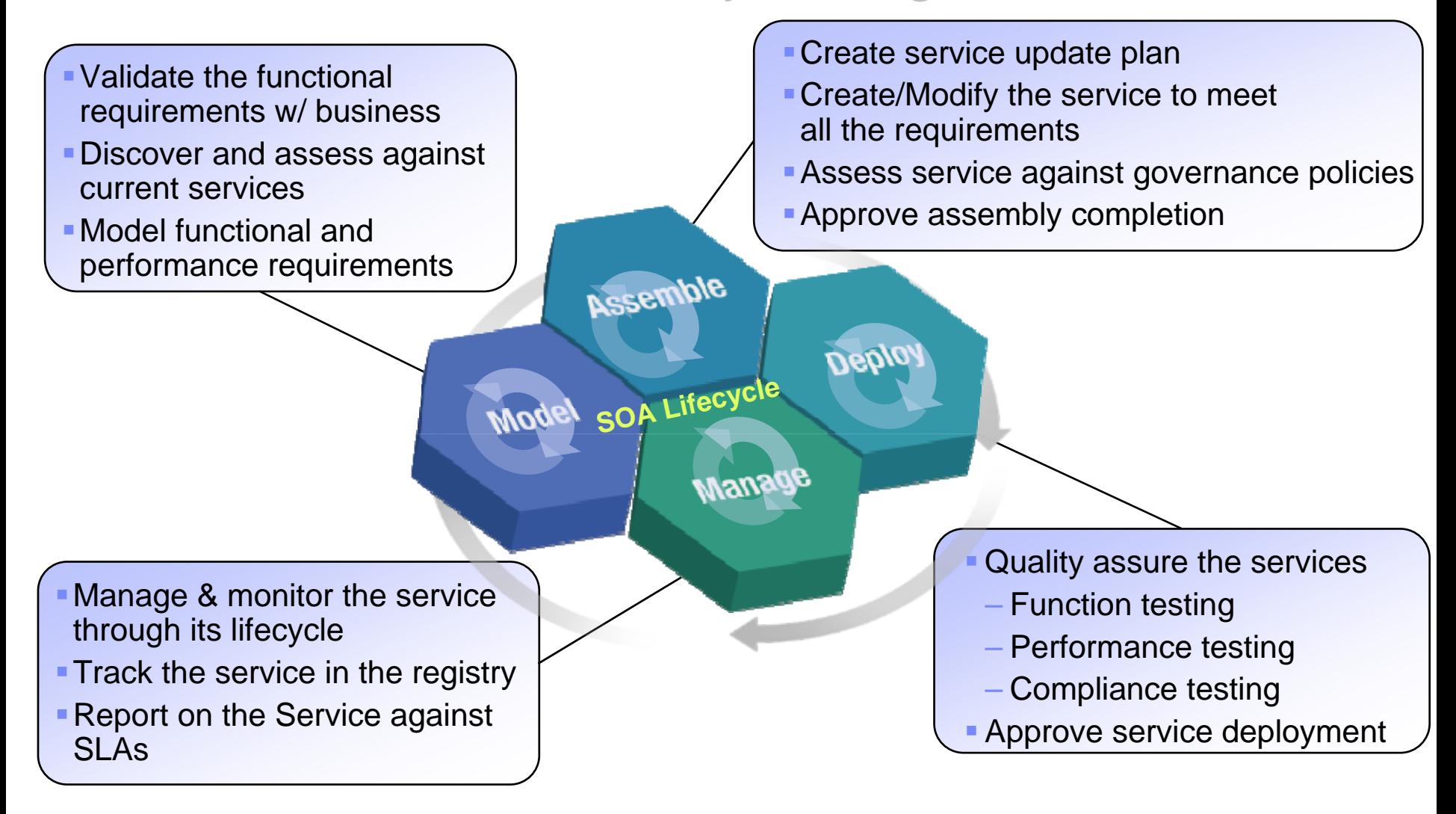

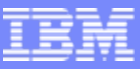

## Multiple Product and Service Organizations Supply SOA Quality Management Support and Functionality

New and enhanced capability

### *Requirements driven testing*

**Rational Tester for SOA Quality** 

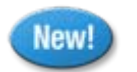

**Rational Performance Tester** New! Extension for SOA Quality

### *Service Quality Analysis*

**Tivoli Composite Application Manager** (ITCAM)

#### **Change & Release Management**

Effectively manage the change and deployment of your SOA environment

### **Quality Management**

 Clarify IT alignment with business requirements and assure functional and performance compliance

### **Architecture Management**

 Ensure adherence to sound design and development principles

### *Getting started assistance*

**GTS Quality Management Services** 

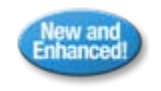

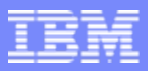

Deola I

### SOA Quality Management Enabling Tools Enhance Each Team Member's Ability to be Successful

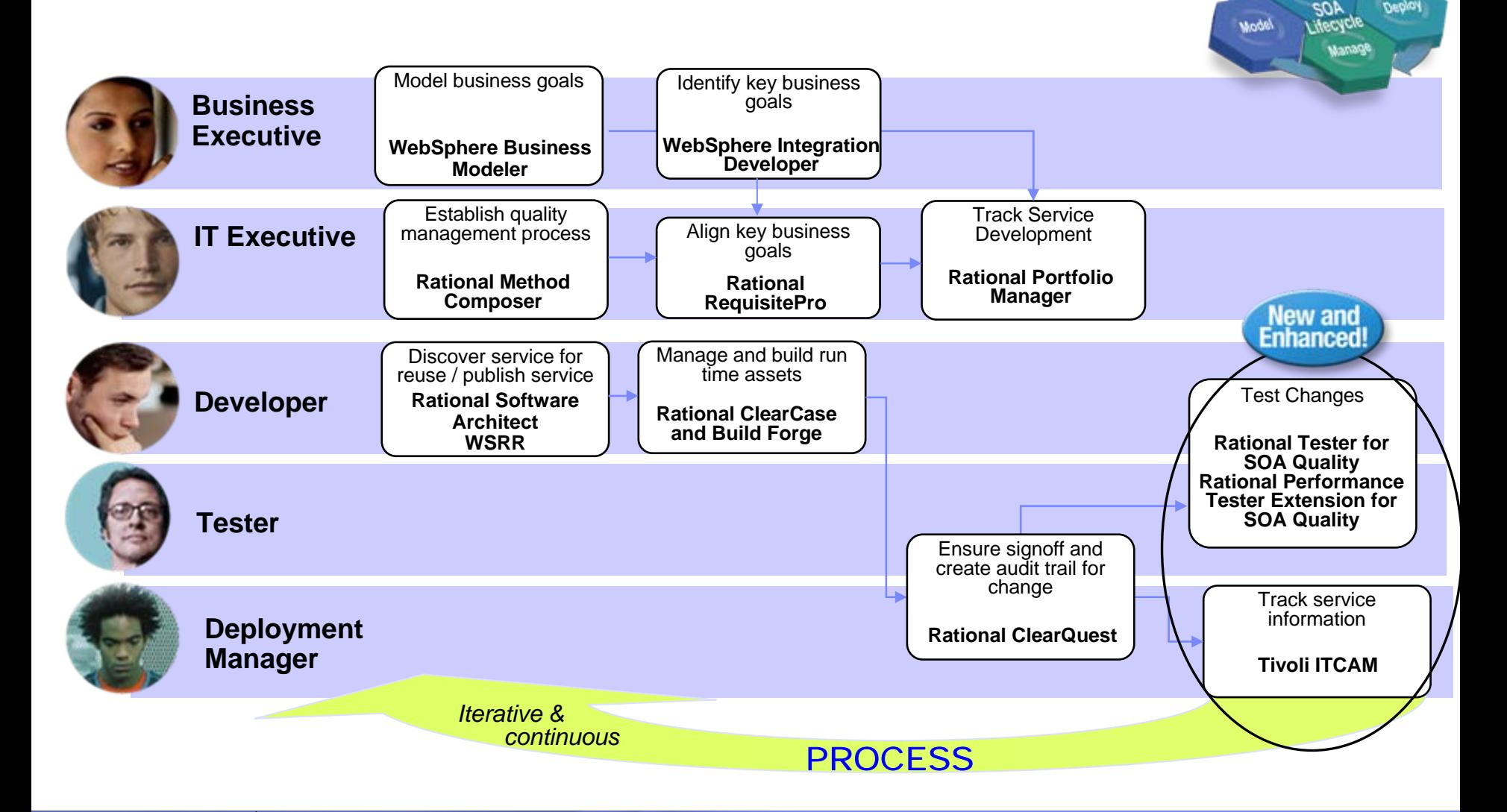

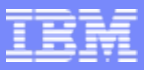

### **IBM Rational Tester for SOA Quality** *Code Free Test of GUI Code Free Test of GUI-less Web Services less Web Services*

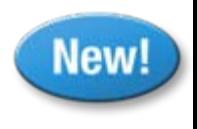

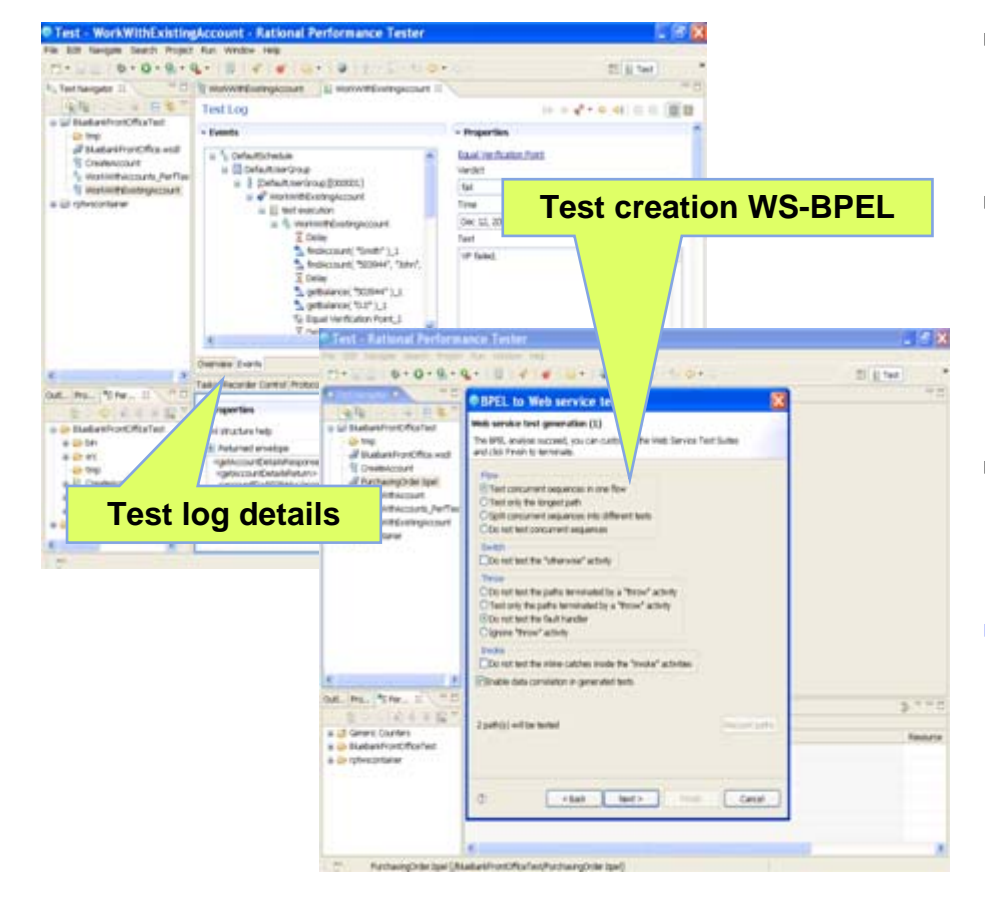

#### Targeted at developers and the QA Team

**L - 99**

- **Simplify testing of GUI-less service**
	- Automated generation of web service test client
- **Eliminate need for manual coding** 
	- Automated data correlation and data driven testing through a code-free test environment
	- ▶ Supporting wide variety of users on a broad range of platforms

### **Simplify service integration testing**

- Automated test creation from WebSphere BPEL resources
- **Create, comprehend, modify, and execute a functional or performance test**
	- ▶ Graphical test editor enables both high-level and deeper detail views
	- ▶ Supports Web services standards (e.g. SOAP, HTTP(S), JMS, WS-Security, UDDI)
	- ▶ Supports testing secure web services by means of using XML Signatures.

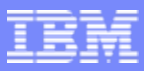

### **IBM Rational Performance Tester Extension for SOA Quality** *Web Service Performance Testing and Problem Analysis*

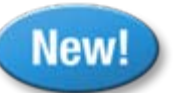

# **Tester for SOA Quality plus:**

- **Validate system scalability**
	- ▶ Flexible workload modeling enables automated generation of web service test client
	- Automated generation of web service performance tests
	- ▶ Real-time reporting of server response time and throughput

**L - 100**

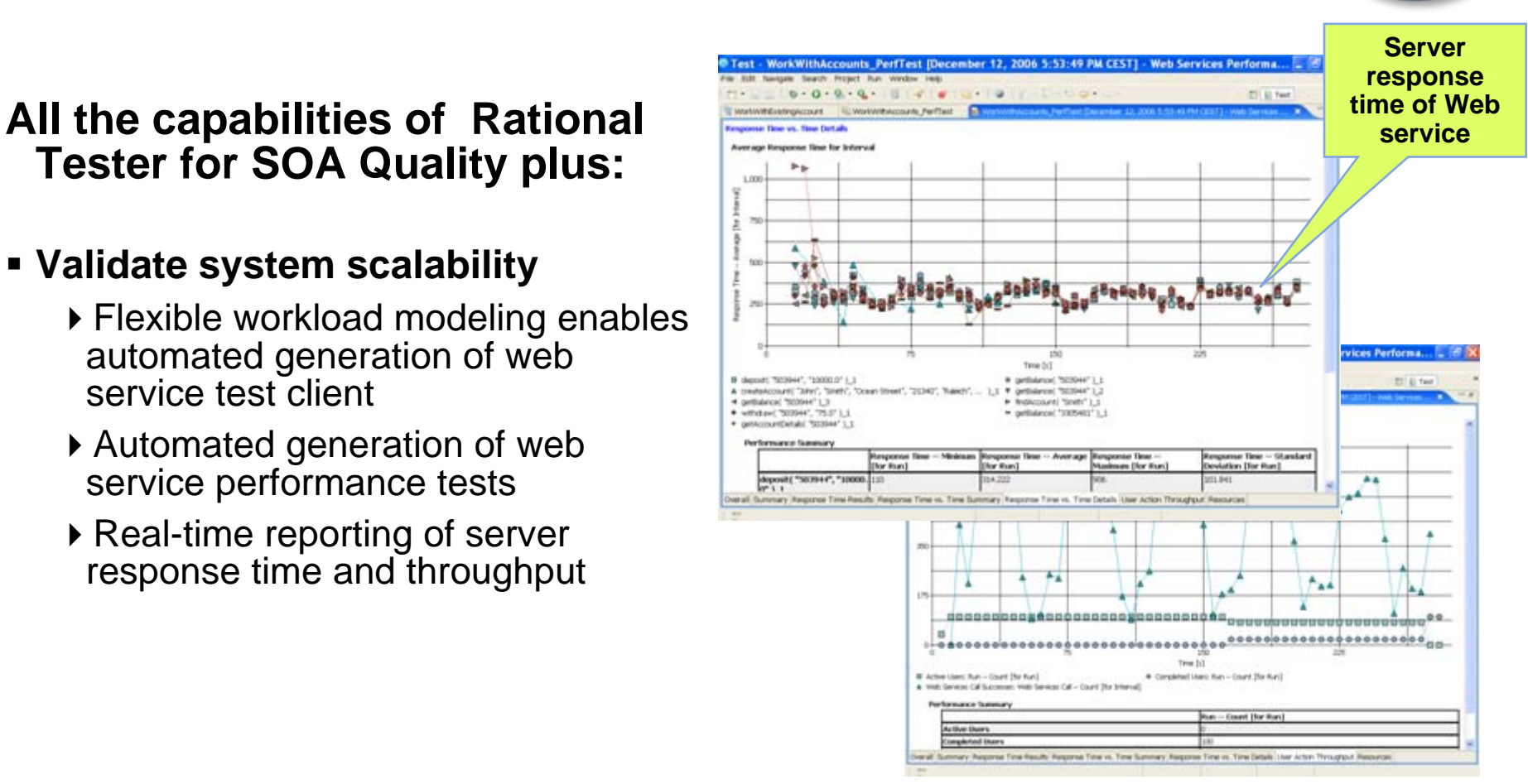

#### Targeted at performance engineers

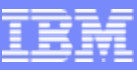

### Operationally Manage Service Quality With New Features of Tivoli Composite Application Management (ITCAM)

- **Performance Monitoring and Transaction Management**
	- ▶ Populate WSRR with live service performance data
	- ▶ Real time integration with Rational testing tools
	- **▶ NEW! Response Time dashboards**

#### **Change and Configuration management**

- ▶ DataPower configuration support
- Reroute **services** by making changes and upgrades while staying in full production mode
- ▶ Auto-discover services for populating WSRR with services information
- **Health Monitoring of SOA components** ESB, Process Server, DataPower
	- **NEW!** Application Management dashboards for IT *"Show me the flow*  and business reporting supports Web Services, ESB and Process Server*details in my service development tool!"*

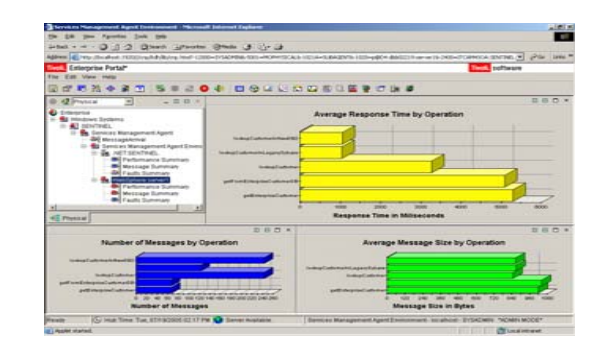

*ITCAM supports production and development needs with a unified console!*

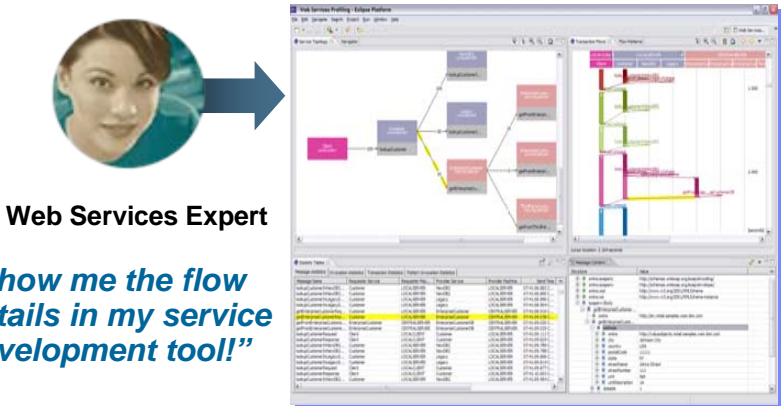

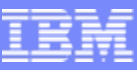

## **IBM Supplies SOA Quality Management Enabling** Tools Across the SOA Lifecycle

- $\blacksquare$ Connecting Software results to business objectives
- Proactive response to quality issues earlier in the lifecycle

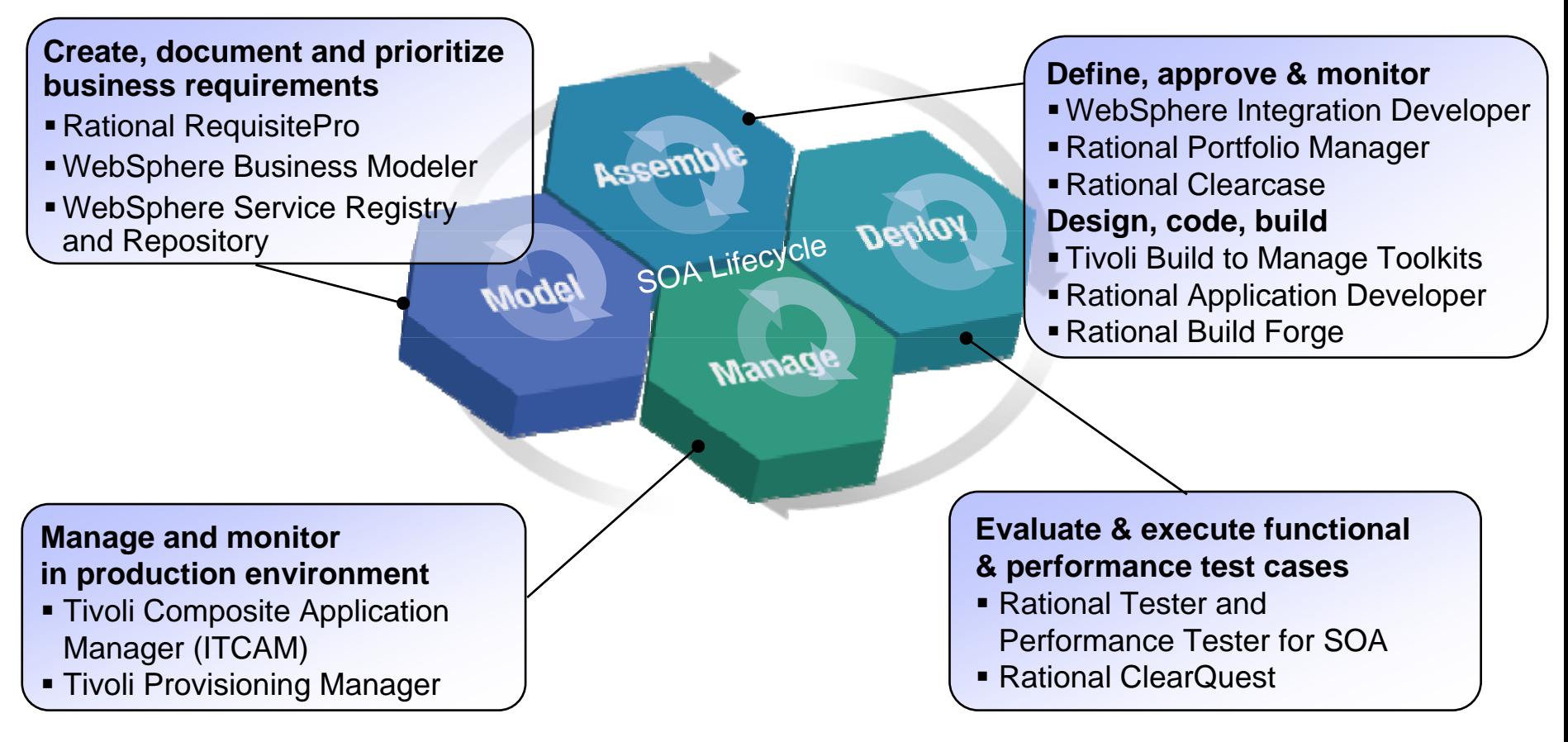

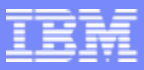

### SUMMARY: SOA Quality Management Helps Mitigate Risks and Lowers Costs Focused on Improving Business Flexibility

Within SOA Governance and Service Lifecycle Management

*SOA Q uality Management is continuous and takes place within all phases of the SOA Lifecycle*

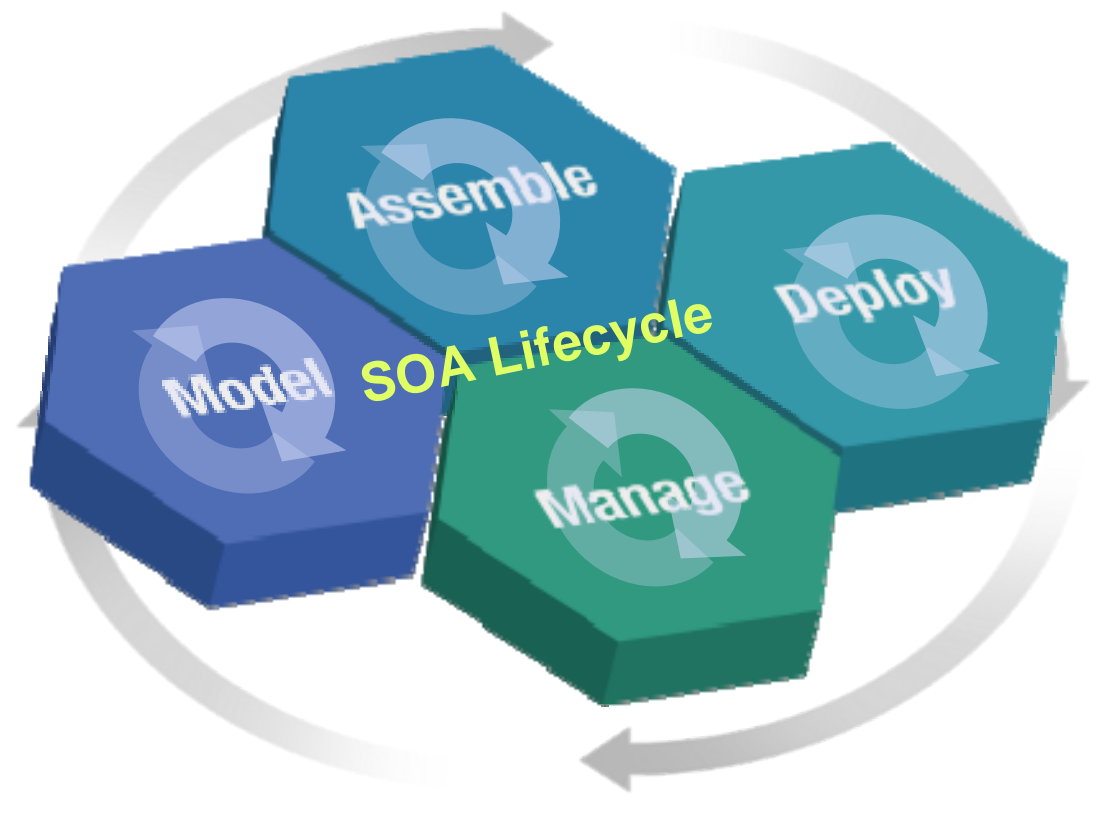

[SOA Quality Management](http://www.ibm.com/software/rational/announce/sq)

[SOA Governance and Service Lifecycle Management](http://www.ibm.com/software/solutions/soa/gov)

**ibm.com/developerworks**

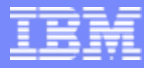

### Rational Performance Tester Extension for SOA Quality

## **Demo: RPT for SOA Quality**

**L - 104**

**Building SOA Solutions and Managing the Service Lifecycle** © 2008 IBM Corporation

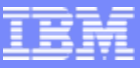

### SOA Solutions and Service Lifecycle Management

- **Introduction: SOA and the Service Lifecycle**
- Planning and Modeling Services With SOMA
- **Managing Service Development and its Assets**
- ٠ Managing Services in the Operational Environment
- ٠ Governance and SOA Quality Management
- $\blacksquare$ Summary and Resources

## Next Steps

- Learn more about SOA
	- ibm.com/soa/
- Download SOA whitepapers
	- ibm.com/developerworks/webservices
- Learn more about the IBM SOMA Method
	- ibm.com/developerworks/webservices/library/ ws-soa-design1/
- Download the SOMA RMC Plug-in
	- ibm.com/developerworks/webservices/library/ ws-soa-govern
- Learn more about Rational Asset Manager
	- **[http://www.ibm.com/software/awdtools/](http://www.ibm.com/software/awdtools/ram/)  [ram/](http://www.ibm.com/software/awdtools/ram/)**
- Conduct an SOA Workshop

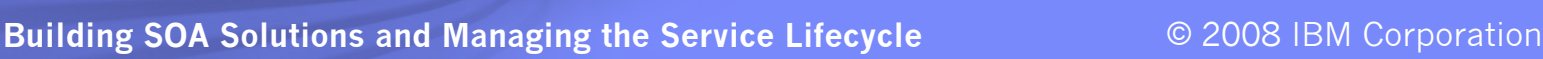

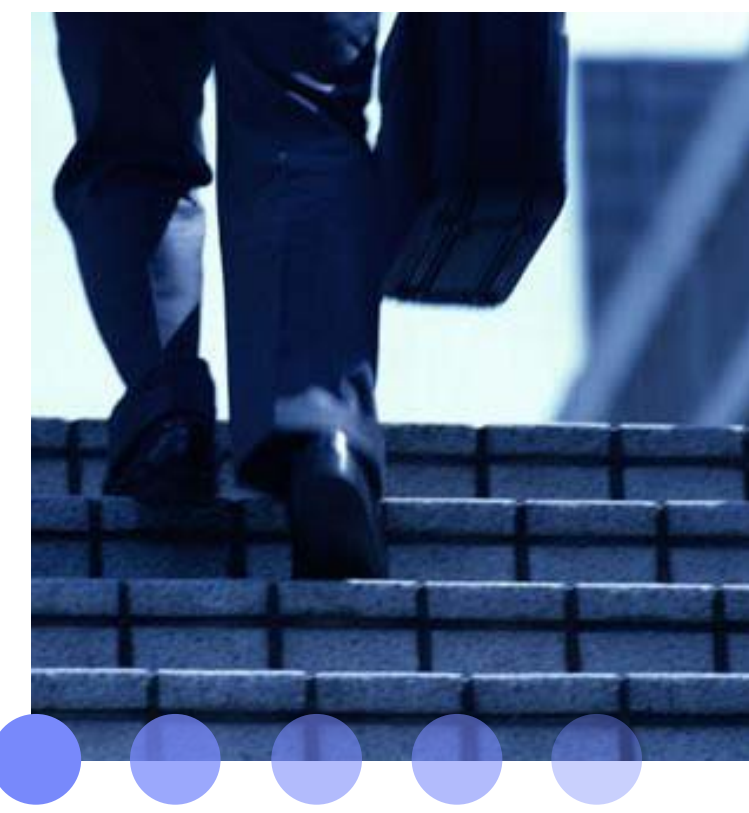

#### **ibm.com/developerworks**

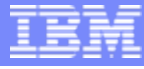

### Rational Method Composer SOA Governance & Rational Method Composer SOA Governance & Management Model Plug-In

Rational Unified Process - Microsoft Internet Explorer  $\Box$ a $\times$ File Edit View Favorites Tools Help Rational<br>
Unified Process<sup>®</sup>  $M$  Glossary  $\vert \equiv$  Index  $\vert \phi^*$  Feedback  $\vert \odot$  Abou Q Search **B** Print Getting Started with SOA Governance and Managemen 膃 SOA Governance and Management WBS Start here to begin learning about the SOA Governance and Management Method - browse the Overview link below - it provides definitions and sets the SOA Governance and Management Method scene for the detail in the rest of this Web site. Those new to navigating this Web site will find some quidance in the main description below O Coetting Started with SOA Governance and Management **B** SOA Governance and Management Overview E Expand All Sections E Collapse All Sections **C- 26** SOA Governance Roles  $R$ elationship **O** Business Analyst  $\bullet$ Infrastructure Architect **Contents** • SOA Governance and Management Overview ÷. Organizational Change Consultant **← A** Process Engineer + Back to top "How To" Guide Project Manager → SOA Initiative Architect Main Descrip **O** BOA Governance Task Groups ● 2 SOA Governance Planning for SOA  $\bullet$ **图 SOA Governance Definition** SOA Governance Lifecycle  $\bullet$ SOA Governance Enablement O **a** SOA Governance Measurement Governance **Establish the Governance Need** Define the Governance Approach O- ER SOA Governance Workproducts . Document and validate business strategy for SOA and IT · Define/modify governance processes ← B Architecture Workproducts . Assess current IT and SOA capabilities · Design policies and enforcement mechanisms **CR** Business Workproducts . Define/Refine SOA vision and strateov Identify success factors, metrics Implementation **O- R** Organization Workproducts . Review current Governance capabilities and arrangements Identify owners and funding model **O- REP** Project Management Workproducts a Lavout governance nien : Charteringfine SOA Center of Excellence Mapping of SOA Governance Workproducts to RUP · Design governance IT infrastructure **C** SOA Governance Guidance ● ■ SOA Governance Examples **O- iii** SOA Governance Templates ■ Free at: Vden 3 **O-** SOA Governance Guidelines  $\| \bullet \bullet A$ bout - ← About SOA Governance and Management O- **120** What's New www.ibm.com/soa- **tell** What's New in SOA Governance and Management **Deploy the Governance Model Incrementally Monitor and Manage** · Deploy governance mechanisms the Governance Processes /govDeploy governance IT infrastructure . Monitor compliance with policies · Educate and deploy on expected behaviors . Monitor compliance with governance arrangements and practice . Monitor IT effectiveness metrics · Deploy policies **Navigating the Web site** Contents • Introduction • SOA Governance and Management Method Tab • Role Nodes · Task Nodes • Work Product Nodes • SOA Governance and Management WBS Tab Applet RupPresenter Applet started My Computer

**L - 107**

**Building SOA Solutions and Managing the Service Lifecycle** © 2008 IBM Corporation

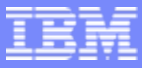

### WSRR Resources

**L - 108**

### **WebSphere Service Registry and Repository website**

*[www.ibm.com/software/integration/wsrr](http://www.ibm.com/software/integration/wsrr)*

### **WSRR Information Center**

*<http://publib.boulder.ibm.com/infocenter/sr/v6r0/index.jsp>*

### **Technical articles on DeveloperWorks:**

- ▶ Introducing IBM WebSphere Service Registry and Repository, Part 1: Day in the Life of the Service Registry and Repository
- ▶ Introducing IBM WebSphere Service Registry and Repository, Part 2: Architecture, APIs, and content
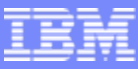

## developerWorks

Visit developerWorks to take full advantage of open standards and the IBM Rational Software Development Platform.

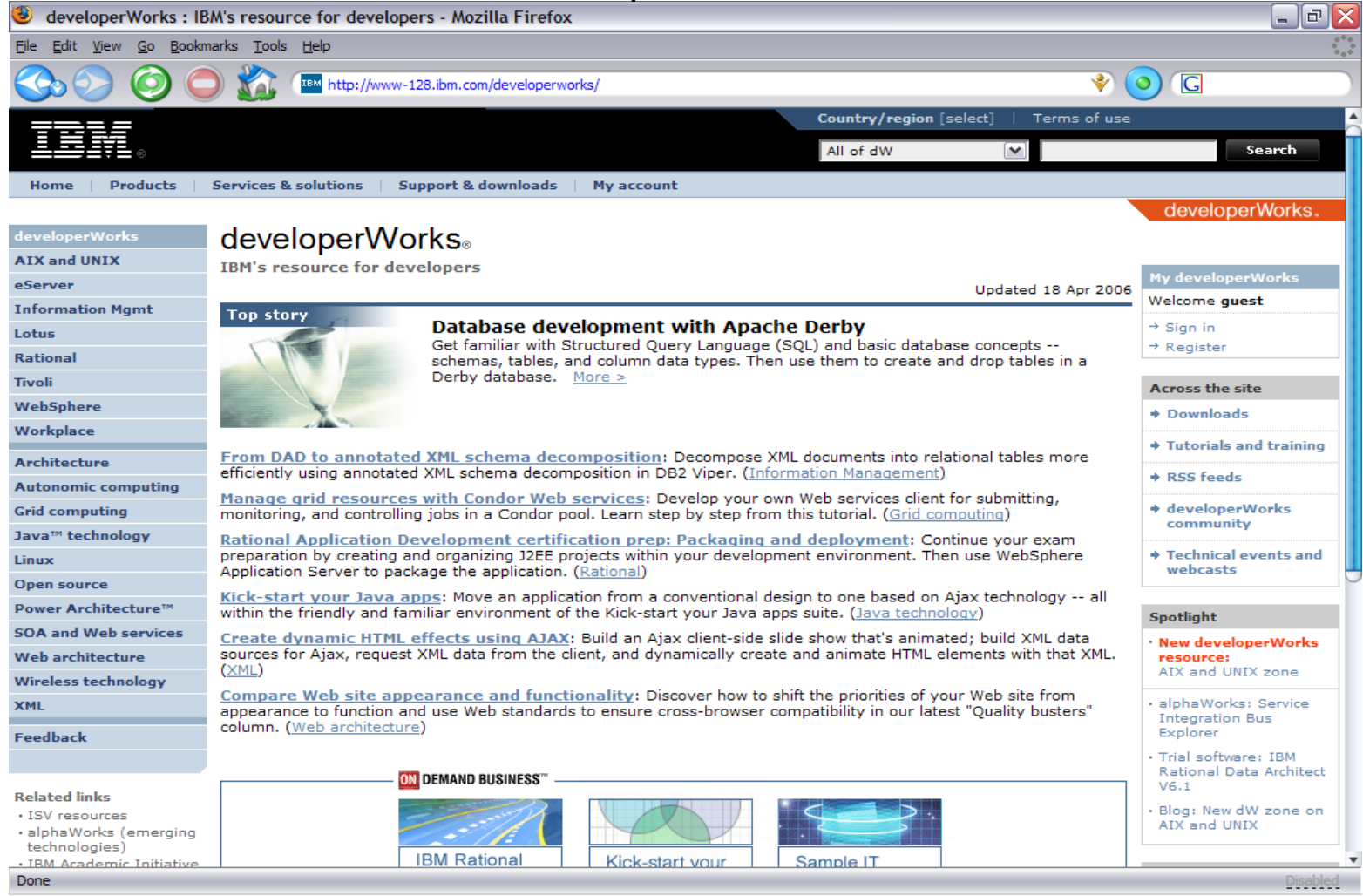

**L - 109**

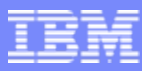

#### developerWorks:Rational -- Speed Project Success

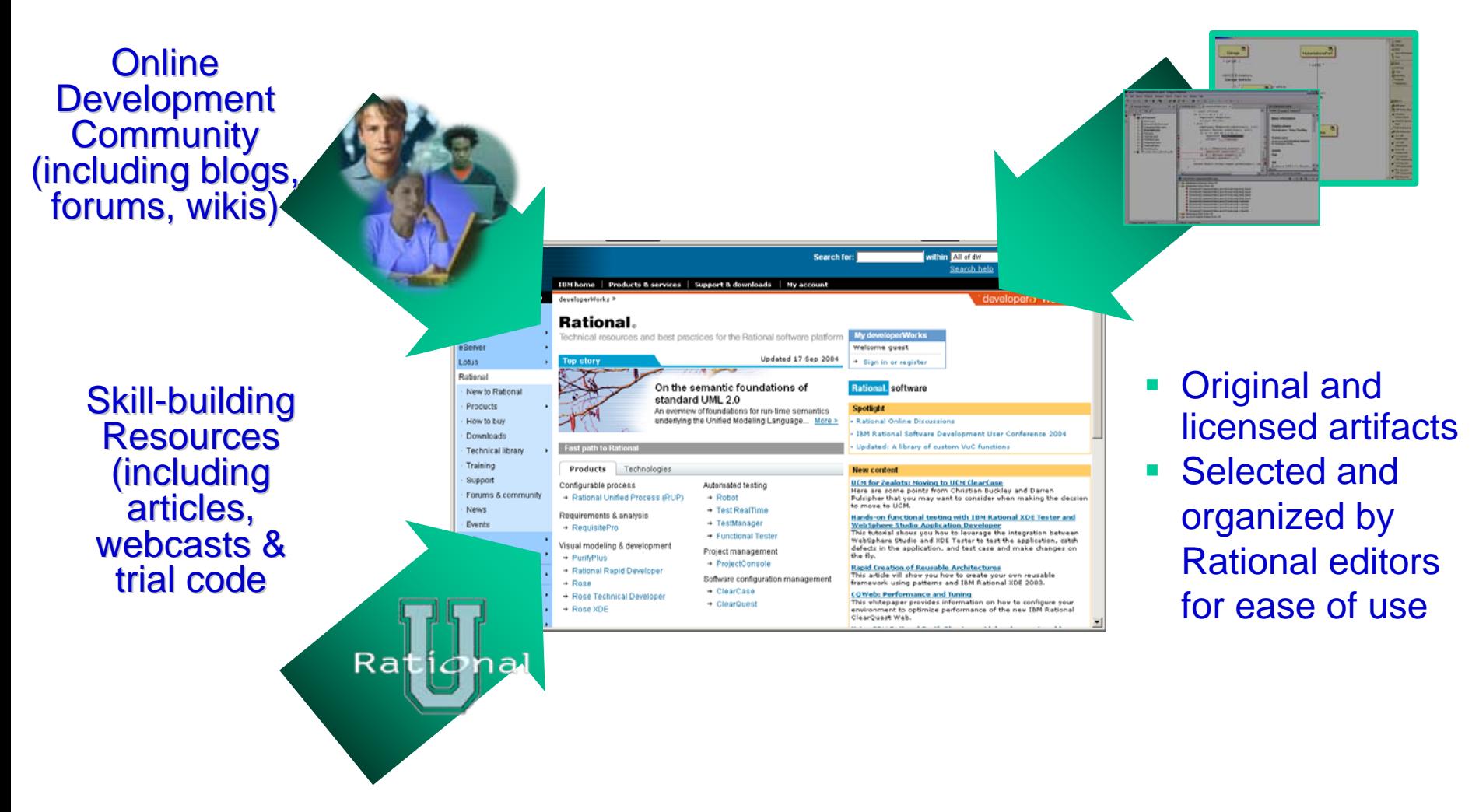

#### **ibm.com/developerworks/rational ibm.com/developerworks/rational**

**L - 110**

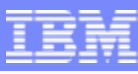

## No Charge Trial Downloads

- Use these trials to build an SOA.
- Provides easy access to IBM's most popular trial software including:
	- Þ **Development tools from Rational including Rational Software Architect & Rational Application Developer.**
	- ▶ **Middleware from WebSphere, Lotus, Tivoli and DB2**
	- ▶ **SEK if you prefer DVD to download.**
- Provide a collection of supporting resources for each trial *that is easy to find on the web*:
	- Þ **Complimentary tech support\***
	- ▶ **Forums**

**L - 111**

- Þ **Installation Guides**
- ▶ **Demos & tutorials**
- ▶ **ROI materials**
- Þ **Pricing information from the IBM online catalog**

#### **ibm.com/developerWorks/downloads**

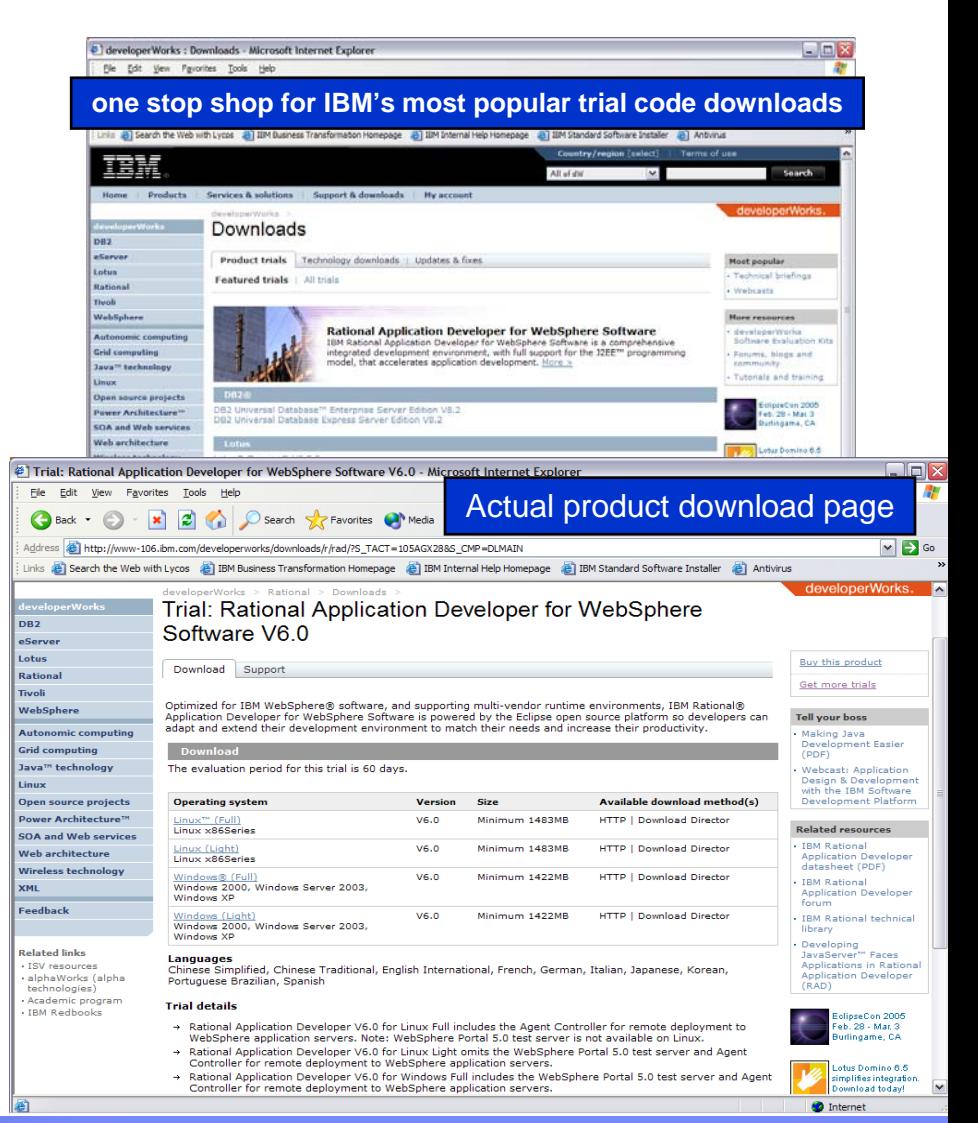

## developerWorks Software Evaluation Kit developerWorks Software Evaluation Kit

**Over 14GB of the latest trial software, both development and testing tools as well as middleware on DVD and available to you at no charge!**

## Featuring:

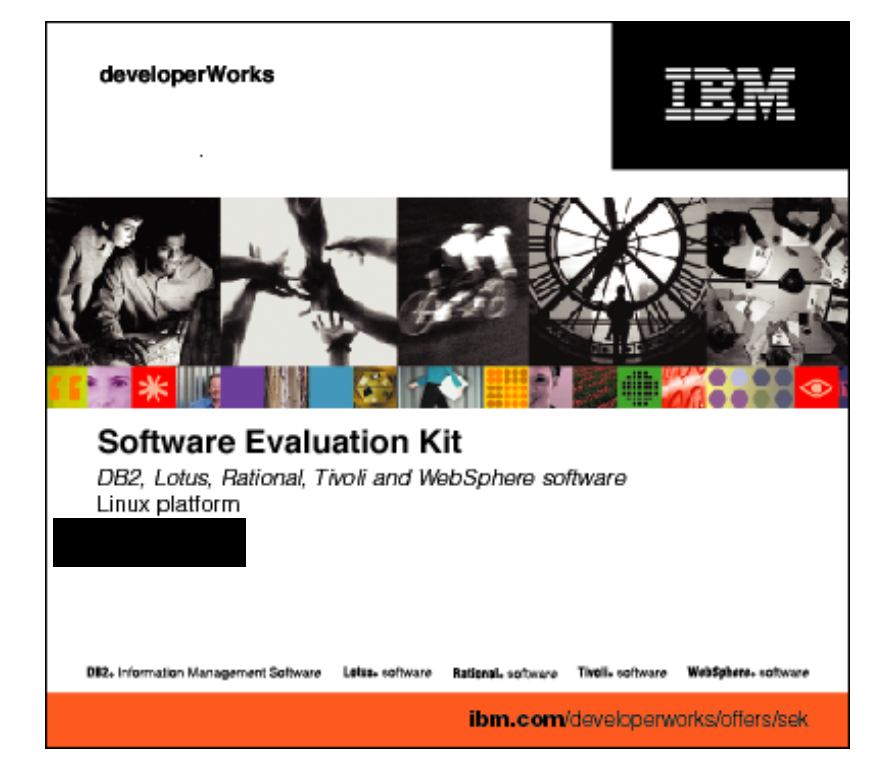

• Rational tools:

•Rational Software Architect •Rational Software Modeler•Rational Application Developer •Rational Functional Tester•Rational Web Developer

• Middleware from WebSphere, Lotus, Tivoli and DB2

• Linux & Windows platforms

*The IBM SEK for Linux contains software that supports Red Hat®Enterprise Linux® and SUSE Linux Enterprise Server*

#### <http://www.ibm.com/developerWorks/offers/sek>

**L - 112**

## 2008 Briefings (page 1 of 3)

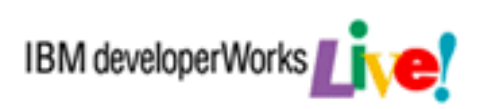

- **Achieving Enterprise Application Security:** This briefing covers application security end-to-end. It covers the goals of application security with a review of basic security concepts and shows how the basics are applied to building of security stacks, to add additional layers of defense, using Java / J2EE as the programming language and environment to illustrate technologies and techniques.  $\frac{1}{2}$  day
- **Architecture, Design, and Construction using the IBM Rational Software Delivery Platform:** This briefing will demonstrate the latest version of the IBM Rational Software Development tools, their broad range of functionality and their use throughout the entire software development process, focusing on application modeling, design, development, coding, and testing.  $\frac{1}{2}$  day
- **Eclipse: Empowering the Universal Platform:** This briefing takes a deep dive into some of the most important and feature rich projects that the Eclipse community is developing. From multi-language support to plug-in development, it shows how Eclipse has evolved into a universal platform complete software development. – 1/2 day
- П **Effective Software Testing:** Focus on variety and thoroughness of IBM Rational's Software Quality solutions and best practices and demonstrates the framework and tools needed in software testing as a strategic business advantage.  $\frac{1}{2}$  day

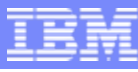

## 2008 Briefings (page 2 of 3)

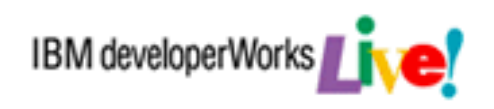

- E **IBM Middleware On Linux:** This briefing includes an overview of Linux as the premier open computing platform and the value it brings to any business. It introduces key IBM middleware products that run on Linux with a focus of products in the development space.  $\frac{1}{2}$  day
- **Information on Demand Live! - Building the Next Generation of Database Applications:** A demonstration of IBM Information Management tools & services available to support rapid development of integrated solutions for managing expanding volumes of data by efficiently handling XML and relational data with ease to build agile

applications faster.  $-1$  day

- **Open Community Tools: An Open Stack Development Platform:** This briefing explores the innovation of Open Source solutions available from IBM and illustrate the power and flexibility of IBM's Open Community development tools. $-$  1/2 day
- **Open Source Development: Tools and Open Standards:** Focus on IBM's role in "Open" source tools and Open standards  $\frac{1}{2}$  day briefing/workshop ibm.com/developerworks/offers/techbriefings

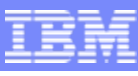

## 2008 Briefings (page 3 of 3)

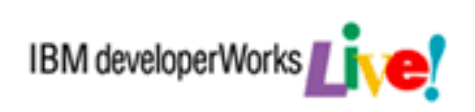

#### **Building SOA Solutions and Managing the Service Lifecycle:**

Provides an in-depth look at the Service Lifecycle, from service planning and definition, analysis and modeling, development, deployment, and versioning through service retirement, along with the tools for managing development assets and services in the runtime.  $\frac{1}{2}$  day

### ibm.com/developerworks/offers/techbriefings

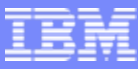

## Tutorials Available by Topic and by Technology

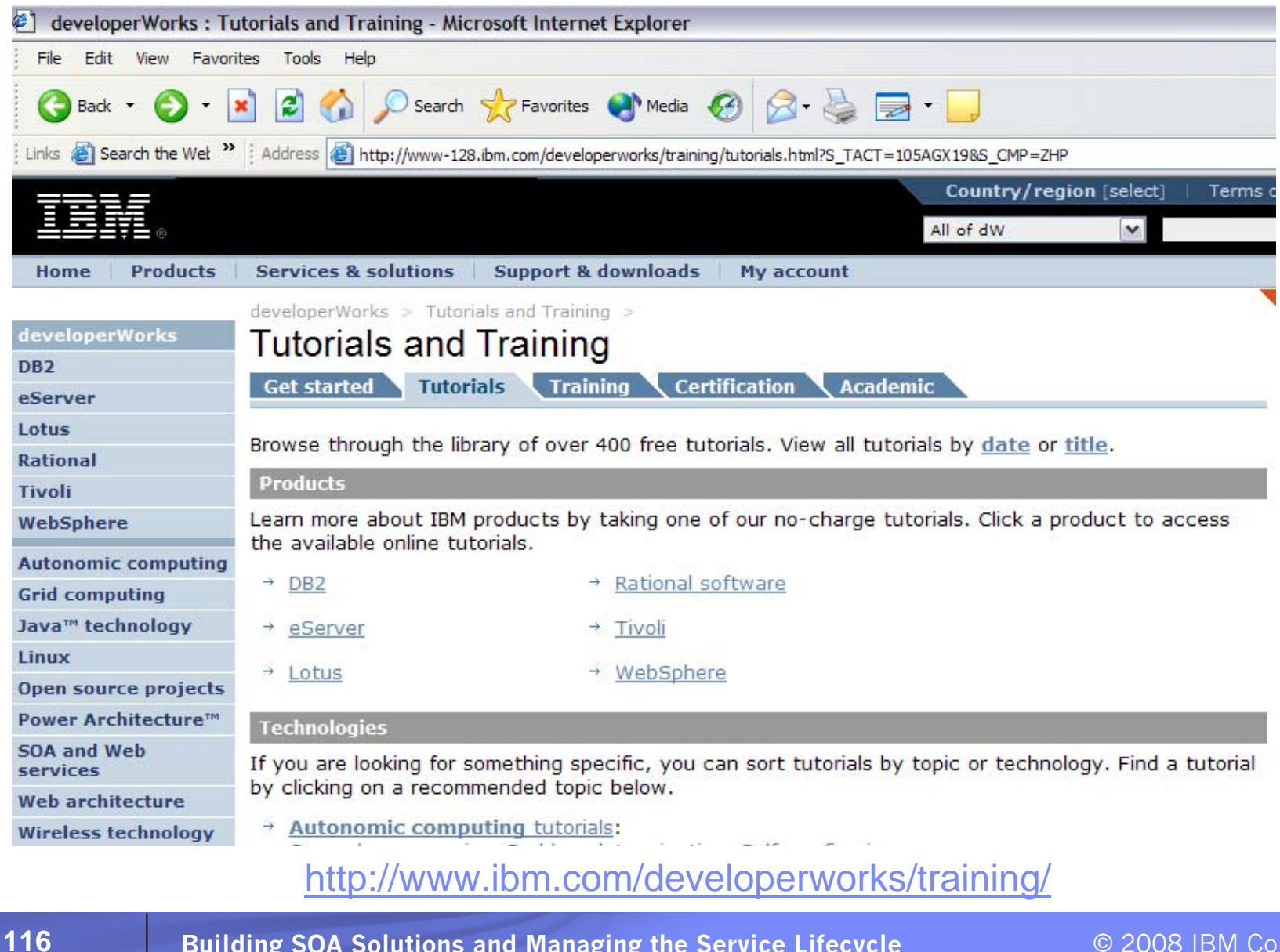

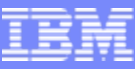

#### SOA Skills Development –– SOA Architect Role

SOA Architecture and Governance

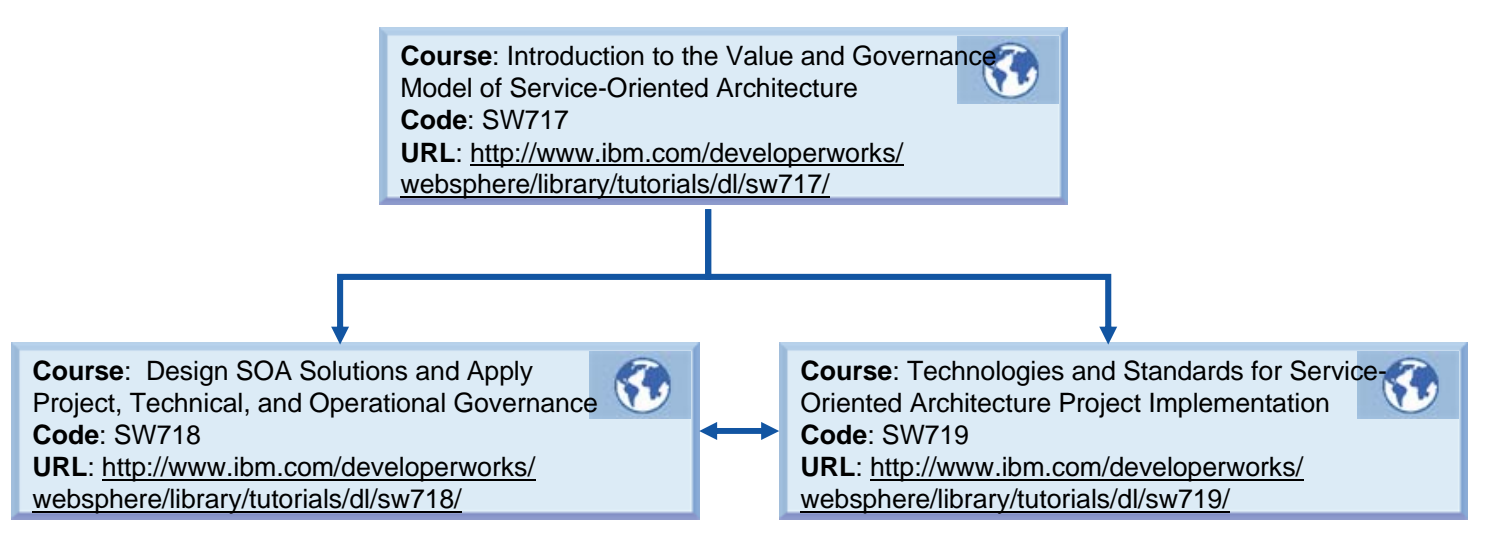

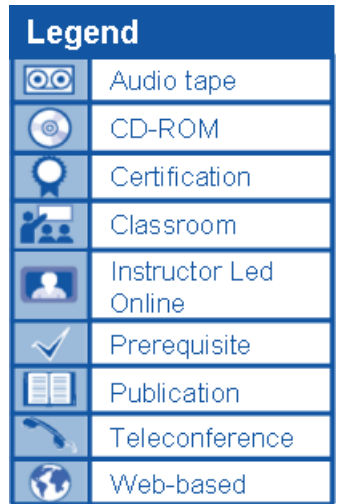

## *developerWorks On Demand Demos developerWorks On Demand Demos*

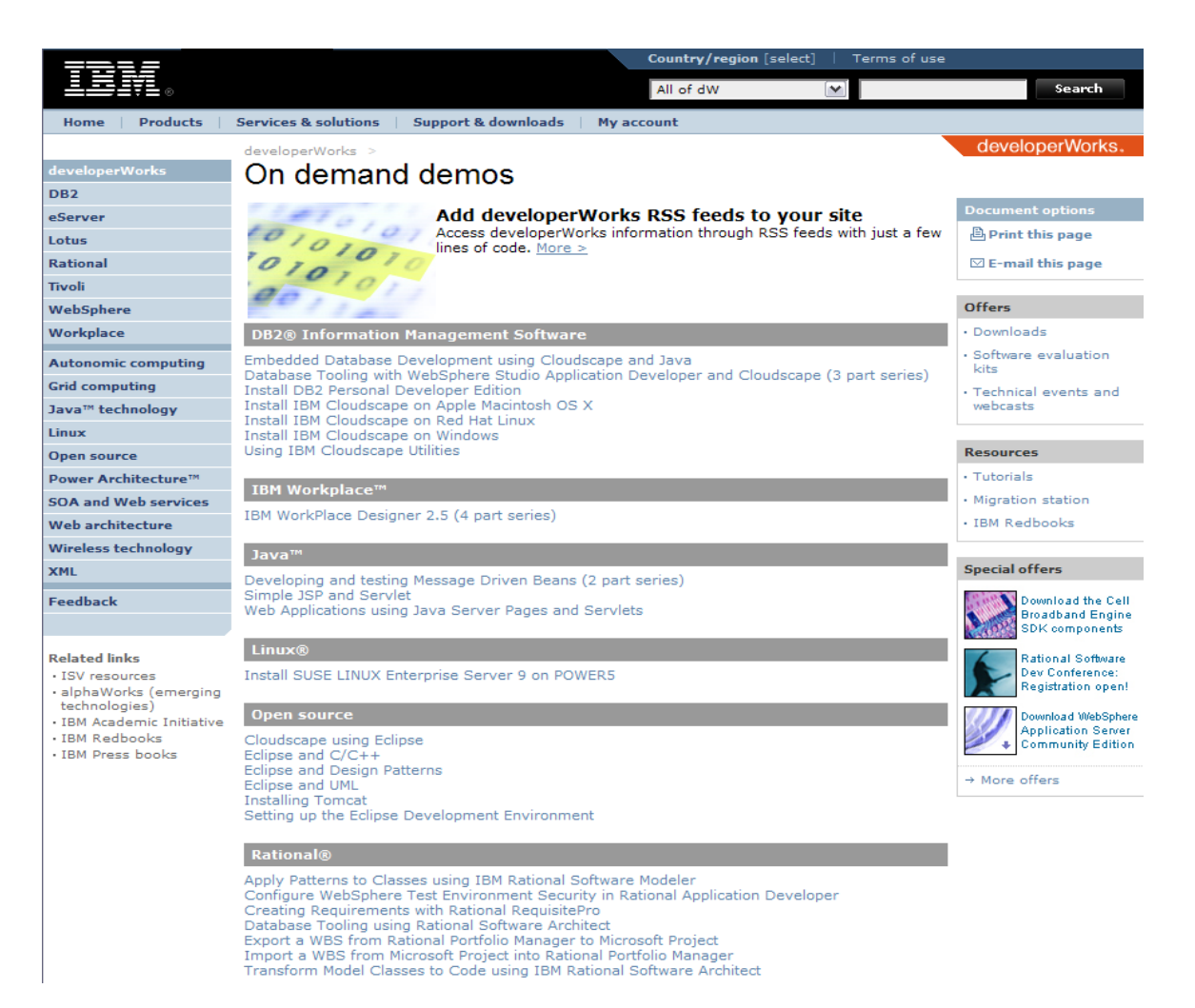

**<http://www.devx.com/OnDemandDemos>** *or* **http://ibm.com/developerWorks/offers/lp/demos**

**L - 118**

## On Demand Demos on DevX

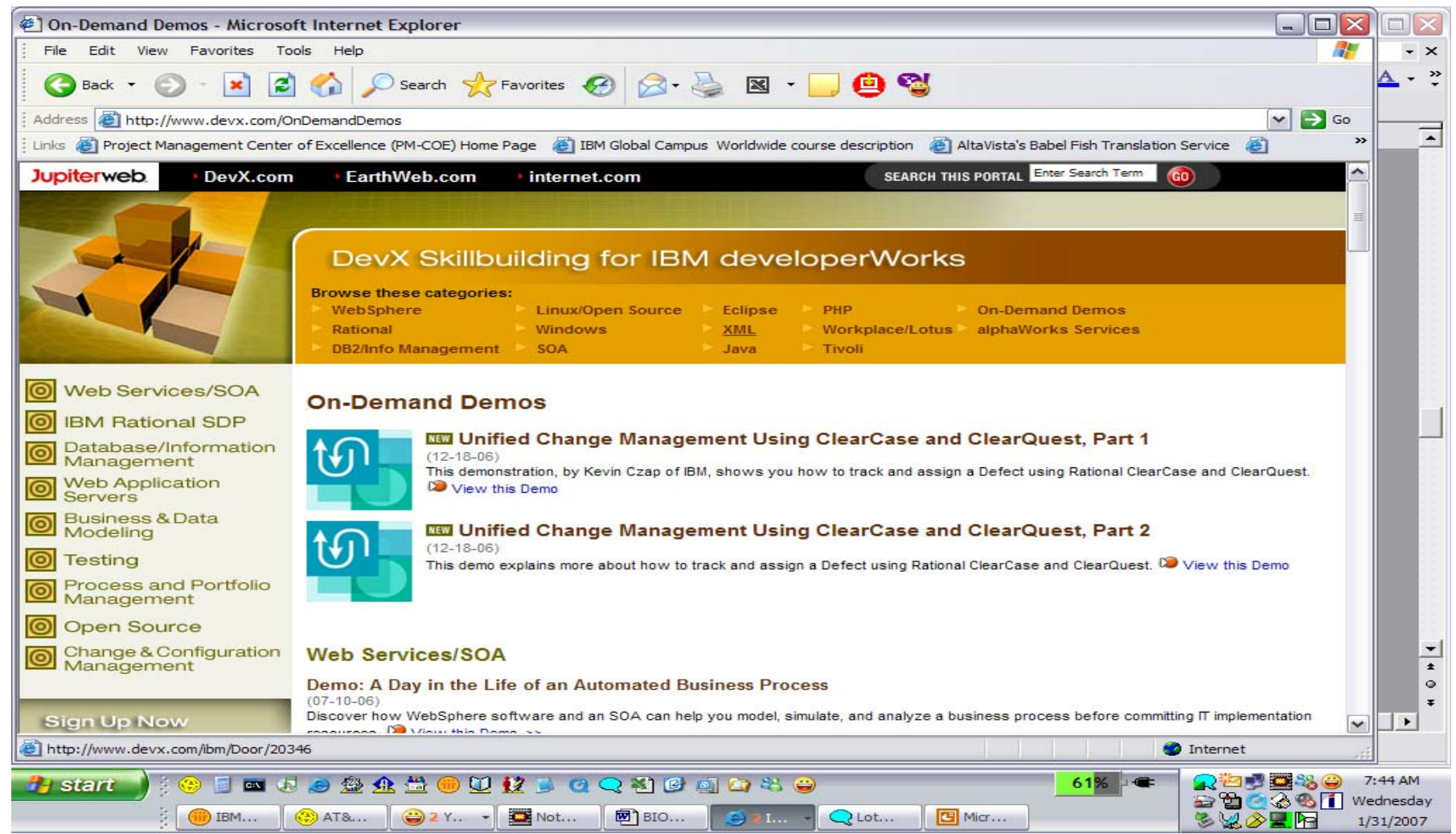

## Webcasts and Events Information

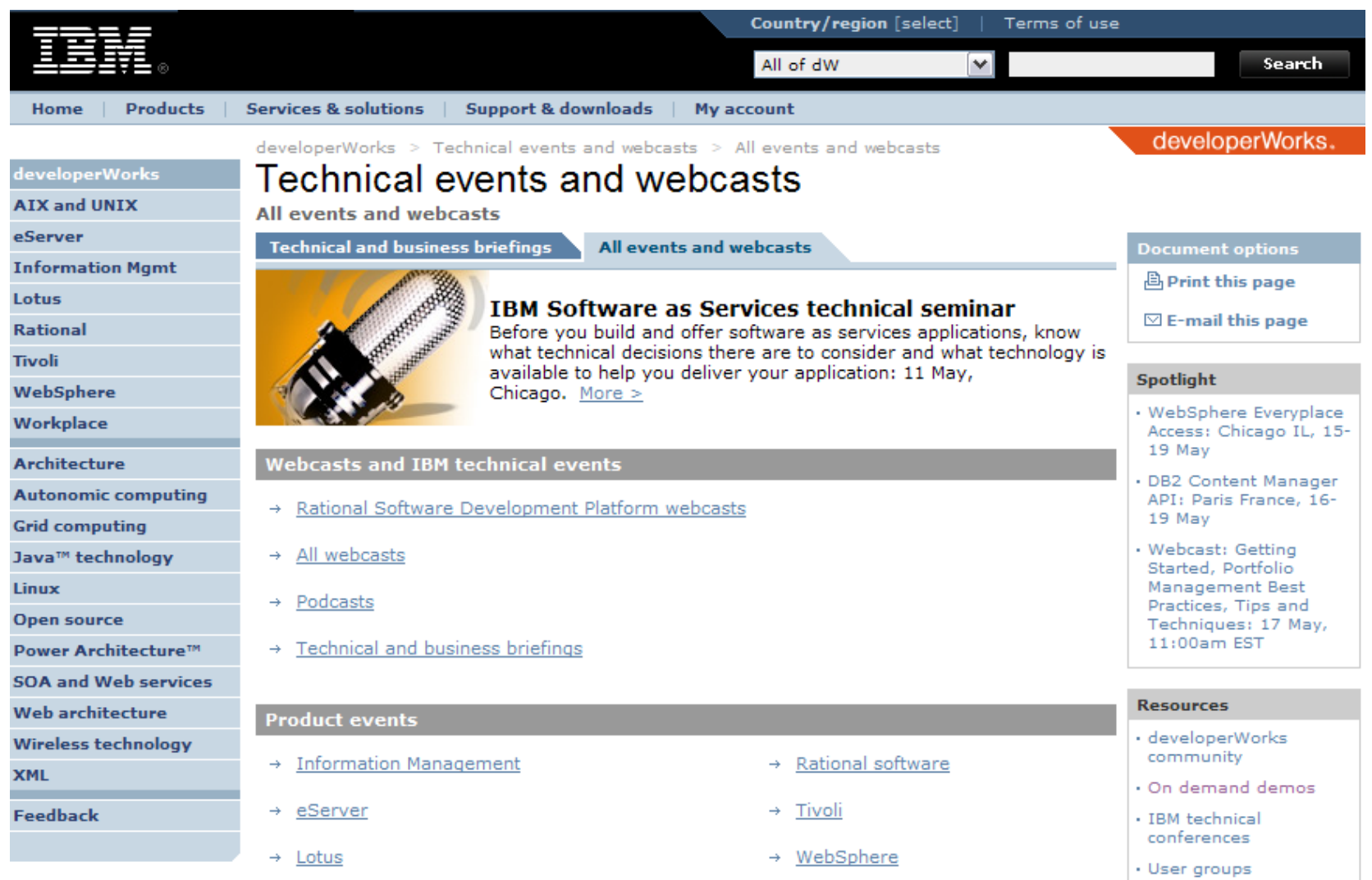

[http://www-128.ibm.comdeveloperWorks/offers/techbriefings/events.html](http://www-128.ibm.comdeveloperworks/offers/techbriefings/events.html)

## dW Podcasts

- $\mathbb{R}^3$  We offer Podcasts as well. Podcasts are downloadable MP3 recordings on various technical subjects, particularly useful on long airplane rides!
- $\mathbb{R}^3$  Currently available Podcasts include:
	- ▶ "Governing Development and the IBM Rational Vision "
	- "Special episode: Service orientation on Linux"
	- "Making SOA real with WebSphere: Optimizing reuse and connectivity"
- $\overline{\phantom{a}}$ Visit:

**<http://www-128.ibm.com/developerworks/podcast/websphere/>**

to download SOA related (and other) podcasts.

## Global Rational User Group Community Global Rational User Group Community

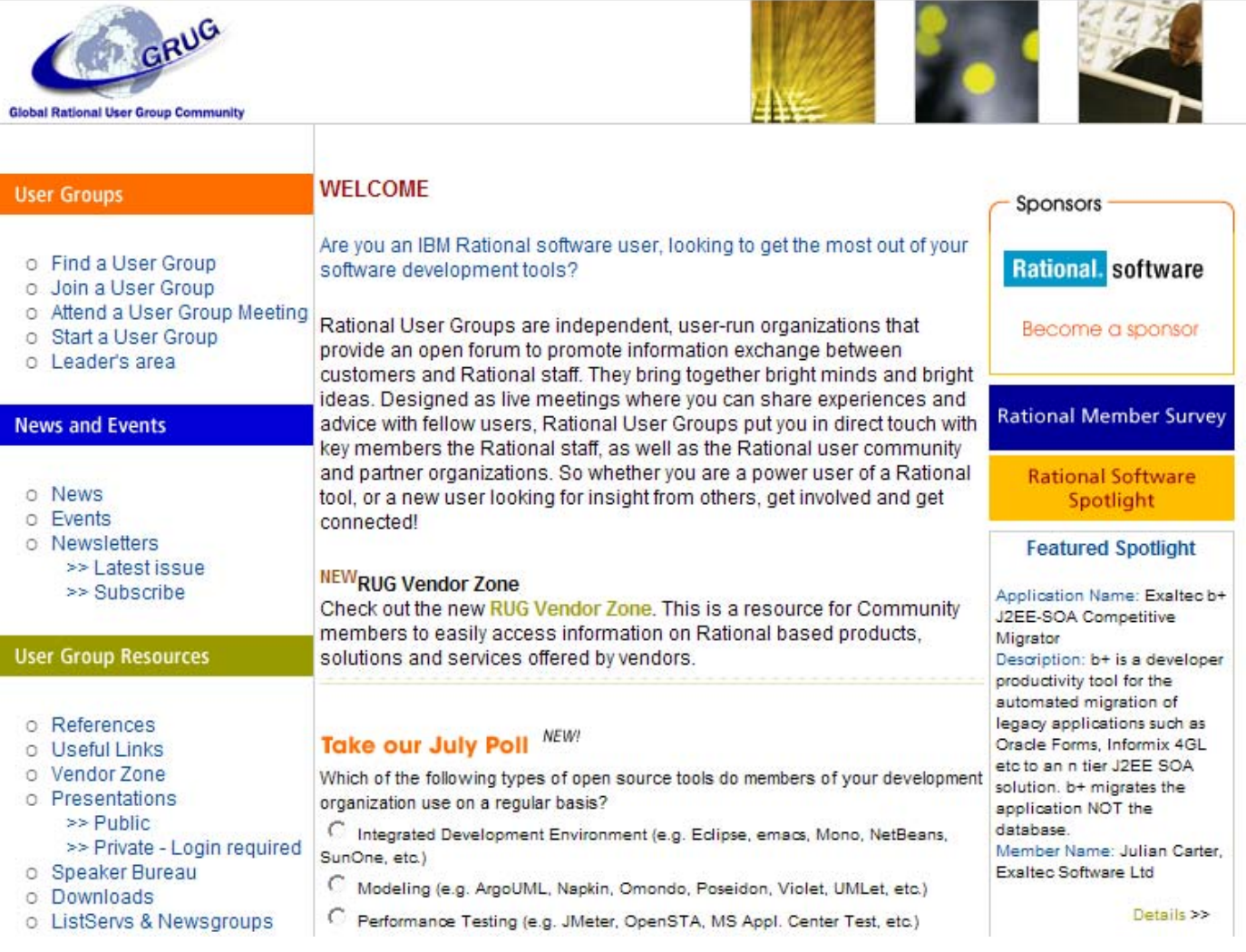

### <u>[http://www.rational](http://www.rational-ug.org/)-ug.org/</u>

## eclipse.org

- $\Box$  At the Eclipse site, you can download:
	- ▶ The Eclipse environment
	- ▶ Sample plug-ins
	- **▶ Articles and tutorials**
	- ▶ Courseware to help you learn about Eclipse (or teach other people)
	- **Links to Eclipse communities worldwide**

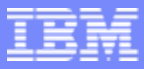

## ibm.com/redbooks ibm.com/redbooks

- $\Box$  Redbooks are written by IBM product support teams to help you get up and running with our tools and technologies. They focus on realworld environments.
- You can download PDFs for free, or order a hardcopy book from the dW bookstore.

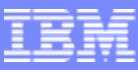

## SOA Solutions Development SOA Solutions Development

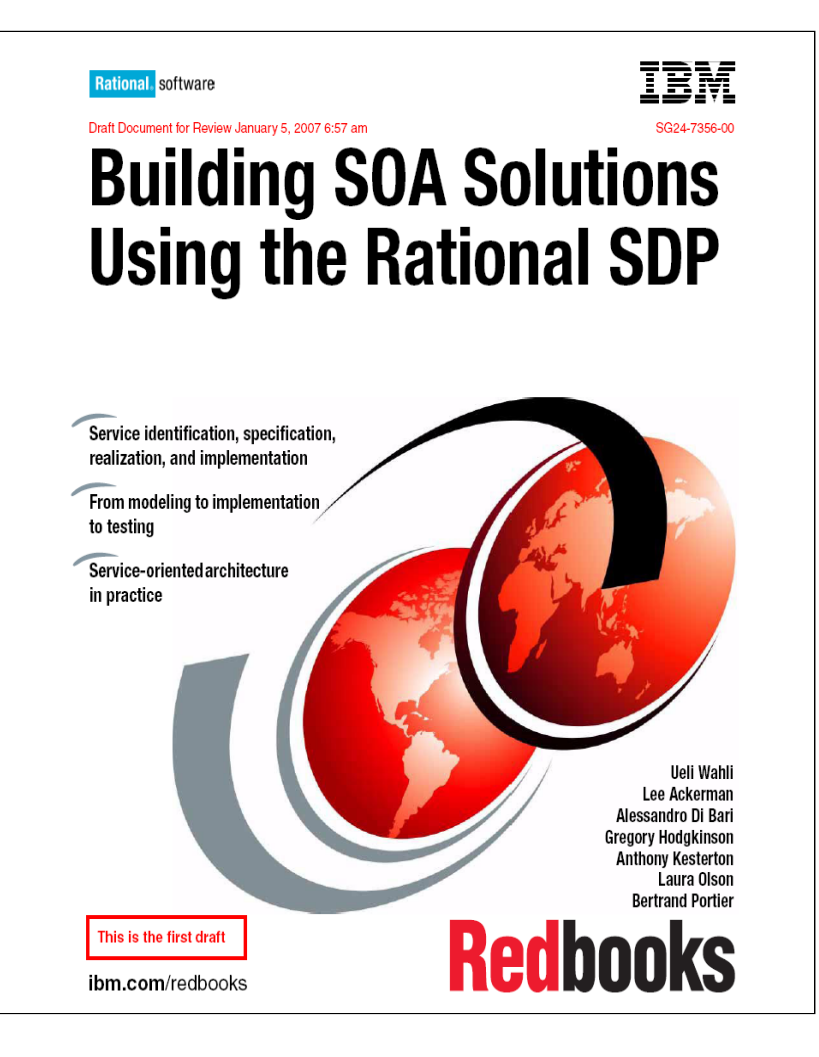

- Using the Rational SDP throughout the Service Lifecycle
- Covers Service identification, development, implementation, governance, and more

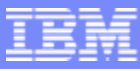

## WSRR Handbook

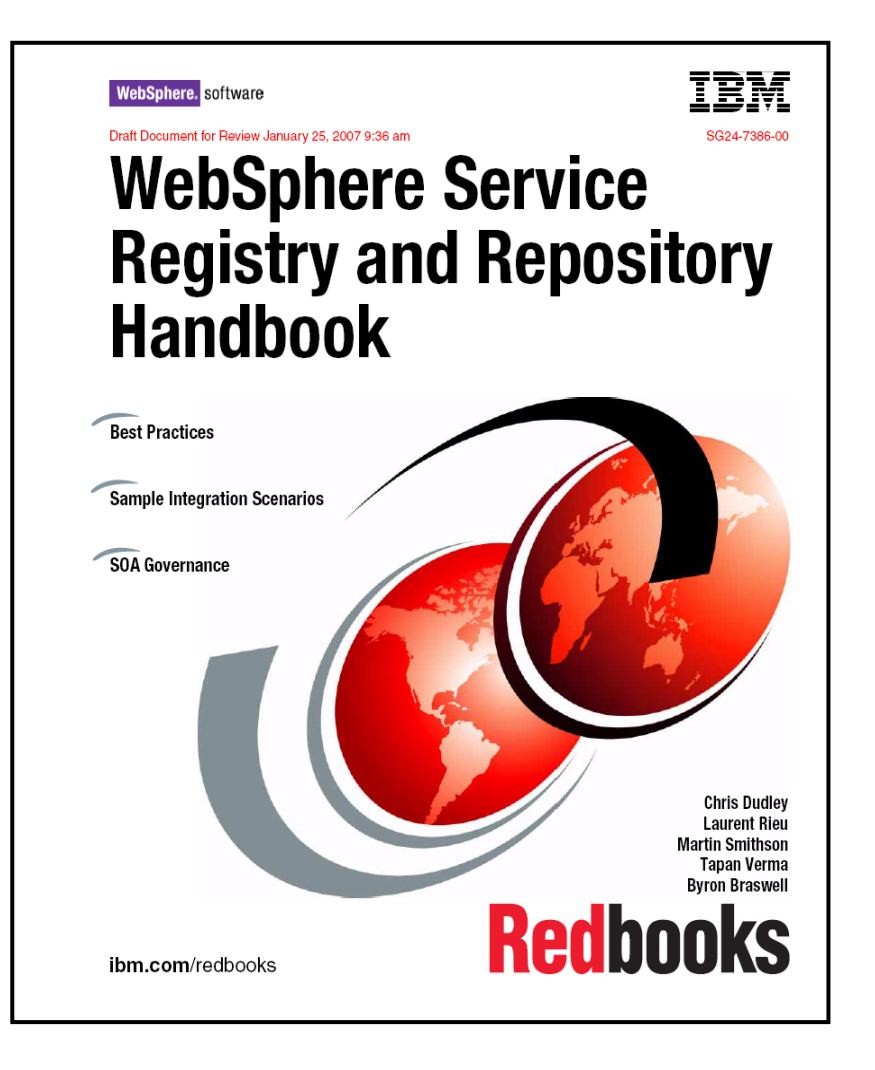

- $\mathcal{L}_{\mathcal{A}}$  Comprehensive overview of WSRR concepts, architecture, integration, and governance
- × Over 11MB

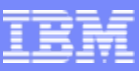

## Improved Compliance Management for Distributed Teams

#### Rational Redbook for Compliance

"Rational Business Driven Development for Compliance" -- Best practices for implementing a compliant development infrastructure

- Web-based Training for Compliance ▶ SOL 310: Traceability for Compliance ▶ SOL 510: Using ClearQuest for Compliance
- **RMC Plug-in for Compliance Management** 
	- Guidance to help customers implement a<br>compliant development infrastructure with<br>separation of duties, quality gates, approval<br>checkpoints, and audit reports

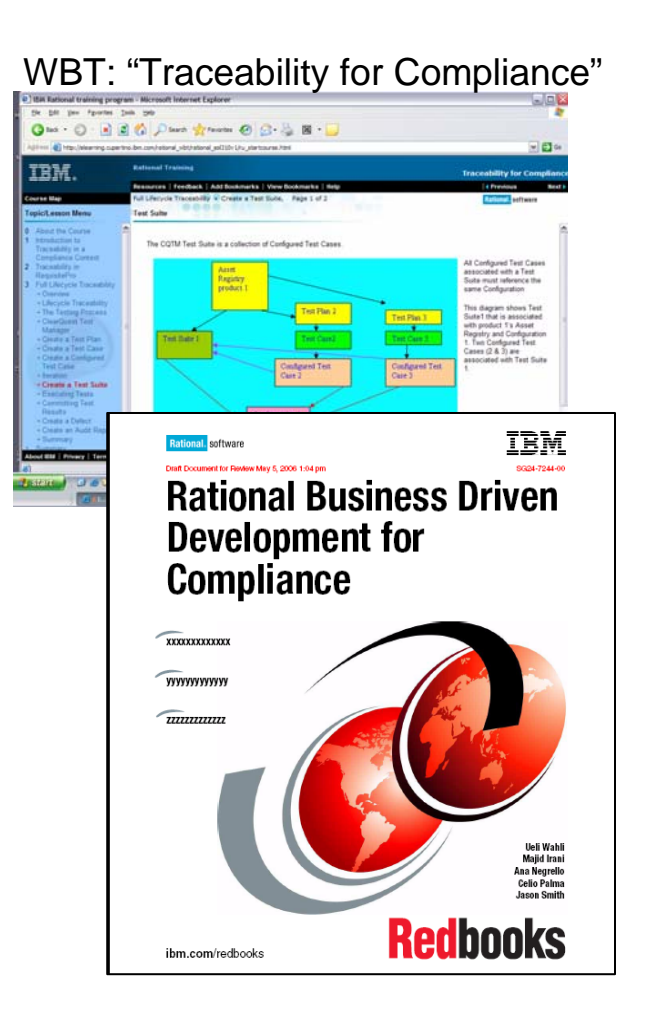

## More Information on IT Governance Standards

- COSO Committee of Sponsoring Organizations
	- ▶ Home:<http://www.coso.org/>

- Overview: [http://www.sox-online.com/coso\\_cobit\\_coso\\_framework.html](http://www.sox-online.com/coso_cobit_coso_framework.html)
- ▶ Updated Draft Document on Risk Management Framework:
	- $\mathcal{L}_{\mathcal{A}}$ [http://www.sox-online.com/coso\\_cobit\\_coso.html](http://www.sox-online.com/coso_cobit_coso.html)
- CoBIT Control Objectives for Information and Related Technology
	- ISACA Custodians of COBIT **<http://www.isaca.org/>**
	- COBIT User Forum The main COBIT User Group **<http://www.controlit.org/>**
	- COBIT Wiki Dedicated wiki **<http://it.safemode.org/>**

## **User Group Communities**

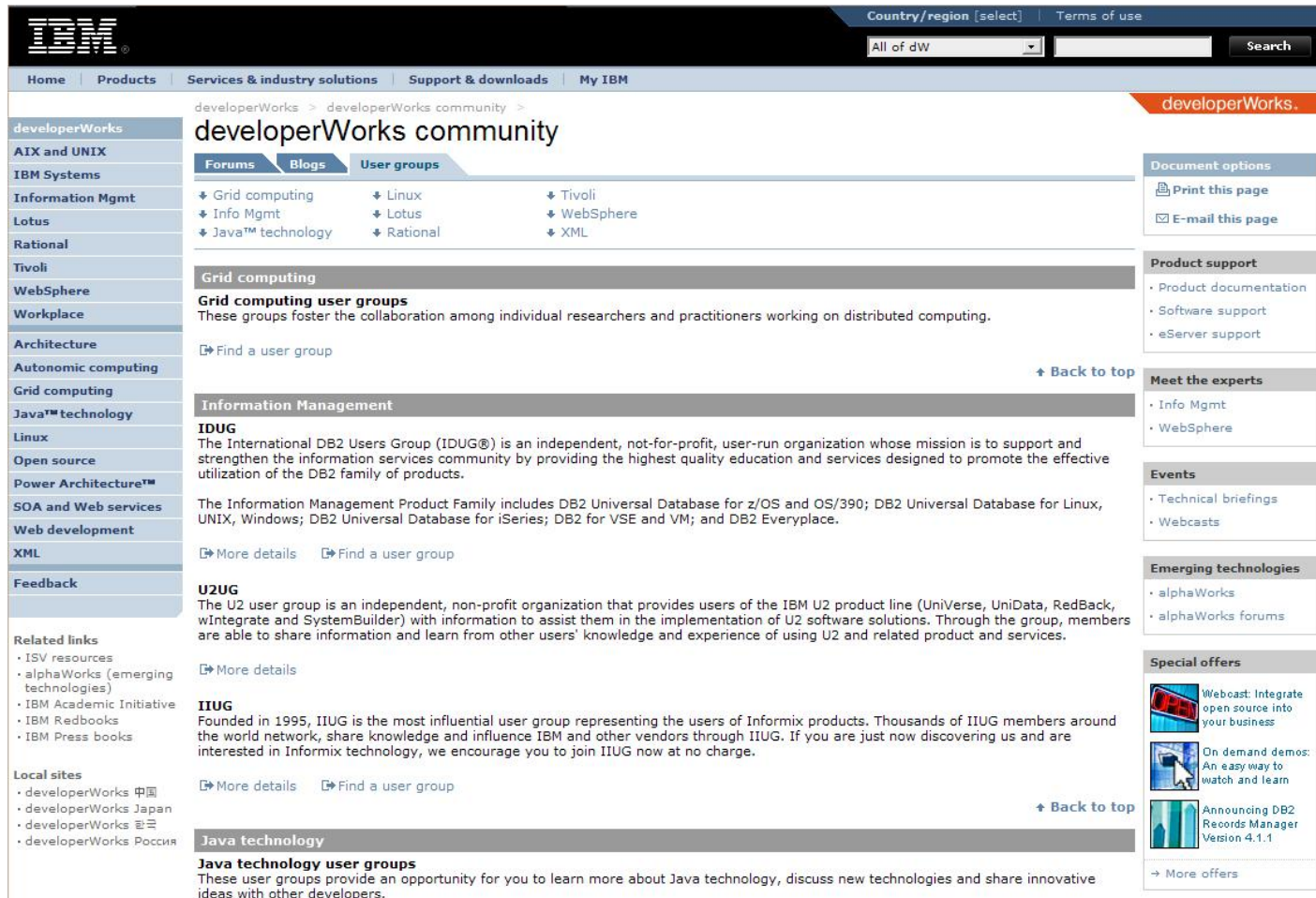

### **ibm.com/developerworks/usergroups**

**R - 129**

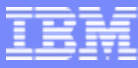

# **IBM Software User Group Community**

#### **Tivoli**

- **Tivoli software user communities: ibm.com/software/tivoli/tivoli\_user\_groups/community.html**
- Global Software User Group community: **tivoli-ug.org**

### **WebSphere**

Global WebSphere User Group community: **websphere.org**

### **Information Management**

- Enterprise Content Management/UserNet: **filenet.com/usergroup**
- U2 User Groups: **u2ug.org**

### **Rational**

Global Rational User Group community: **rational-ug.org**

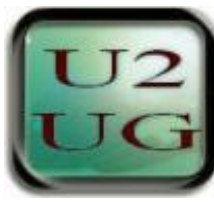

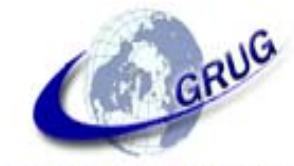

**Global Rational User Group Community** 

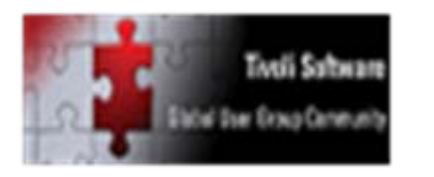

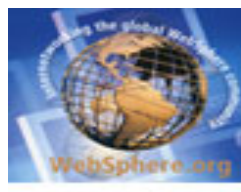

www.websphere.org

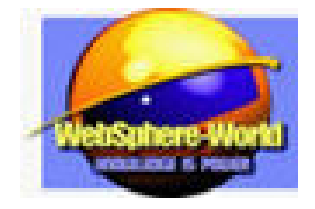

**R - 130**

**Managing Requirements Throughout the Software Development Lifecycle** © 2008 IBM Corporation

## IBM Academic Initiative

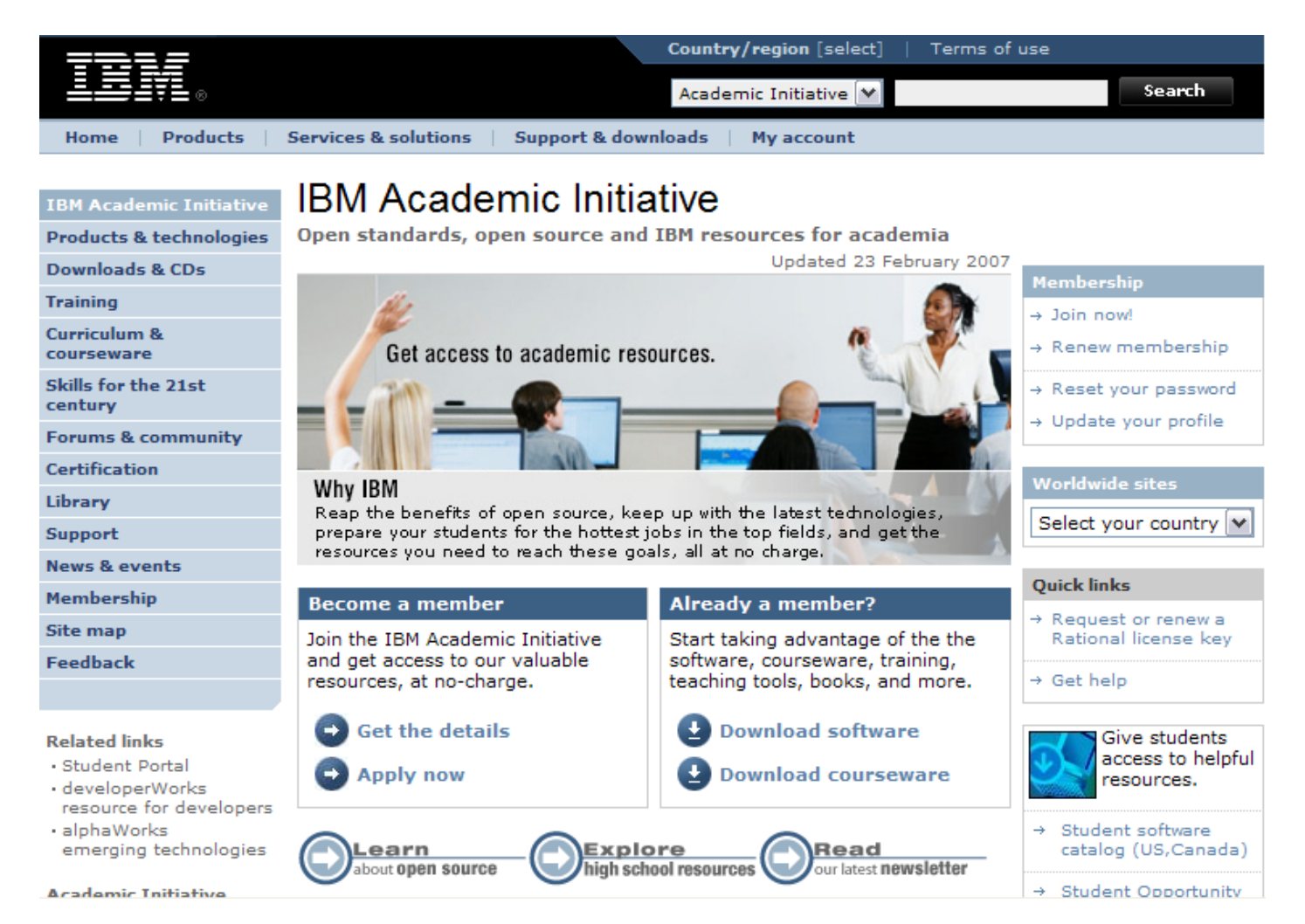

### **ibm.com/university/scholars/academicinitiative**

**R - 131**

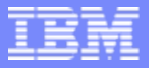

## Today's Slides…..

…are available at:

- $\blacktriangleright$ **ibm.com/developerworks/offers/techbriefings/details/lifecycle.ht ibm.com/developerworks/offers/techbriefings/details/lifecycle.html**.
- Based on your comments, and because new technologies are always emerging, we'll be updating the materials throughout the year.

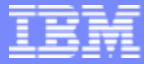

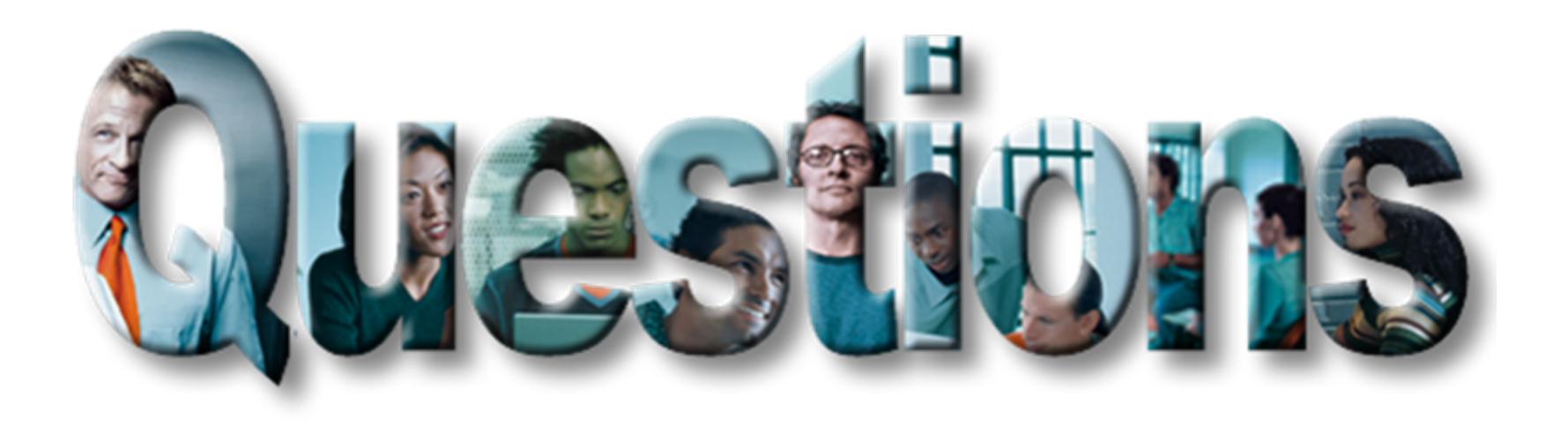

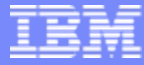

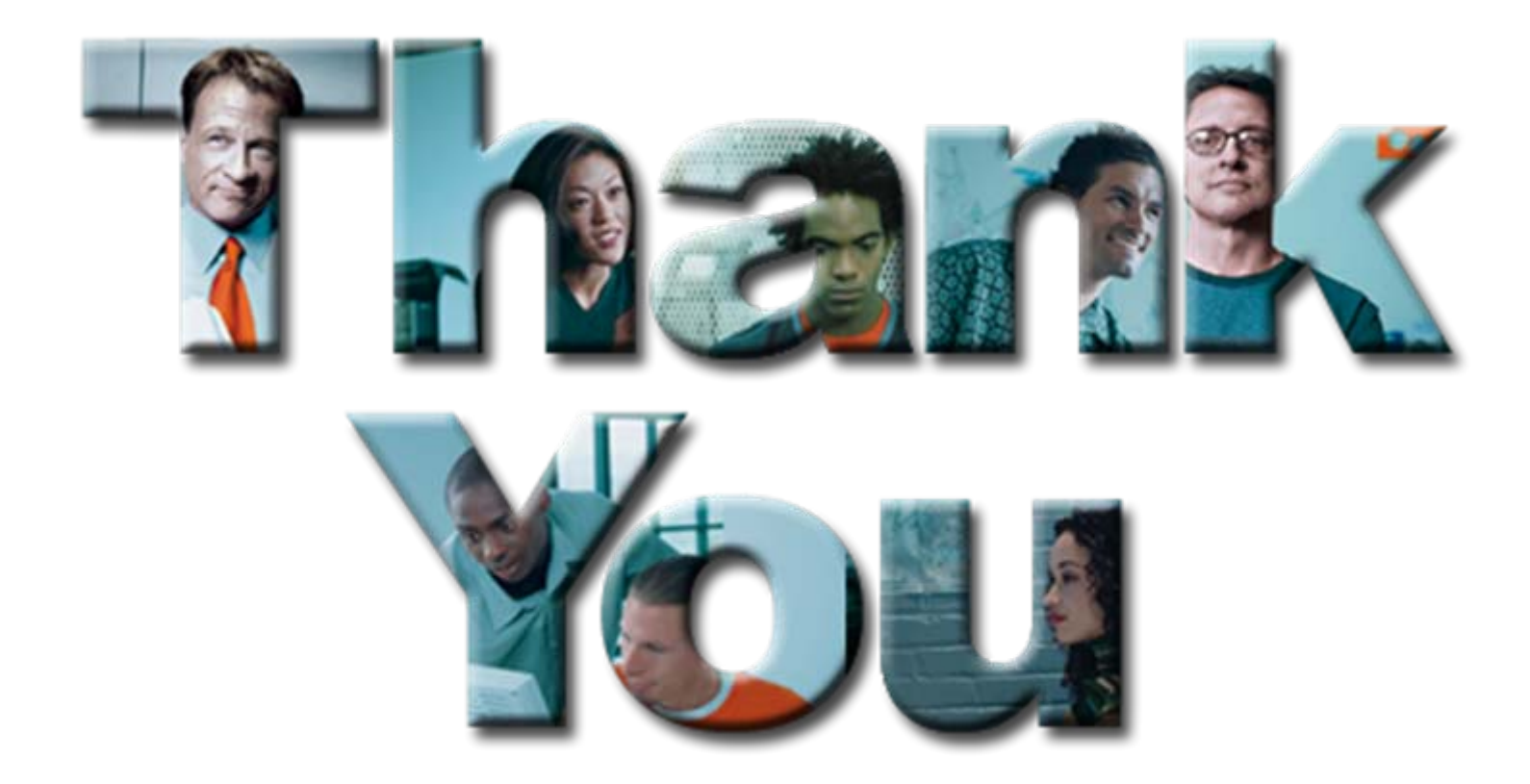